# **pygfunction Documentation**

*Release 2.2.2*

**Massimo Cimmino**

**Jan 09, 2023**

## **CONTENTS**

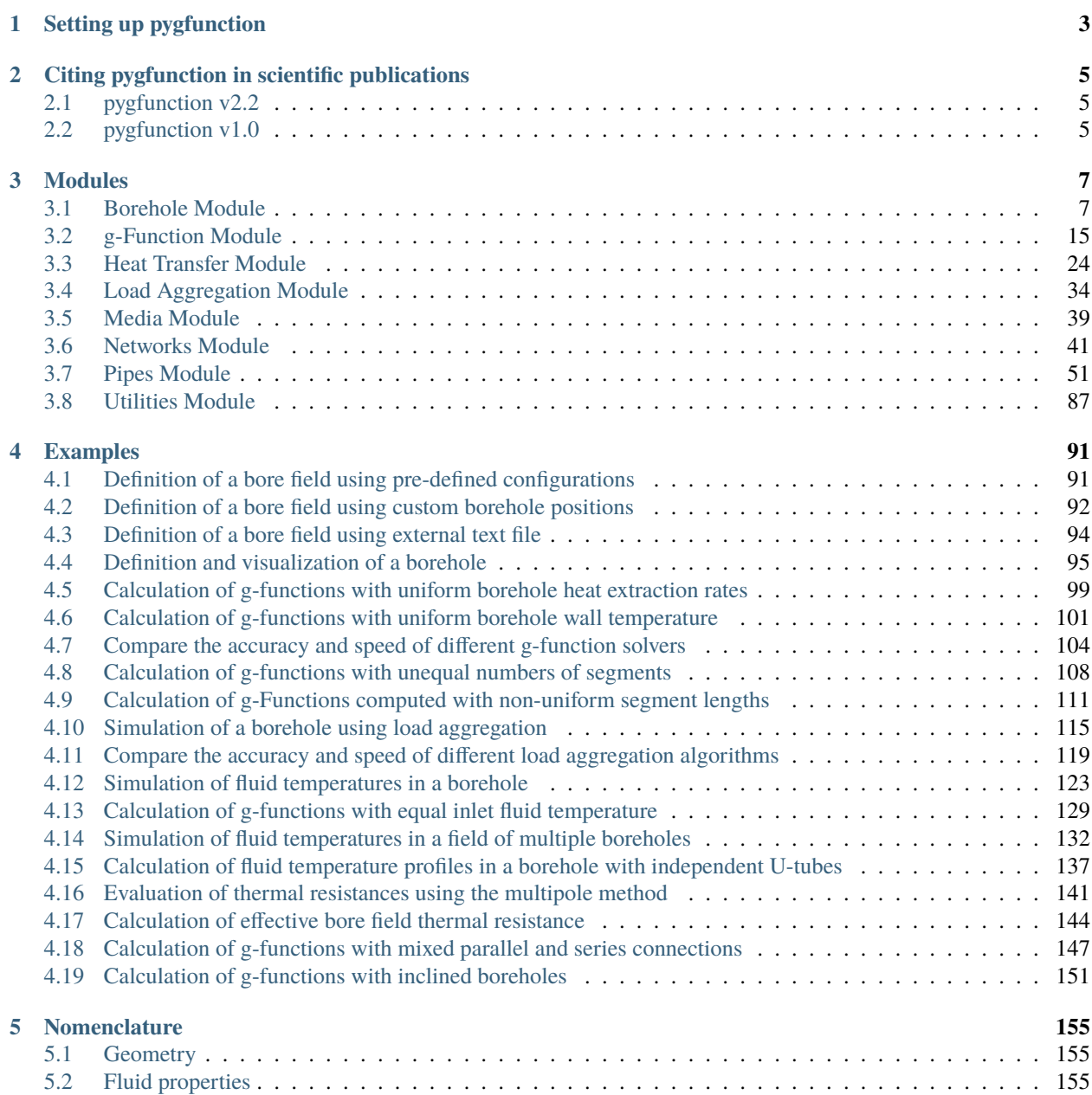

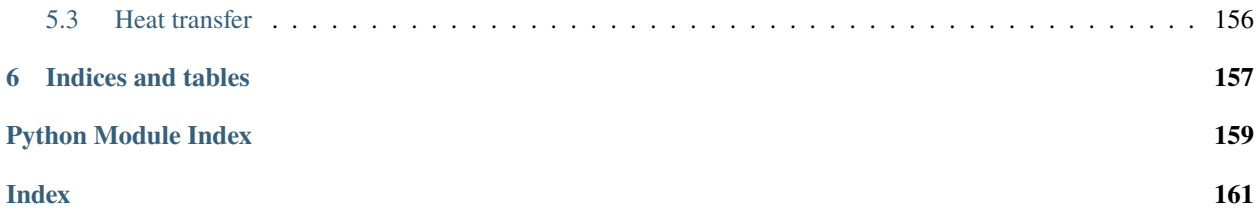

*pygfunction* is a Python package that allows the calculation of thermal response factors - or *g*-functions - for geothermal borehole fields using analytical solutions.

## **CHAPTER**

## **ONE**

## **SETTING UP PYGFUNCTION**

<span id="page-6-0"></span>*pygfunction* **uses Python 3.7, along with the following packages:**

- matplotlib  $(>= 3.5.1)$ ,
- numpy  $(>= 1.21.5)$
- scipy ( $> = 1.7.3$ )
- SecondaryCoolantProps (>= 1.1)

*pygfunction***'s- documentation is built using:**

- sphinx  $(>= 4.4.0)$
- numpydoc  $(>= 1.2.0)$

**Users** - [Download pip](https://pip.pypa.io/en/latest/) and install the latest release:

` pip install pygfunction `

Alternatively, [download the latest release](https://github.com/MassimoCimmino/pygfunction/releases) and run the installation script:

` pip install . `

**Developers** - To get the latest version of the code, you can [download the repository from github](https://github.com/MassimoCimmino/pygfunction) or clone the project in a local directory using git:

` git clone https://github.com/MassimoCimmino/pygfunction.git `

Install *pygfunction* in development mode (this requires  $pip \ge 21.1$ ): ` pip install --editable . `

Test that *pygfunction* is running correctly by running any of the provided examples in ../pygfunction/examples/

**CHAPTER**

**TWO**

## <span id="page-8-0"></span>**CITING PYGFUNCTION IN SCIENTIFIC PUBLICATIONS**

## <span id="page-8-1"></span>**2.1 pygfunction v2.2**

Improvements to *pygfunction* from v1.0 to v2.2 were presented at the IGSHPA Annual Conference 2022:

Cimmino, M., & Cook, J.C. (2022). pygfunction 2.2: New features and improvements in accuracy and computational efficiency. In *Research Conference Proceedings, IGSHPA Annual Conference 2022* (pp. 45-52). International Ground Source Heat Pump Association. DOI: [https://doi.org/10.22488/okstate.22.000015.](https://doi.org/10.22488/okstate.22.000015)

The conference paper is available [here.](https://shareok.org/handle/11244/336825)

Here is an example of a BibTeX entry:

```
@inproceedings{2022Pygfunction-V2-2,
 author = {Cimmino, Massimo and Cook, Jonathan C.},
 title = {{pygfunction} 2.2: New features and improvements in accuracy and␣
˓→computational efficiency},
 crossref = {IGSHPA2022},
 pages = \{45--52\},
}
@proceedings{IGSHPA2022,
 title = "Research Conference Proceedings, IGSHPA Annual Conference 2022",
 booktitle = "Research Conference Proceedings, IGSHPA Annual Conference 2022",
 publisher = {International Ground Source Heat Pump Association}
 venue = {Las Vegas NV, USA},month = december,
 year = {2022},
 doi = {10.22488/okstate.22.000010},
}
```
## <span id="page-8-2"></span>**2.2 pygfunction v1.0**

*pygfunction* was introduced at the esim 2018 conference:

Cimmino, M. (2018). pygfunction: an open-source toolbox for the evaluation of thermal response factors for geothermal borehole fields. In *Proceedings of eSim 2018, the 10th conference of IBPSA-Canada* (pp. 492-501). IBPSA. ISBN 978-2-921145-88-6.

The conference paper is available [here.](http://www.ibpsa.org/proceedings/eSimPapers/2018/2-3-A-4.pdf)

Here is an example of a BibTeX entry:

```
@inproceedings{2018Pygfunction-V1,
 author = {Massimo Cimmino},
 title = {fpygfunction}: an open-source toolbox for the evaluation of thermal<sub>u</sub>
˓→response factors for geothermal borehole fields},
 crossref = {eSim2018},
 pages = \{492 - -501\},}
@proceedings{eSim2018,
 title = "Proceedings of eSim 2018, the 10th conference of IBPSA-Canada",
 booktitle = "Proceedings of eSim 2018, the 10th conference of IBPSA-Canada",
 publisher = {IBPSA Canada}
 venue = {Montréal, QC, Canada},
 month = may,
 year = {2018},
 isbn = {978-2-921145-88-6},
}
```
## **CHAPTER**

## **THREE**

## **MODULES**

## <span id="page-10-1"></span><span id="page-10-0"></span>**3.1 Borehole Module**

<span id="page-10-3"></span>class pygfunction.boreholes.Borehole(*H*, *D*, *r\_b*, *x*, *y*, *tilt=0.0*, *orientation=0.0*)

Bases: object

Contains information regarding the dimensions and position of a borehole.

## **Attributes**

## **H**

[float] Borehole length (in meters).

## **D**

[float] Borehole buried depth (in meters).

#### **r\_b**

[float] Borehole radius (in meters).

## **x**

[float] Position (in meters) of the head of the borehole along the x-axis.

## **y**

[float] Position (in meters) of the head of the borehole along the y-axis.

## **tilt**

[float] Angle (in radians) from vertical of the axis of the borehole.

## **orientation**

[float] Direction (in radians) of the tilt of the borehole.

## <span id="page-10-2"></span>distance(*target*)

Evaluate the distance between the current borehole and a target borehole.

## **Parameters**

## **target**

[Borehole object] Target borehole for which the distance is evaluated.

## **Returns**

## **dis**

[float] Distance (in meters) between current borehole and target borehole.

**Note:** The smallest distance returned is equal to the borehole radius. This means that the distance between a borehole and itself is equal to r\_b.

## **Examples**

```
>>> b1 = qt.boreholes.Borehole(H=150., D=4., r_b=0.075, x=0., y=0.)
>>> b2 = gt.boreholes.Borehole(H=150., D=4., r_b=0.075, x=5., y=0.)
>>> b1.distance(b2)
5.0
```
## is\_tilted()

Returns true if the borehole is inclined.

## **Returns**

**bool**

True if borehole is inclined.

## is\_vertical()

Returns true if the borehole is vertical.

## **Returns**

**bool** True if borehole is vertical.

### position()

Returns the position of the borehole.

## **Returns**

**pos**

[tuple] Position  $(x, y)$  (in meters) of the borehole.

## **Examples**

```
>> b1 = gt.boreholes.Borehole(H=150., D=4., r_b=0.075, x=5., y=0.)>>> b1.position()
(5.0, 0.0)
```
segments(*nSegments*, *segment\_ratios=None*)

Split a borehole into segments.

#### **Parameters**

## **nSegments**

[int] Number of segments.

## **segment\_ratios**

[array, optional] Ratio of the borehole length represented by each segment. The sum of ratios must be equal to 1. The shape of the array is of (nSegments,). If segment\_ratios==None, segments of equal lengths are considered. Default is None.

#### **Returns**

### **boreSegments**

[list] List of borehole segments.

## **Examples**

```
>>> b1 = gt.boreholes.Borehole(H=150., D=4., r_b=0.075, x=5., y=0.)
>>> b1.segments(5)
```
pygfunction.boreholes.L\_shaped\_field(*N\_1*, *N\_2*, *B\_1*, *B\_2*, *H*, *D*, *r\_b*, *tilt=0.0*, *origin=None*)

Build a list of boreholes in a L-shaped bore field configuration.

## **Parameters**

## **N\_1**

[int] Number of borehole in the x direction.

## **N\_2**

[int] Number of borehole in the y direction.

## **B\_1**

[float] Distance (in meters) between adjacent boreholes in the x direction.

## **B\_2**

[float] Distance (in meters) between adjacent boreholes in the y direction.

## **H**

[float] Borehole length (in meters).

## **D**

[float] Borehole buried depth (in meters).

## **r\_b**

[float] Borehole radius (in meters).

## **tilt**

[float, optional] Angle (in radians) from vertical of the axis of the borehole. The orientation of the tilt is orthogonal to the origin coordinate. Default is 0.

## **origin**

[tuple, optional] A coordinate indicating the origin of reference for orientation of boreholes. Default is origin is placed at the center of an assumed rectangle.

## **Returns**

## **boreField**

[list of Borehole objects] List of boreholes in the L-shaped bore field.

## **Notes**

Boreholes located at the origin will remain vertical.

## **Examples**

```
>>> boreField = gt.boreholes.L_shaped_field(N_1=3, N_2=2, B_1=5., B_2=5.,
                                           H=100., D=2.5, r_b=0.05
```
The bore field is constructed line by line. For  $N_1=3$  and  $N_2=2$ , the bore field layout is as follows:

3 0 1 2 pygfunction.boreholes.U\_shaped\_field(*N\_1*, *N\_2*, *B\_1*, *B\_2*, *H*, *D*, *r\_b*, *tilt=0.0*, *origin=None*)

Build a list of boreholes in a U-shaped bore field configuration.

## **Parameters**

**N\_1**

[int] Number of borehole in the x direction.

## **N\_2**

[int] Number of borehole in the y direction.

## **B\_1**

[float] Distance (in meters) between adjacent boreholes in the x direction.

## **B\_2**

[float] Distance (in meters) between adjacent boreholes in the y direction.

## **H**

[float] Borehole length (in meters).

## **D**

[float] Borehole buried depth (in meters).

## **r\_b**

[float] Borehole radius (in meters).

## **tilt**

[float, optional] Angle (in radians) from vertical of the axis of the borehole. The orientation of the tilt is orthogonal to the origin coordinate. Default is 0.

## **origin**

[tuple, optional] A coordinate indicating the origin of reference for orientation of boreholes. Default is the center considering an outer rectangle.

## **Returns**

## **boreField**

[list of Borehole objects] List of boreholes in the U-shaped bore field.

## **Notes**

Boreholes located at the origin will remain vertical.

## **Examples**

>>> boreField = gt.boreholes.U\_shaped\_field(N\_1=3, N\_2=2, B\_1=5., B\_2=5.,  $H=100.$ ,  $D=2.5$ ,  $r_b=0.05$ 

The bore field is constructed line by line. For  $N_1=3$  and  $N_2=2$ , the bore field layout is as follows:

3 4 0 1 2

pygfunction.boreholes.box\_shaped\_field(*N\_1*, *N\_2*, *B\_1*, *B\_2*, *H*, *D*, *r\_b*, *tilt=0*, *origin=None*)

Build a list of boreholes in a box-shaped bore field configuration.

## **Parameters**

## **N\_1**

[int] Number of borehole in the x direction.

## **N\_2**

[int] Number of borehole in the y direction.

## **B\_1**

[float] Distance (in meters) between adjacent boreholes in the x direction.

#### **B\_2**

[float] Distance (in meters) between adjacent boreholes in the y direction.

## **H**

[float] Borehole length (in meters).

## **D**

[float] Borehole buried depth (in meters).

## **r\_b**

[float] Borehole radius (in meters).

## **tilt**

[float, optional] Angle (in radians) from vertical of the axis of the borehole. The orientation of the tilt is orthogonal to the origin coordinate. Default is 0.

### **origin**

[tuple, optional] A coordinate indicating the origin of reference for orientation of boreholes. Default is the center of the box.

#### **Returns**

## **boreField**

[list of Borehole objects] List of boreholes in the box-shaped bore field.

## **Notes**

Boreholes located at the origin will remain vertical.

## **Examples**

```
>>> boreField = gt.boreholes.box_shaped_field(N_1=4, N_2=3, B_1=5., B_2=5.,
                                             H=100., D=2.5, r_b=0.05
```
The bore field is constructed line by line. For  $N_1 = 4$  and  $N_2 = 3$ , the bore field layout is as follows:

6 7 8 9 4 5 0 1 2 3

pygfunction.boreholes.circle\_field(*N*, *R*, *H*, *D*, *r\_b*, *tilt=0.0*, *origin=None*)

Build a list of boreholes in a circular field configuration.

## **Parameters**

**N**

[int] Number of boreholes in the bore field.

## **R**

[float] Distance (in meters) of the boreholes from the center of the field.

## **H**

[float] Borehole length (in meters).

## **D**

[float] Borehole buried depth (in meters).

## **r\_b**

[float] Borehole radius (in meters).

## **tilt**

[float, optional] Angle (in radians) from vertical of the axis of the borehole. The orientation of the tilt is towards the exterior of the bore field. Default is 0.

#### **origin**

[tuple] A coordinate indicating the origin of reference for orientation of boreholes. Default is the origin  $(0, 0)$ .

#### **Returns**

## **boreField**

[list of Borehole objects] List of boreholes in the circular shaped bore field.

## **Notes**

Boreholes located at the origin will remain vertical.

## **Examples**

>>> boreField = gt.boreholes.circle\_field(N=8, R = 5., H=100., D=2.5, r\_b=0.05)

The bore field is constructed counter-clockwise. For N=8, the bore field layout is as follows:

```
2
3 1
4 0
5 7
  6
```
pygfunction.boreholes.field\_from\_file(*filename*)

Build a list of boreholes given coordinates and dimensions provided in a text file.

## **Parameters**

## **filename**

[str] Absolute path to text file.

## **Returns**

## **boreField**

[list of Borehole objects] List of boreholes in the bore field.

## **Notes**

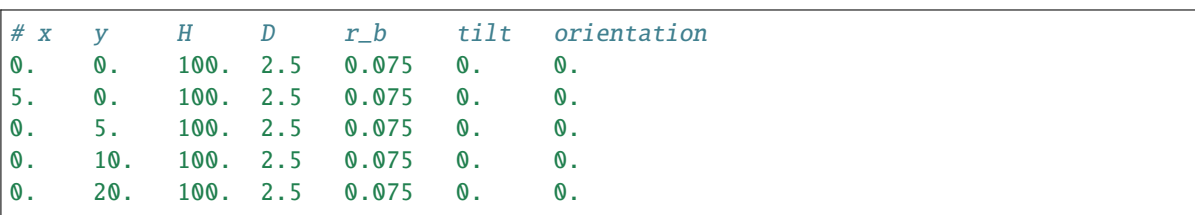

The text file should be formatted as follows:

## pygfunction.boreholes.find\_duplicates(*boreField*, *disp=False*)

The distance method [Borehole.distance\(\)](#page-10-2) is utilized to find all duplicate boreholes in a boreField. This function considers a duplicate to be any pair of points that fall within each others radius. The lower index (i) is always stored in the 0 position of the tuple, while the higher index (j) is stored in the 1 position.

#### **Parameters**

#### **boreField**

[list] A list of [Borehole](#page-10-3) objects

#### **disp**

[bool, optional] Set to true to print progression messages. Default is False.

## **Returns**

#### **duplicate\_pairs**

[list] A list of tuples where the tuples are pairs of duplicates

### pygfunction.boreholes.rectangle\_field(*N\_1*, *N\_2*, *B\_1*, *B\_2*, *H*, *D*, *r\_b*, *tilt=0.0*, *origin=None*)

Build a list of boreholes in a rectangular bore field configuration.

#### **Parameters**

## **N\_1**

[int] Number of borehole in the x direction.

## **N\_2**

[int] Number of borehole in the y direction.

## **B\_1**

[float] Distance (in meters) between adjacent boreholes in the x direction.

## **B\_2**

[float] Distance (in meters) between adjacent boreholes in the y direction.

## **H**

[float] Borehole length (in meters).

## **D**

[float] Borehole buried depth (in meters).

## **r\_b**

[float] Borehole radius (in meters).

## **tilt**

[float, optional] Angle (in radians) from vertical of the axis of the borehole. The orientation of the tilt is orthogonal to the origin coordinate. Default is 0.

## **origin**

[tuple, optional] A coordinate indicating the origin of reference for orientation of boreholes. Default is the center of the rectangle.

### **Returns**

## **boreField**

[list of Borehole objects] List of boreholes in the rectangular bore field.

## **Notes**

Boreholes located at the origin will remain vertical.

## **Examples**

>>> boreField = gt.boreholes.rectangle\_field(N\_1=3, N\_2=2, B\_1=5., B\_2=5., H=100., D=2.5, r\_b=0.05)

The bore field is constructed line by line. For  $N_1=3$  and  $N_2=2$ , the bore field layout is as follows:

3 4 5 0 1 2

## pygfunction.boreholes.remove\_duplicates(*boreField*, *disp=False*)

Removes all of the duplicates found from the duplicate pairs returned in check\_duplicates().

For each pair of duplicates, the first borehole (with the lower index) is kept and the other (with the higher index) is removed.

#### **Parameters**

#### **boreField**

[list] A list of [Borehole](#page-10-3) objects

## **disp**

[bool, optional] Set to true to print progression messages. Default is False.

#### **Returns**

## **new\_boreField**

[list] A boreField without duplicates

pygfunction.boreholes.visualize\_field(*borefield*, *viewTop=True*, *view3D=True*, *labels=True*, *showTilt=True*)

Plot the top view and 3D view of borehole positions.

#### **Parameters**

## **borefield**

[list] List of boreholes in the bore field.

#### **viewTop**

[bool, optional] Set to True to plot top view. Default is True

#### **view3D**

[bool, optional] Set to True to plot 3D view. Default is True

#### **labels**

[bool, optional] Set to True to annotate borehole indices to top view plot. Default is True

#### **showTilt**

[bool, optional] Set to True to show borehole inclination on top view plot. Default is True

## **Returns**

**fig**

[figure] Figure object (matplotlib).

## <span id="page-18-0"></span>**3.2 g-Function Module**

```
pygfunction.gfunction.equal_inlet_temperature(boreholes, UTubes, m_flow_borehole, cp_f, time, alpha,
                                                       kind='linear', nSegments=8, segment_ratios=<function
                                                       segment_ratios>, use_similarities=True, disTol=0.01,
                                                       tol=1e-06, dtype=<class 'numpy.float64'>, disp=False,
                                                       **kwargs)
```
Evaluate the g-function with equal inlet fluid temperatures.

This function superimposes the finite line source (FLS) solution to estimate the g-function of a geothermal bore field. Each borehole is modeled as a series of finite line source segments, as proposed in<sup>[1](#page-18-1)</sup>.

#### **Parameters**

## **boreholes**

[list of Borehole objects] List of boreholes included in the bore field.

#### **UTubes**

[list of pipe objects] Model for pipes inside each borehole.

## **m\_flow\_borehole**

[float or array] Fluid mass flow rate per borehole (in kg/s).

## **cp\_f**

[float] Fluid specific isobaric heat capacity (in J/kg.K).

## **time**

[float or array] Values of time (in seconds) for which the g-function is evaluated.

## **alpha**

[float] Soil thermal diffusivity (in m2/s).

## **nSegments**

[int or list, optional] Number of line segments used per borehole, or list of number of line segments used for each borehole. Default is 8.

## **segment\_ratios**

[array, list of arrays, or callable, optional] Ratio of the borehole length represented by each segment. The sum of ratios must be equal to 1. The shape of the array is of (nSegments,) or list of (nSegments[i],). If segment ratios==None, segments of equal lengths are considered. If a callable is provided, it must return an array of size (nSegments,) when provided with nSegments (of type int) as an argument, or an array of size (nSegments[i],) when provided with an element of nSegments (of type list). Default is utilities. segment\_ratios().

#### **kind**

[string, optional] Interpolation method used for segment-to-segment thermal response factors. See documentation for scipy.interpolate.interp1d. Default is 'linear'.

## **use\_similarities**

[bool, optional] True if similarities are used to limit the number of FLS evaluations. Default is True.

<span id="page-18-1"></span><sup>&</sup>lt;sup>1</sup> Cimmino, M. (2015). The effects of borehole thermal resistances and fluid flow rate on the g-functions of geothermal bore fields. International Journal of Heat and Mass Transfer, 91, 1119-1127.

### **disTol**

[float, optional] Relative tolerance on radial distance. Two distances (d1, d2) between two pairs of boreholes are considered equal if the difference between the two distances (abs(d1 d2)) is below tolerance. Default is 0.01.

#### **tol**

[float, optional] Relative tolerance on length and depth. Two lengths H1, H2 (or depths D1, D2) are considered equal if abs(H1 - H2)/H2 < tol. Default is 1.0e-6.

#### **dtype**

[numpy dtype, optional] numpy data type used for matrices and vectors. Should be one of numpy.single or numpy.double. Default is numpy.double.

#### **disp**

[bool, optional] Set to true to print progression messages. Default is False.

## **Returns**

## **gFunction**

[float or array] Values of the g-function

## **References**

class pygfunction.gfunction.gFunction(*boreholes\_or\_network*, *alpha*, *time=None*, *method='equivalent'*, *boundary\_condition=None*, *options={}*)

## Bases: object

Class for the calculation and visualization of the g-functions of geothermal bore fields.

This class superimposes the finite line source (FLS) solution to estimate the g-function of a geothermal bore field. Each borehole is modeled as a series of finite line source segments, as proposed in<sup>[2](#page-19-0)</sup>. Different boundary conditions and solution methods are implemented.

## **Notes**

- The 'equivalent' solver does not support the 'MIFT' boundary condition when boreholes are connected in series.
- The 'equivalent' solver does not support inclined boreholes.
- The g-function is linearized for times  $t < r/b^{**2}$  / (25 \* self.alpha). The g-function value is then interpolated between 0 and its value at the threshold.

## **References**

## **Attributes**

#### **boreholes\_or\_network**

[list of Borehole objects or Network object] List of boreholes included in the bore field, or network of boreholes and pipes.

#### **alpha**

[float] Soil thermal diffusivity (in m2/s).

<span id="page-19-1"></span><span id="page-19-0"></span> $2$  Cimmino, M., & Bernier, M. (2014). A semi-analytical method to generate g-functions for geothermal bore fields. International Journal of Heat and Mass Transfer, 70, 641-650.

**time**

[float or array, optional] Values of time (in seconds) for which the g-function is evaluated. The g-function is only evaluated at initialization if a value is provided. Default is None.

#### **method**

[str, optional] Method for the evaluation of the g-function. Should be one of

• **'similarities' :**

The accelerated method of Cimmino  $(2018)^4$  $(2018)^4$ , using similarities in the bore field to decrease the number of evaluations of the FLS solution.

• **'detailed' :**

The classical superposition of the FLS solution. The FLS solution is evaluated for all pairs of segments in the bore field.

• **'equivalent' :**

The equivalent borehole method of Prieto and Cimmino  $(2021)^6$  $(2021)^6$ . Boreholes are assembled into groups of boreholes that share similar borehole wall temperatures and heat extraction rates. Each group is represented by an equivalent borehole and the group-togroup thermal interactions are calculated by the FLS solution. This is an approximation of the 'similarities' method.

Default is 'equivalent'.

## **boundary\_condition**

[str, optional] Boundary condition for the evaluation of the g-function. Should be one of

• **'UHTR' :**

**Uniform heat transfer rate**. This is corresponds to boundary condition *BC-I* as defined by Cimmino and Bernier  $(2014)^{Page 16, 2}$  $(2014)^{Page 16, 2}$  $(2014)^{Page 16, 2}$ .

• **'UBWT' :**

**Uniform borehole wall temperature**. This is corresponds to boundary condition *BC-III* as defined by Cimmino and Bernier  $(2014)^{Page 16, 2}$  $(2014)^{Page 16, 2}$  $(2014)^{Page 16, 2}$ .

• **'MIFT' :**

**Mixed inlet fluid temperatures**. This boundary condition was introduced by Cimmino  $(2015)^3$  $(2015)^3$  for parallel-connected boreholes and extended to mixed configurations by Cimmino  $(2019)^5$  $(2019)^5$ .

If not given, chosen to be 'UBWT' if a list of boreholes is provided or 'MIFT' if a Network object is provided.

#### **options**

[dict, optional] A dictionary of solver options. All methods accept the following generic options:

#### **nSegments**

[int or list, optional] Number of line segments used per borehole, or list of number of line segments used for each borehole. Default is 8.

#### **segment\_ratios**

[array, list of arrays, or callable, optional] Ratio of the borehole length represented

<span id="page-20-0"></span><sup>4</sup> Cimmino, M. (2018). Fast calculation of the g-functions of geothermal borehole fields using similarities in the evaluation of the finite line source solution. Journal of Building Performance Simulation, 11 (6), 655-668.

<span id="page-20-1"></span><sup>6</sup> Prieto, C., & Cimmino, M. (2021). Thermal interactions in large irregular fields of geothermal boreholes: the method of equivalent borehole. Journal of Building Performance Simulation, 14 (4), 446-460.

<span id="page-20-2"></span> $3$  Cimmino, M. (2015). The effects of borehole thermal resistances and fluid flow rate on the g-functions of geothermal bore fields. International Journal of Heat and Mass Transfer, 91, 1119-1127.

<span id="page-20-3"></span><sup>5</sup> Cimmino, M. (2019). Semi-analytical method for g-function calculation of bore fields with series- and parallel-connected boreholes. Science and Technology for the Built Environment, 25 (8), 1007-1022.

by each segment. The sum of ratios must be equal to 1. The shape of the array is of (nSegments,) or list of (nSegments[i],). If segment\_ratios==None, segments of equal lengths are considered. If a callable is provided, it must return an array of size (nSegments,) when provided with nSegments (of type int) as an argument, or an array of size (nSegments[i],) when provided with an element of nSegments (of type list). Default is utilities.segment\_ratios().

## **approximate\_FLS**

[bool, optional] Set to true to use the approximation of the FLS solution of Cimmino  $(2021)^7$  $(2021)^7$ . This approximation does not require the numerical evaluation of any integral. When using the 'equivalent' solver, the approximation is only applied to the thermal response at the borehole radius. Thermal interaction between boreholes is evaluated using the FLS solution. Default is False.

## **nFLS**

[int, optional] Number of terms in the approximation of the FLS solution. This parameter is unused if *approximate\_FLS* is set to False. Default is 10. Maximum is 25.

## **mQuad**

[int, optional] Number of Gauss-Legendre sample points for the integral over  $u$  in the inclined FLS solution. Default is 11.

## **linear\_threshold**

[float, optional] Threshold time (in seconds) under which the g-function is linearized. The g-function value is then interpolated between 0 and its value at the threshold. If linear\_threshold==None, the g-function is linearized for times *t < r\_b\*\*2 / (25 \* self.alpha)*. Default is None.

## **disp**

[bool, optional] Set to true to print progression messages. Default is False.

## **profiles**

[bool, optional] Set to true to keep in memory the temperatures and heat extraction rates. Default is False.

## **kind**

[str, optional] Interpolation method used for segment-to-segment thermal response factors. See documentation for scipy.interpolate.interp1d. Default is 'linear'.

## **dtype**

[numpy dtype, optional] numpy data type used for matrices and vectors. Should be one of numpy.single or numpy.double. Default is numpy.double.

The 'similarities' solver accepts the following method-specific options:

## **disTol**

[float, optional] Relative tolerance on radial distance. Two distances (d1, d2) between two pairs of boreholes are considered equal if the difference between the two distances (abs(d1-d2)) is below tolerance. Default is 0.01.

## **tol**

[float, optional] Relative tolerance on length and depth. Two lengths H1, H2 (or depths D1, D2) are considered equal if abs(H1 - H2)/H2 < tol. Default is 1.0e-6.

The 'equivalent' solver accepts the following method-specific options:

<span id="page-21-0"></span> $^7$  Cimmino, M. (2021). An approximation of the finite line source solution to model thermal interactions between geothermal boreholes. International Communications in Heat and Mass Transfer, 127, 105496.

## **disTol**

[float, optional] Relative tolerance on radial distance. Two distances (d1, d2) between two pairs of boreholes are considered equal if the difference between the two distances (abs(d1-d2)) is below tolerance. Default is 0.01.

## **tol**

[float, optional] Relative tolerance on length and depth. Two lengths H1, H2 (or depths D1, D2) are considered equal if abs(H1 - H2)/H2 < tol. Default is 1.0e-6.

## **kClusters**

[int, optional] Increment on the minimum number of equivalent boreholes determined by cutting the dendrogram of the bore field given by the hierarchical agglomerative clustering method. Increasing the value of this parameter increases the accuracy of the method. Default is 1.

#### evaluate\_g\_function(*time*)

Evaluate the g-function.

## **Parameters time**

[float or array] Values of time (in seconds) for which the g-function is evaluated.

#### **Returns**

**gFunction**

[float or array] Values of the g-function

## visualize\_g\_function()

Plot the g-function of the borefield.

## **Returns**

**fig**

[figure] Figure object (matplotlib).

#### visualize\_heat\_extraction\_rate\_profiles(*time=None*, *iBoreholes=None*, *showTilt=True*)

Plot the heat extraction rate profiles at chosen time.

#### **Parameters**

#### **time**

[float] Values of time (in seconds) to plot heat extraction rate profiles. If time is None, heat extraction rates are plotted at the last time step. Default is None.

#### **iBoreholes**

[list of int] Borehole indices to plot heat extraction rate profiles. If iBoreholes is None, heat extraction rates are plotted for all boreholes. Default is None.

## **showTilt**

[bool] Set to True to show borehole inclination. Default is True

## **Returns**

**fig**

[figure] Figure object (matplotlib).

#### visualize\_heat\_extraction\_rates(*iBoreholes=None*, *showTilt=True*)

Plot the time-variation of the average heat extraction rates.

#### **Parameters**

## **iBoreholes**

[list of int] Borehole indices to plot heat extraction rates. If iBoreholes is None, heat extraction rates are plotted for all boreholes. Default is None.

## **showTilt**

[bool] Set to True to show borehole inclination. Default is True

### **Returns**

**fig**

[figure] Figure object (matplotlib).

#### visualize\_temperature\_profiles(*time=None*, *iBoreholes=None*, *showTilt=True*)

Plot the borehole wall temperature profiles at chosen time.

#### **Parameters**

#### **time**

[float] Values of time (in seconds) to plot temperature profiles. If time is None, temperatures are plotted at the last time step. Default is None.

#### **iBoreholes**

[list of int] Borehole indices to plot temperature profiles. If iBoreholes is None, temperatures are plotted for all boreholes. Default is None.

#### **showTilt**

[bool] Set to True to show borehole inclination. Default is True

#### **Returns**

**fig**

[figure] Figure object (matplotlib).

#### visualize\_temperatures(*iBoreholes=None*, *showTilt=True*)

Plot the time-variation of the average borehole wall temperatures.

#### **Parameters**

#### **iBoreholes**

[list of int] Borehole indices to plot temperatures. If iBoreholes is None, temperatures are plotted for all boreholes. Default is None.

### **showTilt**

[bool] Set to True to show borehole inclination. Default is True

#### **Returns**

#### **fig**

[figure] Figure object (matplotlib).

pygfunction.gfunction.mixed\_inlet\_temperature(*network*, *m\_flow\_network*, *cp\_f*, *time*, *alpha*,

*kind='linear'*, *nSegments=8*, *segment\_ratios=<function segment\_ratios>*, *use\_similarities=True*, *disTol=0.01*, *tol=1e-06*, *dtype=<class 'numpy.float64'>*, *disp=False*, *\*\*kwargs*)

Evaluate the g-function with mixed inlet fluid temperatures.

This function superimposes the finite line source (FLS) solution to estimate the g-function of a geothermal bore field. Each borehole is modeled as a series of finite line source segments, as proposed in $8$ . The piping configurations between boreholes can be any combination of series and parallel connections.

<span id="page-23-0"></span><sup>8</sup> Cimmino, M. (2019). Semi-analytical method for g-function calculation of bore fields with series- and parallel-connected boreholes. Science and Technology for the Built Environment, 25 (8), 1007-1022

## **Parameters**

## **network**

[Network objects] List of boreholes included in the bore field.

## **m\_flow\_network**

[float or array] Total mass flow rate into the network or inlet mass flow rates into each circuit of the network (in kg/s). If a float is supplied, the total mass flow rate is split equally into all circuits.

## **cp\_f**

[float or array] Fluid specific isobaric heat capacity (in J/kg.degC). Must be the same for all circuits (a single float can be supplied).

## **time**

[float or array] Values of time (in seconds) for which the g-function is evaluated.

## **alpha**

[float] Soil thermal diffusivity (in m2/s).

## **nSegments**

[int or list, optional] Number of line segments used per borehole, or list of number of line segments used for each borehole. Default is 8.

## **segment\_ratios**

[array, list of arrays, or callable, optional] Ratio of the borehole length represented by each segment. The sum of ratios must be equal to 1. The shape of the array is of (nSegments,) or list of (nSegments[i],). If segment\_ratios==None, segments of equal lengths are considered. Default is None.

#### **kind**

[string, optional] Interpolation method used for segment-to-segment thermal response factors. See documentation for scipy.interpolate.interp1d. Default is 'linear'.

## **use\_similarities**

[bool, optional] True if similarities are used to limit the number of FLS evaluations. Default is True.

## **disTol**

[float, optional] Relative tolerance on radial distance. Two distances (d1, d2) between two pairs of boreholes are considered equal if the difference between the two distances (abs(d1 d2)) is below tolerance. Default is 0.01.

## **tol**

[float, optional] Relative tolerance on length and depth. Two lengths H1, H2 (or depths D1, D2) are considered equal if abs(H1 - H2)/H2 < tol. Default is 1.0e-6.

## **dtype**

[numpy dtype, optional] numpy data type used for matrices and vectors. Should be one of numpy.single or numpy.double. Default is numpy.double.

## **disp**

[bool, optional] Set to true to print progression messages. Default is False.

## **Returns**

## **gFunction**

[float or array] Values of the g-function

## **References**

## **Examples**

```
>>> b1 = gt.boreholes.Borehole(H=150., D=4., r_b=0.075, x=0., y=0.)
>>> b2 = gt.boreholes.Borehole(H=150., D=4., r_b=0.075, x=5., y=0.)
>>> Utube1 = gt.pipes.SingleUTube(pos=[(-0.05, 0), (0, -0.05)],
                                  r_in=0.015, r_out=0.02,
                                  borehole=b1, k_s=2, k_g=1, R_fp=0.1)
>>> Utube2 = gt.pipes.SingleUTube(pos=[(-0.05, 0), (0, -0.05)],
                                  r_in=0.015, r_out=0.02,
                                  borehole=b1,k_s=2, k_g=1, R_fp=0.1)
>>> bore_connectivity = [-1, 0]\gg network = gt.networks.Network([b1, b2], [Utube1, Utube2], bore_connectivity)
\gg time = np.array([1.0*10**i for i in range(4, 12)])
\gg m_flow_network = 0.25
\gg cp_f = 4000.
\gg alpha = 1.0e-6
>>> gt.gfunction.mixed_inlet_temperature(network, m_flow_network, cp_f, time, alpha)
array([0.63782415, 1.63304116, 2.72191316, 4.04091713, 5.98240458,
   7.77216202, 8.66195828, 8.77567215])
```
pygfunction.gfunction.uniform\_heat\_extraction(*boreholes*, *time*, *alpha*, *use\_similarities=True*, *disTol=0.01*, *tol=1e-06*, *dtype=<class 'numpy.float64'>*, *disp=False*, *\*\*kwargs*)

Evaluate the g-function with uniform heat extraction along boreholes.

This function superimposes the finite line source (FLS) solution to estimate the g-function of a geothermal bore field. This boundary condition correponds to  $BC-I$ , as defined by<sup>[9](#page-25-0)</sup>.

## **Parameters**

#### **boreholes**

[list of Borehole objects] List of boreholes included in the bore field.

#### **time**

[float or array] Values of time (in seconds) for which the g-function is evaluated.

## **alpha**

[float] Soil thermal diffusivity (in m2/s).

## **use\_similarities**

[bool, optional] True if similarities are used to limit the number of FLS evaluations. Default is True.

## **disTol**

[float, optional] Relative tolerance on radial distance. Two distances (d1, d2) between two pairs of boreholes are considered equal if the difference between the two distances (abs(d1 d2)) is below tolerance. Default is 0.01.

#### **tol**

[float, optional] Relative tolerance on length and depth. Two lengths H1, H2 (or depths D1, D2) are considered equal if abs(H1 - H2)/H2 < tol. Default is 1.0e-6.

<span id="page-25-0"></span><sup>&</sup>lt;sup>9</sup> Cimmino, M., & Bernier, M. (2014). A semi-analytical method to generate g-functions for geothermal bore fields. International Journal of Heat and Mass Transfer, 70, 641-650.

## **dtype**

[numpy dtype, optional] numpy data type used for matrices and vectors. Should be one of numpy.single or numpy.double. Default is numpy.double.

## **disp**

[bool, optional] Set to true to print progression messages. Default is False.

## **Returns**

#### **gFunction**

[float or array] Values of the g-function

## **References**

## **Examples**

```
>> b1 = gt.boreholes.Borehole(H=150., D=4., r_b=0.075, x=0., y=0.)>>> b2 = gt.boreholes.Borehole(H=150., D=4., r_b=0.075, x=5., y=0.)
\gg alpha = 1.0e-6
\gg time = np.array([1.0*10**i for i in range(4, 12)])
>>> gt.gfunction.uniform_heat_extraction([b1, b2], time, alpha)
array([ 0.75978163, 1.84860837, 2.98861057, 4.33496051, 6.29199383,
    8.13636888, 9.08401497, 9.20736188])
```
pygfunction.gfunction.uniform\_temperature(*boreholes*, *time*, *alpha*, *nSegments=8*,

*segment\_ratios=<function segment\_ratios>*, *kind='linear'*, *use\_similarities=True*, *disTol=0.01*, *tol=1e-06*, *dtype=<class 'numpy.float64'>*, *disp=False*, *\*\*kwargs*)

Evaluate the g-function with uniform borehole wall temperature.

This function superimposes the finite line source (FLS) solution to estimate the g-function of a geothermal bore field. Each borehole is modeled as a series of finite line source segments. This boundary condition correponds to *BC-III*, as defined by  $10$ .

#### **Parameters**

#### **boreholes**

[list of Borehole objects] List of boreholes included in the bore field.

#### **time**

[float or array] Values of time (in seconds) for which the g-function is evaluated.

## **alpha**

[float] Soil thermal diffusivity (in m2/s).

#### **nSegments**

[int or list, optional] Number of line segments used per borehole, or list of number of line segments used for each borehole. Default is 8.

#### **segment\_ratios**

[array, list of arrays, or callable, optional] Ratio of the borehole length represented by each segment. The sum of ratios must be equal to 1. The shape of the array is of (nSegments,) or list of (nSegments[i],). If segment\_ratios==None, segments of equal lengths are considered. If a callable is provided, it must return an array of size (nSegments,) when provided with

<span id="page-26-0"></span><sup>10</sup> Cimmino, M., & Bernier, M. (2014). A semi-analytical method to generate g-functions for geothermal bore fields. International Journal of Heat and Mass Transfer, 70, 641-650.

nSegments (of type int) as an argument, or an array of size (nSegments[i],) when provided with an element of nSegments (of type list). Default is utilities. segment\_ratios().

#### **kind**

[string, optional] Interpolation method used for segment-to-segment thermal response factors. See documentation for scipy.interpolate.interp1d. Default is 'linear'.

#### **use\_similarities**

[bool, optional] True if similarities are used to limit the number of FLS evaluations. Default is True.

#### **disTol**

[float, optional] Relative tolerance on radial distance. Two distances (d1, d2) between two pairs of boreholes are considered equal if the difference between the two distances (abs(d1 d2)) is below tolerance. Default is 0.01.

#### **tol**

[float, optional] Relative tolerance on length and depth. Two lengths H1, H2 (or depths D1, D2) are considered equal if abs(H1 - H2)/H2 < tol. Default is 1.0e-6.

#### **dtype**

[numpy dtype, optional] numpy data type used for matrices and vectors. Should be one of numpy.single or numpy.double. Default is numpy.double.

#### **disp**

[bool, optional] Set to true to print progression messages. Default is False.

## **Returns**

#### **gFunction**

[float or array] Values of the g-function

## **References**

## **Examples**

```
>>> b1 = gt.boreholes.Borehole(H=150., D=4., r_b=0.075, x=0., y=0.)
\Rightarrow b2 = gt.boreholes.Borehole(H=150., D=4., r_b=0.075, x=5., y=0.)
\gg alpha = 1.0e-6
\gg time = np.array([1.0*10**i for i in range(4, 12)])
>>> gt.gfunction.uniform_temperature([b1, b2], time, alpha)
array([ 0.75978079, 1.84859851, 2.98852756, 4.33406497, 6.27830732,
    8.05746656, 8.93697282, 9.04925079])
```
## <span id="page-27-0"></span>**3.3 Heat Transfer Module**

<span id="page-27-2"></span>pygfunction.heat\_transfer.finite\_line\_source(*time*, *alpha*, *borehole1*, *borehole2*, *reaSource=True*, *imgSource=True*, *approximation=False*, *M=11*, *N=10*)

Evaluate the Finite Line Source (FLS) solution.

This function uses a numerical quadrature to evaluate the one-integral form of the FLS solution. For vertical boreholes, the FLS solution was proposed by Claesson and Javed<sup>[1](#page-27-1)</sup> and extended to boreholes with different

<span id="page-27-1"></span><sup>&</sup>lt;sup>1</sup> Claesson, J., & Javed, S. (2011). An analytical method to calculate borehole fluid temperatures for time-scales from minutes to decades. ASHRAE Transactions, 117(2), 279-288.

vertical positions by Cimmino and Bernier<sup>[2](#page-28-0)</sup>. The FLS solution is given by:

$$
h_{1\to 2}(t) = \frac{1}{2H_2} \int_{\frac{1}{\sqrt{4at}}}^{\infty} e^{-d_{12}^2 s^2} (I_{real}(s) + I_{imag}(s)) ds
$$
  
\n
$$
d_{12} = \sqrt{(x_1 - x_2)^2 + (y_1 - y_2)^2}
$$
  
\n
$$
I_{real}(s) = erfint((D_2 - D_1 + H_2)s) - erfint((D_2 - D_1)s)
$$
  
\n
$$
+ erfint((D_2 - D_1 - H_1)s) - erfint((D_2 - D_1 + H_2 - H_1)s)
$$
  
\n
$$
I_{imag}(s) = erfint((D_2 + D_1 + H_2)s) - erfint((D_2 + D_1)s)
$$
  
\n
$$
+ erfint((D_2 + D_1 + H_1)s) - erfint((D_2 + D_1 + H_2 + H_1)s)
$$
  
\n
$$
erfint(X) = \int_{0}^{X} erf(x) dx
$$
  
\n
$$
= Xerf(X) - \frac{1}{\sqrt{\pi}}(1 - e^{-X^2})
$$

For inclined boreholes, the FLS solution was proposed by Lazzarotto<sup>[4](#page-28-1)</sup> and Lazzarotto and Björk<sup>[5](#page-28-2)</sup>. The FLS solution is given by:

$$
h_{1\to2}(t) = \frac{H_1}{2H_2} \int_{-\frac{1}{\sqrt{4\alpha t}}}^{\infty} \frac{1}{s} \int_{0}^{1} (I_{real}(u, s) + I_{imag}(u, s))duds
$$
  
\n
$$
I_{real}(u, s) = e^{-((x_1 - x_2)^2 + (y_1 - y_2)^2 + (D_1 - D_2)^2)s^2}
$$
  
\n
$$
\cdot (erf((uH_1k_{0,real} + k_{2,real}))s) - erf((uH_1k_{0,real} + k_{2,real} - H_2)s))
$$
  
\n
$$
\cdot e^{(u^2H_1^2(k_{0,real}^2 - 1) + 2uH_1(k_{0,real}k_{2,real} - k_{1,real}) + k_{2,real}^2/s^2}duds
$$
  
\n
$$
I_{imag}(u, s) = -e^{-((x_1 - x_2)^2 + (y_1 - y_2)^2 + (D_1 + D_2)^2)s^2}
$$
  
\n
$$
\cdot (erf((uH_1k_{0,imag} + k_{2,imag})s) - erf((uH_1k_{0,imag} + k_{2,imag} - H_2)s))
$$
  
\n
$$
\cdot e^{(u^2H_1^2(k_{0,imag}^2 - 1) + 2uH_1(k_{0,imag}k_{2,imag}-k_1) + k_{2,imag}^2/s^2}duds
$$
  
\n
$$
k_{0,real} = sin(\beta_1)sin(\beta_2)cos(\theta_1 - \theta_2) + cos(\beta_1)cos(\beta_2)
$$
  
\n
$$
k_{0,imag} = sin(\beta_1)sin(\beta_2)cos(\theta_1 - \theta_2) - cos(\beta_1)cos(\beta_2)
$$
  
\n
$$
k_{1,real} = sin(\beta_1)(cos(\theta_1)(x_1 - x_2) + sin(\theta_1)(y_1 - y_2)) + cos(\beta_1)(D_1 - D_2)
$$
  
\n
$$
k_{1,imag} = sin(\beta_1)(cos(\theta_1)(x_1 - x_2) + sin(\theta_1)(y_1 - y_2)) + cos(\beta_1)(D_1 + D_2)
$$
  
\n
$$
k_{2,real} = sin(\beta_2)(cos(\theta_2)(x_1 - x_2) + sin(\theta_2
$$

where  $\beta_1$  and  $\beta_2$  are the tilt angle of the boreholes (relative to vertical), and  $\theta_1$  and  $\theta_2$  are the orientation of the boreholes (relative to the x-axis).

**Note:** The reciprocal thermal response factor  $h_{2\to1}(t)$  can be conveniently calculated by:

$$
h_{2\to 1}(t) = \frac{H_2}{H_1} h_{1\to 2}(t)
$$

<span id="page-28-0"></span><sup>&</sup>lt;sup>2</sup> Cimmino, M., & Bernier, M. (2014). A semi-analytical method to generate g-functions for geothermal bore fields. International Journal of Heat and Mass Transfer, 70, 641-650.

<span id="page-28-1"></span><sup>4</sup> Lazzarotto, A. (2016). A methodology for the calculation of response functions for geothermal fields with arbitrarily oriented boreholes – Part 1, Renewable Energy, 86, 1380-1393.

<span id="page-28-2"></span><sup>5</sup> Lazzarotto, A., & Björk, F. (2016). A methodology for the calculation of response functions for geothermal fields with arbitrarily oriented boreholes – Part 2, Renewable Energy, 86, 1353-1361.

#### **Parameters**

#### **time**

[float or array, shape (K)] Value of time (in seconds) for which the FLS solution is evaluated.

#### **alpha**

[float] Soil thermal diffusivity (in m2/s).

## **borehole1**

[Borehole object or list of Borehole objects, length (N)] Borehole object of the borehole extracting heat.

#### **borehole2**

[Borehole object or list of Borehole objects, length (M)] Borehole object for which the FLS is evaluated.

## **reaSource**

[bool] True if the real part of the FLS solution is to be included. Default is True.

#### **imgSource**

[bool, optional] True if the image part of the FLS solution is to be included. Default is True.

## **approximation**

[bool, optional] Set to true to use the approximation of the FLS solution of Cimmino  $(2021)^3$  $(2021)^3$ . This approximation does not require the numerical evaluation of any integral. Default is False.

### **M**

[int, optional] Number of Gauss-Legendre sample points for the quadrature over  $u$ . This is only used for inclined boreholes. Default is 11.

#### **N**

[int, optional] Number of terms in the approximation of the FLS solution. This parameter is unused if *approximation* is set to False. Default is 10. Maximum is 25.

## **Returns**

**h**

[float or array, shape (M, N, K), (M, N) or (K)] Value of the FLS solution. The average (over the length) temperature drop on the wall of borehole2 due to heat extracted from borehole1 is:

$$
\Delta T_{b,2} = T_g - \frac{Q_1}{2\pi k_s H_2} h
$$

## **Notes**

The function returns a float if time is a float and borehole1 and borehole2 are Borehole objects. If time is a float and any of borehole1 and borehole2 are lists, the function returns an array, shape (M, N), If time is an array and borehole1 and borehole2 are Borehole objects, the function returns an array, shape (K).If time is an array and any of borehole1 and borehole2 are are lists, the function returns an array, shape (M, N, K).

<span id="page-29-0"></span><sup>&</sup>lt;sup>3</sup> Cimmino, M. (2021). An approximation of the finite line source solution to model thermal interactions between geothermal boreholes. International Communications in Heat and Mass Transfer, 127, 105496.

## **References**

## **Examples**

```
>>> b1 = gt.boreholes.Borehole(H=150., D=4., r_b=0.075, x=0., y=0.)
>>> b2 = gt.boreholes.Borehole(H=150., D=4., r_b=0.075, x=5., y=0.)
>>> h = gt.heat_transfer.finite_line_source(4*168*3600., 1.0e-6, b1, b2)
h = 0.0110473635393>>> h = gt.heat_transfer.finite_line_source(
    4*168*3600., 1.0e-6, b1, b2, approximation=True, N=10)
h = 0.0110474667731>>> b3 = gt.boreholes.Borehole(
    H=150., D=4., r_b=0.075, x=5., y=0., tilt=3.1415/15, orientation=0.)
>>> h = qt.heat_transfer.finite_line_source(
    4*168*3600., 1.0e-6, b1, b3, M=21)
h = 0.0002017450051
```
pygfunction.heat\_transfer.finite\_line\_source\_approximation(*time*, *alpha*, *dis*, *H1*, *D1*, *H2*, *D2*, *reaSource=True*, *imgSource=True*, *N=10*)

Evaluate the Finite Line Source (FLS) solution using the approximation of Cimmino  $(2021)^6$  $(2021)^6$ .

#### **Parameters**

#### **time**

 $[float or array, shape (K)]$  Value of time (in seconds) for which the FLS solution is evaluated.

#### **alpha**

[float] Soil thermal diffusivity (in m2/s).

## **dis**

[float or array] Radial distances to evaluate the FLS solution.

## **H1**

[float or array] Lengths of the emitting heat sources.

## **D1**

[float or array] Buried depths of the emitting heat sources.

## **H2**

[float or array] Lengths of the receiving heat sources.

## **D2**

[float or array] Buried depths of the receiving heat sources.

## **reaSource**

[bool, optional] True if the real part of the FLS solution is to be included. Default is True.

## **imgSource**

[bool, optional] True if the image part of the FLS solution is to be included. Default is True.

## **N**

[int, optional] Number of terms in the approximation of the FLS solution. This parameter is unused if *approximation* is set to False. Default is 10. Maximum is 25.

## **Returns**

<span id="page-30-0"></span><sup>6</sup> Cimmino, M. (2021). An approximation of the finite line source solution to model thermal interactions between geothermal boreholes. International Communications in Heat and Mass Transfer, 127, 105496.

**h**

[float] Value of the FLS solution. The average (over the length) temperature drop on the wall of borehole2 due to heat extracted from borehole1 is:

$$
\Delta T_{b,2} = T_g - \frac{Q_1}{2\pi k_s H_2} h
$$

#### **References**

pygfunction.heat\_transfer.finite\_line\_source\_equivalent\_boreholes\_vectorized(*time*, *alpha*, *dis*, *wDis*, *H1*, *D1*, *H2*, *D2*, *N2*, *rea-*

*Source=True*, *img-Source=True*)

Evaluate the equivalent Finite Line Source (FLS) solution.

This function uses a numerical quadrature to evaluate the one-integral form of the FLS solution, as proposed by Prieto and Cimmino<sup>[7](#page-31-0)</sup>. The equivalent FLS solution is given by:

$$
h_{1\to2}(t) = \frac{1}{2H_2N_{b,2}} \int_{\frac{1}{\sqrt{4\alpha t}}}^{\infty} \sum_{G_1} \sum_{G_2} e^{-d_{12}^2 s^2} (I_{real}(s) + I_{imag}(s)) ds
$$
  
\n
$$
I_{real}(s) = erfint((D_2 - D_1 + H_2)s) - erfint((D_2 - D_1)s)
$$
  
\n
$$
+ erfint((D_2 - D_1 - H_1)s) - erfint((D_2 - D_1 + H_2 - H_1)s)
$$
  
\n
$$
I_{imag}(s) = erfint((D_2 + D_1 + H_2)s) - erfint((D_2 + D_1)s)
$$
  
\n
$$
+ erfint((D_2 + D_1 + H_1)s) - erfint((D_2 + D_1 + H_2 + H_1)s)
$$
  
\n
$$
erfint(X) = \int_0^X erf(x)dx
$$
  
\n
$$
= Xerf(X) - \frac{1}{\sqrt{\pi}}(1 - e^{-X^2})
$$

**Note:** The reciprocal thermal response factor  $h_{2\to1}(t)$  can be conveniently calculated by:

$$
h_{2\to 1}(t) = \frac{H_2 N_{b,2}}{H_1 N_{b,1}} h_{1\to 2}(t)
$$

## **Parameters**

## **time**

[float or array, shape (K)] Value of time (in seconds) for which the FLS solution is evaluated.

#### **alpha**

[float] Soil thermal diffusivity (in m2/s).

**dis**

[array] Unique radial distances to evaluate the FLS solution.

<span id="page-31-0"></span><sup>&</sup>lt;sup>7</sup> Prieto, C., & Cimmino, M. (2021). Thermal interactions in large irregular fields of geothermal boreholes: the method of equivalent borehole. Journal of Building Performance Simulation, 14 (4), 446-460.

## **wDis**

[array] Number of instances of each unique radial distances.

#### **H1**

[float or array] Lengths of the emitting heat sources.

## **D1**

[float or array] Buried depths of the emitting heat sources.

#### **H2**

[float or array] Lengths of the receiving heat sources.

#### **D2**

[float or array] Buried depths of the receiving heat sources.

#### **N2**

[float or array,] Number of segments represented by the receiving heat sources.

## **reaSource**

[bool] True if the real part of the FLS solution is to be included. Default is True.

## **imgSource**

[bool] True if the image part of the FLS solution is to be included. Default is True.

## **Returns**

#### **h**

[float] Value of the FLS solution. The average (over the length) temperature drop on the wall of borehole2 due to heat extracted from borehole1 is:

$$
\Delta T_{b,2} = T_g - \frac{Q_1}{2\pi k_s H_2} h
$$

## **Notes**

This is a vectorized version of the [finite\\_line\\_source\(\)](#page-27-2) function using scipy.integrate.quad\_vec to speed up calculations. All arrays (dis, H1, D1, H2, D2) must follow numpy array broadcasting rules. If time is an array, the integrals for different time values are stacked on the last axis.

## **References**

pygfunction.heat\_transfer.finite\_line\_source\_inclined\_approximation(*time*, *alpha*, *rb1*, *x1*, *y1*, *H1*, *D1*, *tilt1*, *orientation1*, *x2*, *y2*, *H2*, *D2*, *tilt2*, *orientation2*, *reaSource=True*, *imgSource=True*, *M=11*, *N=10*)

Evaluate the inclined Finite Line Source (FLS) solution using the approximation method of Cimmino  $(2021)^8$  $(2021)^8$ .

#### **Parameters**

#### **time**

[float or array, shape (K)] Value of time (in seconds) for which the FLS solution is evaluated.

**alpha**

[float] Soil thermal diffusivity (in m2/s).

<span id="page-32-0"></span><sup>8</sup> Cimmino, M. (2021). An approximation of the finite line source solution to model thermal interactions between geothermal boreholes. International Communications in Heat and Mass Transfer, 127, 105496.

#### **rb1**

[array] Radii of the emitting heat sources.

**x1**

[float or array] x-Positions of the emitting heat sources.

#### **y1**

[float or array] y-Positions of the emitting heat sources.

### **H1**

[float or array] Lengths of the emitting heat sources.

## **D1**

[float or array] Buried depths of the emitting heat sources.

#### **tilt1**

[float or array] Angles (in radians) from vertical of the emitting heat sources.

#### **orientation1**

[float or array] Directions (in radians) of the tilt the emitting heat sources.

## **x2**

[array] x-Positions of the receiving heat sources.

## **y2**

[array] y-Positions of the receiving heat sources.

#### **H2**

[float or array] Lengths of the receiving heat sources.

#### **D2**

[float or array] Buried depths of the receiving heat sources.

## **tilt2**

[float or array] Angles (in radians) from vertical of the receiving heat sources.

## **orientation2**

[float or array] Directions (in radians) of the tilt the receiving heat sources.

#### **reaSource**

[bool, optional] True if the real part of the FLS solution is to be included. Default is True.

#### **imgSource**

[bool, optional] True if the image part of the FLS solution is to be included. Default is true.

#### **M**

[int, optional] Number of points for the Gauss-Legendre quadrature rule along the receiving heat sources. Default is 21.

#### **N**

[int, optional] Number of terms in the approximation of the FLS solution. Default is 10. Maximum is 25.

## **Returns**

**h**

[float] Value of the FLS solution. The average (over the length) temperature drop on the wall of borehole2 due to heat extracted from borehole1 is:

$$
\Delta T_{b,2} = T_g - \frac{Q_1}{2\pi k_s H_2} h
$$

## **References**

pygfunction.heat\_transfer.finite\_line\_source\_inclined\_vectorized(*time*, *alpha*, *rb1*, *x1*, *y1*, *H1*, *D1*, *tilt1*, *orientation1*, *x2*, *y2*, *H2*, *D2*, *tilt2*, *orientation2*, *reaSource=True*, *imgSource=True*, *M=11*, *approximation=False*, *N=10*)

Evaluate the inclined Finite Line Source (FLS) solution.

This function uses a numerical quadrature to evaluate the inclined FLS solution, as proposed by Lazzarotto $9$ . The inclined FLS solution is given by:

$$
h_{1\to2}(t) = \frac{H_1}{2H_2} \int_{\frac{1}{\sqrt{4\alpha t}}}^{\infty} \frac{1}{s} \int_{0}^{1} (I_{real}(u, s) + I_{imag}(u, s))duds
$$
  
\n
$$
I_{real}(u, s) = e^{-((x_1 - x_2)^2 + (y_1 - y_2)^2 + (D_1 - D_2)^2)s^2}
$$
  
\n
$$
\cdot (erf((uH_1k_{0,real} + k_{2,real})s) - erf((uH_1k_{0,real} + k_{2,real} - H_2)s))
$$
  
\n
$$
\cdot e^{(u^2H_1^2(k_{0,real}^2 - 1) + 2uH_1(k_{0,real}k_{2,real} - k_{1,real}) + k_{2,real}^2)s^2}duds
$$
  
\n
$$
I_{imag}(u, s) = -e^{-((x_1 - x_2)^2 + (y_1 - y_2)^2 + (D_1 + D_2)^2)s^2}
$$
  
\n
$$
\cdot (erf((uH_1k_{0,imag} + k_{2,imag})s) - erf((uH_1k_{0,imag} + k_{2,imag} - H_2)s))
$$
  
\n
$$
\cdot e^{(u^2H_1^2(k_{0,imag}^2 - 1) + 2uH_1(k_{0,imag}k_{2,imag} - k_1) + k_{2,imag}^2)s^2}duds
$$
  
\n
$$
k_{0,real} = sin(\beta_1)sin(\beta_2)cos(\theta_1 - \theta_2) + cos(\beta_1)cos(\beta_2)
$$
  
\n
$$
k_{0,imag} = sin(\beta_1)sin(\beta_2)cos(\theta_1 - \theta_2) - cos(\beta_1)cos(\beta_2)
$$
  
\n
$$
k_{1,real} = sin(\beta_1)(cos(\theta_1)(x_1 - x_2) + sin(\theta_1)(y_1 - y_2)) + cos(\beta_1)(D_1 - D_2)
$$
  
\n
$$
k_{1,imag} = sin(\beta_1)(cos(\theta_1)(x_1 - x_2) + sin(\theta_1)(y_1 - y_2)) + cos(\beta_1)(D_1 + D_2)
$$
  
\n
$$
k_{2,real} = sin(\beta_2)(cos(\theta_2)(x_1 - x_2) + sin(\theta_
$$

where  $\beta_1$  and  $\beta_2$  are the tilt angle of the boreholes (relative to vertical), and  $\theta_1$  and  $\theta_2$  are the orientation of the boreholes (relative to the x-axis).

**Note:** The reciprocal thermal response factor  $h_{2\to1}(t)$  can be conveniently calculated by:

$$
h_{2\rightarrow1}(t)=\frac{H_2}{H_1}h_{1\rightarrow2}(t)
$$

**Parameters**

**time**

[float or array, shape (K)] Value of time (in seconds) for which the FLS solution is evaluated.

**alpha**

[float] Soil thermal diffusivity (in m2/s).

<span id="page-34-0"></span><sup>9</sup> Lazzarotto, A. (2016). A methodology for the calculation of response functions for geothermal fields with arbitrarily oriented boreholes – Part 1, Renewable Energy, 86, 1380-1393.

#### **rb1**

[array] Radii of the emitting heat sources.

**x1**

[float or array] x-Positions of the emitting heat sources.

#### **y1**

[float or array] y-Positions of the emitting heat sources.

#### **H1**

[float or array] Lengths of the emitting heat sources.

#### **D1**

[float or array] Buried depths of the emitting heat sources.

#### **tilt1**

[float or array] Angles (in radians) from vertical of the emitting heat sources.

#### **orientation1**

[float or array] Directions (in radians) of the tilt the emitting heat sources.

## **x2**

[array] x-Positions of the receiving heat sources.

#### **y2**

[array] y-Positions of the receiving heat sources.

#### **H2**

[float or array] Lengths of the receiving heat sources.

#### **D2**

[float or array] Buried depths of the receiving heat sources.

## **tilt2**

[float or array] Angles (in radians) from vertical of the receiving heat sources.

#### **orientation2**

[float or array] Directions (in radians) of the tilt the receiving heat sources.

## **reaSource**

[bool, optional] True if the real part of the FLS solution is to be included. Default is True.

#### **imgSource**

[bool, optional] True if the image part of the FLS solution is to be included. Default is true.

#### **M**

[int, optional] Number of points for the Gauss-Legendre quadrature rule along the receiving heat sources. Default is 21.

#### **approximation**

[bool, optional] Set to true to use the approximation of the FLS solution of Cimmino  $(2021)^{12}$  $(2021)^{12}$  $(2021)^{12}$ . This approximation does not require the numerical evaluation of any integral. Default is False.

#### **N**

[int, optional] Number of terms in the approximation of the FLS solution. This parameter is unused if *approximation* is set to False. Default is 10. Maximum is 25.

## **Returns**

<span id="page-35-0"></span> $12$  Cimmino, M. (2021). An approximation of the finite line source solution to model thermal interactions between geothermal boreholes. International Communications in Heat and Mass Transfer, 127, 105496.
**f**

[callable] Integrand of the finite line source solution. Can be vector-valued.

### **Notes**

This is a vectorized version of the [finite\\_line\\_source\(\)](#page-27-0) function using scipy.integrate.quad\_vec to speed up calculations. All arrays (x1, y1, H1, D1, tilt1, orientation1, x2, y2, H2, D2, tilt2, orientation2) must follow numpy array broadcasting rules.

#### **References**

### pygfunction.heat\_transfer.finite\_line\_source\_vectorized(*time*, *alpha*, *dis*, *H1*, *D1*, *H2*, *D2*, *reaSource=True*, *imgSource=True*, *approximation=False*, *N=10*)

Evaluate the Finite Line Source (FLS) solution.

This function uses a numerical quadrature to evaluate the one-integral form of the FLS solution, as proposed by Claesson and Javed<sup>[10](#page-36-0)</sup> and extended to boreholes with different vertical positions by Cimmino and Bernier<sup>[11](#page-36-1)</sup>. The FLS solution is given by:

$$
h_{1\to 2}(t) = \frac{1}{2H_2} \int_{\frac{1}{\sqrt{4\alpha t}}}^{\infty} e^{-d_{12}^2 s^2} (I_{real}(s) + I_{imag}(s)) ds
$$
  
\n
$$
I_{real}(s) = erfint((D_2 - D_1 + H_2)s) - erfint((D_2 - D_1)s)
$$
  
\n
$$
+ erfint((D_2 - D_1 - H_1)s) - erfint((D_2 - D_1 + H_2 - H_1)s)
$$
  
\n
$$
I_{imag}(s) = erfint((D_2 + D_1 + H_2)s) - erfint((D_2 + D_1)s)
$$
  
\n
$$
+ erfint((D_2 + D_1 + H_1)s) - erfint((D_2 + D_1 + H_2 + H_1)s)
$$
  
\n
$$
erfint(X) = \int_{0}^{X} erf(x) dx
$$
  
\n
$$
= Xerf(X) - \frac{1}{\sqrt{\pi}} (1 - e^{-X^2})
$$

**Note:** The reciprocal thermal response factor  $h_{2\to1}(t)$  can be conveniently calculated by:

$$
h_{2\to 1}(t) = \frac{H_2}{H_1} h_{1\to 2}(t)
$$

#### **Parameters**

#### **time**

[float or array, shape (K)] Value of time (in seconds) for which the FLS solution is evaluated.

#### **alpha**

[float] Soil thermal diffusivity (in m2/s).

<span id="page-36-0"></span><sup>&</sup>lt;sup>10</sup> Claesson, J., & Javed, S. (2011). An analytical method to calculate borehole fluid temperatures for time-scales from minutes to decades. ASHRAE Transactions, 117(2), 279-288.

<span id="page-36-1"></span><sup>&</sup>lt;sup>11</sup> Cimmino, M., & Bernier, M. (2014). A semi-analytical method to generate g-functions for geothermal bore fields. International Journal of Heat and Mass Transfer, 70, 641-650.

#### **dis**

[float or array] Radial distances to evaluate the FLS solution.

#### **H1**

[float or array] Lengths of the emitting heat sources.

### **D1**

[float or array] Buried depths of the emitting heat sources.

#### **H2**

[float or array] Lengths of the receiving heat sources.

#### **D2**

[float or array] Buried depths of the receiving heat sources.

#### **reaSource**

[bool] True if the real part of the FLS solution is to be included. Default is True.

#### **imgSource**

[bool] True if the image part of the FLS solution is to be included. Default is True.

#### **approximation**

[bool, optional] Set to true to use the approximation of the FLS solution of Cimmino  $(2021)^{Page 32, 12}$  $(2021)^{Page 32, 12}$  $(2021)^{Page 32, 12}$ . This approximation does not require the numerical evaluation of any integral. Default is False.

#### **N**

[int, optional] Number of terms in the approximation of the FLS solution. This parameter is unused if *approximation* is set to False. Default is 10. Maximum is 25.

#### **Returns**

#### **h**

[float] Value of the FLS solution. The average (over the length) temperature drop on the wall of borehole2 due to heat extracted from borehole1 is:

$$
\Delta T_{b,2} = T_g - \frac{Q_1}{2\pi k_s H_2} h
$$

### **Notes**

This is a vectorized version of the *finite\_line\_source*() function using scipy.integrate.quad\_vec to speed up calculations. All arrays (dis, H1, D1, H2, D2) must follow numpy array broadcasting rules. If time is an array, the integrals for different time values are stacked on the last axis.

### **References**

# **3.4 Load Aggregation Module**

class pygfunction.load\_aggregation.ClaessonJaved(*dt*, *tmax*, *nSources=1*, *cells\_per\_level=5*, *\*\*kwargs*)

Bases: \_LoadAggregation

Load aggregation algorithm of Claesson and Javed $^1.$  $^1.$  $^1.$ 

<span id="page-37-0"></span><sup>&</sup>lt;sup>1</sup> Claesson, J., & Javed, S. (2012). A load-aggregation method to calculate extraction temperatures of borehole heat exchangers. ASHRAE Transactions, 118 (1): 530–539.

# **References**

### **Attributes**

### **dt**

[float] Simulation time step (in seconds).

### **tmax**

[float] Maximum simulation time (in seconds).

## **nSources**

[int, optional] Number of heat sources with independent load histories. Default is 1.

### **cells\_per\_level**

[int, optional] Number of load aggregation cells per level of aggregation. Cell widths double every cells per level cells. Default is 5.

### get\_thermal\_response\_factor\_increment()

Returns an array of the **dimensional** thermal response factors.

### **Returns**

### **dg**

[array] Array of **dimensional** thermal response factor increments used for temporal superposition  $(g(t_{i+1})/(2\pi k_s)-g(t_i)/(2\pi k_s)$ , in correspondance with the intialized values of the thermal response factors in initialize(). The output size of the array is (nSources, nSources, Nt) if nSources>1. If nSources=1, then the method returns a 1d array.

### get\_times\_for\_simulation()

Returns a vector of time values at which the thermal response factors are required.

### **Returns**

## **time\_req**

[array] Time values at which the thermal response factors are required (in seconds).

## initialize(*g\_d*)

Initialize the thermal aggregation scheme.

Creates a matrix of thermal response factor increments for later use in temporal superposition.

## **Parameters**

## **g\_d**

[array] Matrix of **dimensional** thermal response factors for temporal superposition  $(q/(2\pi k_s))$ . The expected size is (nSources, nSources, Nt), where Nt is the number of time values at which the thermal response factors are required. The time values are returned by get\_times\_for\_simulation(). If nSources=1, g\_d can be 1 dimensional.

## next\_time\_step(*time*)

Shifts aggregated loads by one time step.

### **Parameters**

**time**

[float] Current value of time (in seconds).

## set\_current\_load(*q\_b*)

Set the load at the current time step.

## **Parameters**

### **q\_b**

[float or array] Current value of heat extraction rates per unit borehole length (in watts per meter).

#### temporal\_superposition()

Returns the borehole wall temperature variations at the current time step from the temporal superposition of past loads.

#### **Returns**

#### **deltaT**

[array] Values of borehole wall temperature drops at the current time step (in degC).

**Note:** *pygfunction* assumes positive values for heat **extraction** and for borehole wall temperature **drops**. The borehole wall temperature are thus given by :  $T_b = T_a - \Delta T_b$ .

class pygfunction.load\_aggregation.Liu(*dt*, *tmax*, *nSources=1*, *N1=24*, *N2=5*, *N3=73*, *W1=12*, *W2=3*, *W3=40*)

Bases: \_LoadAggregation

Hierarchical load aggregation algorithm of  $\text{Liu}^2$  $\text{Liu}^2$ .

### **References**

### **Attributes**

#### **dt**

[float] Simulation time step (in seconds).

#### **tmax**

[float] Maximum simulation time (in seconds).

#### **nSources**

[int, optional] Number of heat sources with independent load histories. Default is 1.

### **N1**

[int, optional] Size (number of time steps) of small load aggregation cell. Default is 24.

### **N2**

[int, optional] Size (number of small cells) of medium load aggregation cell. Default is 5.

#### **N3**

[int, optional] Size (number of medium cells) of large load aggregation cell. Default is 73.

#### **W1**

[int, optional] Waiting period (number of time steps) for the creation of a small load aggregation cell. Default is 12.

### **W2**

[int, optional] Waiting period (number of small cells) for the creation of a medium load aggregation cell. Default is 3.

### **W3**

[int, optional] Waiting period (number of medium cells) for the creation of a large load aggregation cell. Default is 40.

<span id="page-39-0"></span><sup>&</sup>lt;sup>2</sup> Liu, X. (2005). Development and experimental validation of simulation of hydronic snow melting systems for bridges. Ph.D. Thesis. Oklahoma State University.

### get\_times\_for\_simulation()

Returns a vector of time values at which the thermal response factors are required.

### **Returns**

# **time\_req**

[array] Time values at which the thermal response factors are required (in seconds).

### initialize(*g\_d*)

Initialize the load aggregation scheme.

Creates a matrix of thermal response factor for later use in temporal superposition.

### **Parameters**

### **g\_d**

[array] Matrix of **dimensional** thermal response factors for temporal superposition  $(q/(2\pi k_s))$ . The expected size is (nSources, nSources, Nt), where Nt is the number of time values at which the thermal response factors are required. The time values are returned by get\_times\_for\_simulation(). If nSources=1, g\_d can be 1 dimensional.

### next\_time\_step(*time*)

Shifts aggregated loads by one time step.

### **Parameters**

**time**

[float] Current value of time (in seconds).

### set\_current\_load(*q\_b*)

Set the load at the current time step.

### **Parameters**

# **q\_b**

[array] Current value of heat extraction rates per unit borehole length (in watts per meter).

### temporal\_superposition()

Returns the borehole wall temperature variations at the current time step from the temporal superposition of past loads.

### **Returns**

### **deltaT**

[array] Values of borehole wall temperature drops at the current time step (in degC).

**Note:** *pygfunction* assumes positive values for heat **extraction** and for borehole wall temperature **drops**. The borehole wall temperature are thus given by :  $T_b = T_g - \Delta T_b$ .

class pygfunction.load\_aggregation.MLAA(*dt*, *tmax*, *nSources=1*, *N0=12*, *N1=48*, *N2=168*, *N3=360*, *\*\*kwargs*)

Bases: \_LoadAggregation

Multiple load aggregation algorithm (MLAA) of Bernier et al.<sup>[3](#page-40-0)</sup>.

<span id="page-40-0"></span> $3$  Bernier, M., Pinel, P., Labib, R. and Paillot, R. (2004). A multiple load aggregation algorithm for annual hourly simulations of GCHP systems. HVAC&R Research 10 (4): 471–487.

# **References**

#### **Attributes**

#### **dt**

[float] Simulation time step (in seconds).

#### **tmax**

[float] Maximum simulation time (in seconds).

### **nSources**

[int, optional] Number of heat sources with independent load histories. Default is 1.

### **N0**

[int, optional] Number of non-aggregated loads. Default is 12.

### **N1**

[int, optional] Number of time steps in first aggregation cell. Default is 48.

### **N2**

[int, optional] Number of time steps in second aggregation cell. Default is 168.

#### **N3**

[int, optional] Number of time steps in third aggregation cell. Default is 360.

# get\_times\_for\_simulation()

Returns a vector of time values at which the thermal response factors are required.

### **Returns**

#### **time\_req**

[array] Time values at which the thermal response factors are required (in seconds).

### initialize(*g\_d*)

Initialize the load aggregation scheme.

Creates a matrix of thermal response factor for later use in temporal superposition.

## **Parameters**

# **g\_d**

[array] Matrix of **dimensional** thermal response factors for temporal superposition  $(g/(2\pi k_s))$ . The expected size is (nSources, nSources, Nt), where Nt is the number of time values at which the thermal response factors are required. The time values are returned by get\_times\_for\_simulation(). If nSources=1, g\_d can be 1 dimensional.

## next\_time\_step(*time*)

Shifts aggregated loads by one time step.

#### **Parameters**

**time**

[float] Current value of time (in seconds).

### set\_current\_load(*q\_b*)

Set the load at the current time step.

### **Parameters**

### **q\_b**

[array] Current value of heat extraction rates per unit borehole length (in watts per meter).

#### temporal\_superposition()

Returns the borehole wall temperature variations at the current time step from the temporal superposition of past loads.

#### **Returns**

#### **deltaT**

[array] Values of borehole wall temperature drops at the current time step (in degC).

**Note:** *pygfunction* assumes positive values for heat **extraction** and for borehole wall temperature **drops**. The borehole wall temperature are thus given by :  $T_b = T_g - \Delta T_b$ .

# **3.5 Media Module**

class pygfunction.media.**Fluid**(*fluid str: str. percent: float*, *T: float* = 20.0)

Bases: object

An object for handling the fluid properties

### **Parameters**

**fluid\_str: str**

#### **The mixer for this application should be one of:**

- 'Water' Complete water solution
- 'MEG' Ethylene glycol mixed with water
- 'MPG' Propylene glycol mixed with water
- 'MEA' Ethanol mixed with water
- 'MMA' Methanol mixed with water

#### **percent: float**

Mass fraction of the mixing fluid added to water (in  $\%$ ). Lower bound = 0. Upper bound is dependent on the mixture.

### **T: float, optional**

The temperature of the fluid (in Celcius). Default is 20 degC.

### **Examples**

```
>>> import pygfunction as gt
\implies T_f = 20. # Temp at 20 C
```

```
>>> # complete water solution
>>> fluid_str = 'Water'
\gg percent = 0
>>> fluid = gt.media.Fluid(fluid_str, percent, T=T_f)
>>> print(fluid)
```

```
>>> # 20 % propylene glycol mixed with water
>>> fluid_str = 'MPG'
\gg percent = 20
>>> fluid = gt.media.Fluid(fluid_str, percent, T=T_f)
```

```
>>> # 60% ethylene glycol mixed with water
>>> fluid_str = 'MEG'
\gg percent = 60>>> fluid = gt.media.Fluid(fluid_str, percent, T=T_f)
>>> print(fluid)
```

```
>>> # 5% methanol mixed with water
\gg fluid str = 'MMA'
\gg percent = 5
>>> fluid = gt.media.Fluid(fluid_str, percent, T=T_f)
>>> print(fluid)
```

```
>>> # ethanol / water
>>> fluid_str = 'MEA'
>>> percent = 10
>>> fluid = gt.media.Fluid(fluid_str, percent, T=T_f)
>>> print(fluid)
```
#### Prandlt\_number()

Returns the Prandtl of the fluid.

#### **Returns**

**Pr**

[float] Prandlt number.

# append\_to\_dict(*dnary*)

## density()

Returns the density of the fluid (in kg/m3).

### **Returns**

**rho** [float] Density (in kg/m3).

### dynamic\_viscosity()

Returns the dynamic viscosity of the fluid (in Pa.s, or N.s/m2).

### **Returns**

**mu**

[float] Dynamic viscosity (in Pa.s, or N.s/m2).

### kinematic\_viscosity()

Returns the kinematic viscosity of the fluid (in m2/s).

### **Returns**

**nu** [float] Kinematic viscosity (in m2/s).

### specific\_heat\_capacity()

Returns the specific isobaric heat capacity of the fluid (J/kg.K).

#### **Returns**

**cp**

[float] Specific isobaric heat capacity (J/kg.K).

# thermal\_conductivity()

Returns the thermal conductivity of the fluid (in W/m.K).

#### **Returns**

**k**

[float] Thermal conductivity (in W/m.K).

### volumetric\_heat\_capacity()

Returns the volumetric heat capacity of the fluid (J/m3.K).

**Returns**

**rhoCp** [float] Volumetric heat capacity (in J/m3.K).

# **3.6 Networks Module**

class pygfunction.networks.Network(*boreholes*, *pipes*, *bore\_connectivity=None*, *m\_flow\_network=None*, *cp\_f=None*, *nSegments=None*, *segment\_ratios=None*)

Bases: object

Class for networks of boreholes with series, parallel, and mixed connections between the boreholes.

Contains information regarding the physical dimensions and thermal characteristics of the pipes and the grout material in each boreholes, the topology of the connections between boreholes, as well as methods to evaluate fluid temperatures and heat extraction rates based on the work of Cimmino  $(2018, 2019)^{1/2}$  $(2018, 2019)^{1/2}$  $(2018, 2019)^{1/2}$  $(2018, 2019)^{1/2}$  $(2018, 2019)^{1/2}$ .

### **Notes**

The expected array shapes of input parameters and outputs are documented for each class method. *nInlets* and *nOutlets* are the number of inlets and outlets to the network, and both correspond to the number of parallel circuits. *nTotalSegments* is the sum of the number of discretized segments along every borehole. *nBoreholes* is the total number of boreholes in the network.

<span id="page-44-2"></span><span id="page-44-0"></span> $1$  Cimmino, M. (2018). g-Functions for bore fields with mixed parallel and series connections considering the axial fluid temperature variations. Proceedings of the IGSHPA Sweden Research Track 2018. Stockholm, Sweden. pp. 262-270.

<span id="page-44-3"></span><span id="page-44-1"></span><sup>&</sup>lt;sup>2</sup> Cimmino, M. (2019). Semi-analytical method for g-function calculation of bore fields with series- and parallel-connected boreholes. Science and Technology for the Built Environment, 25 (8), 1007-1022.

### **References**

### **Attributes**

### **boreholes**

[list of Borehole objects] List of boreholes included in the bore field.

### **pipes**

[list of pipe objects] List of pipes included in the bore field.

### **bore\_connectivity**

[list, optional] Index of fluid inlet into each borehole. -1 corresponds to a borehole connected to the bore field inlet. If this parameter is not provided, parallel connections between boreholes is used. Default is None.

### **m\_flow\_network**

[float or array, optional] Total mass flow rate into the network or inlet mass flow rates into each circuit of the network (in kg/s). If a float is supplied, the total mass flow rate is split equally into all circuits. This parameter is used to initialize the coefficients if it is provided. Default is None.

### **cp\_f**

[float, optional] Fluid specific isobaric heat capacity (in J/kg.degC). This parameter is used to initialize the coefficients if it is provided. Default is None.

### **nSegments**

[int, optional] Number of line segments used per borehole. This parameter is used to initialize the coefficients if it is provided. Default is None.

### **segment\_ratios**

### **(nSegments,) array or list of (nSegments[i],) arrays, optional**

Ratio of the borehole length represented by each segment. The sum of ratios must be equal to 1. If segment ratios==None, segments of equal lengths are considered. Default is None.

# coefficients\_borehole\_heat\_extraction\_rate(*m\_flow\_network*, *cp\_f*, *nSegments*,

### *segment\_ratios=None*)

Build coefficient matrices to evaluate heat extraction rates of all boreholes segments.

Returns coefficients for the relation:

$$
\mathbf{Q_b} = \mathbf{a_{in}} T_{f,network,in} + \mathbf{a_b} \mathbf{T_b}
$$

### **Parameters**

## **m\_flow\_network**

[float or (nInlets,) array] Total mass flow rate into the network or inlet mass flow rates into each circuit of the network (in kg/s). If a float is supplied, the total mass flow rate is split equally into all circuits.

## **cp\_f**

[float] Fluid specific isobaric heat capacity (in J/kg.degC).

## **nSegments**

[int or list] Number of borehole segments for each borehole. If an int is supplied, all boreholes are considered to have the same number of segments.

#### **segment\_ratios**

#### **(nSegments,) array or list of (nSegments[i],) arrays, optional**

Ratio of the borehole length represented by each segment. The sum of ratios must be equal to 1. If segment\_ratios==None, segments of equal lengths are considered. Default is None.

# **Returns**

**a\_in**

[(nTotalSegments, 1,) array] Array of coefficients for inlet fluid temperature.

**a\_b**

[(nTotalSegments, nTotalSegments,) array] Array of coefficients for borehole wall temperatures.

coefficients\_fluid\_heat\_extraction\_rate(*m\_flow\_network*, *cp\_f*, *nSegments*, *segment\_ratios=None*) Build coefficient matrices to evaluate heat extraction rates of all boreholes.

Returns coefficients for the relation:

$$
\mathbf{Q_f} = \mathbf{a_{in}} T_{f,network,in} + \mathbf{a_b} \mathbf{T_b}
$$

#### **Parameters**

### **m\_flow\_network**

[float or (nInlets,) array] Total mass flow rate into the network or inlet mass flow rates into each circuit of the network (in kg/s). If a float is supplied, the total mass flow rate is split equally into all circuits.

### **cp\_f**

[float] Fluid specific isobaric heat capacity (in J/kg.degC).

#### **nSegments**

[int or list] Number of borehole segments for each borehole. If an int is supplied, all boreholes are considered to have the same number of segments.

### **segment\_ratios**

**(nSegments,) array or list of (nSegments[i],) arrays, optional**

Ratio of the borehole length represented by each segment. The sum of ratios must be equal to 1. If segment\_ratios==None, segments of equal lengths are considered. Default is None.

### **Returns**

#### **a\_in**

[(nBoreholes, 1,) array] Array of coefficients for inlet fluid temperature.

**a\_b**

[(nBoreholes, nTotalSegments,) array] Array of coefficients for borehole wall temperatures.

### coefficients\_inlet\_temperature(*m\_flow\_network*, *cp\_f*, *nSegments*, *segment\_ratios=None*)

Build coefficient matrices to evaluate intlet fluid temperatures of all boreholes.

Returns coefficients for the relation:

$$
\mathbf{T_{f,borehole,in}} = \mathbf{a_{in}}T_{f,network,in} + \mathbf{a_b T_b}
$$

**Parameters**

#### **m\_flow\_network**

[float or (nInlets,) array] Total mass flow rate into the network or inlet mass flow rates into each circuit of the network (in kg/s). If a float is supplied, the total mass flow rate is split equally into all circuits.

### **cp\_f**

[float] Fluid specific isobaric heat capacity (in J/kg.degC).

#### **nSegments**

[int or list] Number of borehole segments for each borehole. If an int is supplied, all boreholes are considered to have the same number of segments.

#### **segment\_ratios**

#### **(nSegments,) array or list of (nSegments[i],) arrays, optional**

Ratio of the borehole length represented by each segment. The sum of ratios must be equal to 1. If segment\_ratios==None, segments of equal lengths are considered. Default is None.

### **Returns**

#### **a\_in**

[(nBoreholes, 1,) array] Array of coefficients for inlet fluid temperature.

**a\_b**

[(nBoreholes, nTotalSegments,) array] Array of coefficients for borehole wall temperatures.

coefficients\_network\_heat\_extraction\_rate(*m\_flow\_network*, *cp\_f*, *nSegments*,

*segment\_ratios=None*)

Build coefficient matrices to evaluate total heat extraction rate of the network.

Returns coefficients for the relation:

 $\mathbf{Q}_{\mathbf{n}}$ etwork =  $\mathbf{a}_{\text{in}}T_{f,network,in} + \mathbf{a}_{\text{b}}\mathbf{T}_{\text{b}}$ 

#### **Parameters**

### **m\_flow\_network**

[float or (nInlets,) array] Total mass flow rate into the network or inlet mass flow rates into each circuit of the network (in kg/s). If a float is supplied, the total mass flow rate is split equally into all circuits.

### **cp\_f**

[float] Fluid specific isobaric heat capacity (in J/kg.degC).

### **nSegments**

[int or list] Number of borehole segments for each borehole. If an int is supplied, all boreholes are considered to have the same number of segments.

#### **segment\_ratios**

**(nSegments,) array or list of (nSegments[i],) arrays, optional**

Ratio of the borehole length represented by each segment. The sum of ratios must be equal to 1. If segment\_ratios==None, segments of equal lengths are considered. Default is None.

#### **Returns**

#### **a\_in**

[(1, 1,) array] Array of coefficients for inlet fluid temperature.

**a\_b**

[(1, nTotalSegments,) array] Array of coefficients for borehole wall temperatures.

coefficients\_network\_inlet\_temperature(*m\_flow\_network*, *cp\_f*, *nSegments*, *segment\_ratios=None*) Build coefficient matrices to evaluate intlet fluid temperature of the network.

Returns coefficients for the relation:

$$
\mathbf{T_{f, network,in}} = \mathbf{a_{q,f}}Q_f + \mathbf{a_b} \mathbf{T_b}
$$

#### **Parameters**

### **m\_flow\_network**

[float or (nInlets,) array] Total mass flow rate into the network or inlet mass flow rates into each circuit of the network (in kg/s). If a float is supplied, the total mass flow rate is split equally into all circuits.

#### **cp\_f**

[float] Fluid specific isobaric heat capacity (in J/kg.degC).

### **nSegments**

[int or list] Number of borehole segments for each borehole. If an int is supplied, all boreholes are considered to have the same number of segments.

#### **segment\_ratios**

### **(nSegments,) array or list of (nSegments[i],) arrays, optional**

Ratio of the borehole length represented by each segment. The sum of ratios must be equal to 1. If segment\_ratios==None, segments of equal lengths are considered. Default is None.

#### **Returns**

# **a\_qf**

 $[(1, 1)$  array] Array of coefficients for total heat extraction rate.

#### **a\_b**

[(1, nTotalSegments,) array] Array of coefficients for borehole wall temperatures.

coefficients\_network\_outlet\_temperature(*m\_flow\_network*, *cp\_f*, *nSegments*, *segment\_ratios=None*) Build coefficient matrices to evaluate outlet fluid temperature of the network.

Returns coefficients for the relation:

$$
\mathbf{T_{f, network,out}} = \mathbf{a_{in}} T_{f, network, in} + \mathbf{a_b} \mathbf{T_b}
$$

#### **Parameters**

#### **m\_flow\_network**

[float or (nInlets,) array] Total mass flow rate into the network or inlet mass flow rates into each circuit of the network (in kg/s). If a float is supplied, the total mass flow rate is split equally into all circuits.

### **cp\_f**

[float] Fluid specific isobaric heat capacity (in J/kg.degC).

### **nSegments**

[int or list] Number of borehole segments for each borehole. If an int is supplied, all boreholes are considered to have the same number of segments.

#### **segment\_ratios**

#### **(nSegments,) array or list of (nSegments[i],) arrays, optional**

Ratio of the borehole length represented by each segment. The sum of ratios must be equal to 1. If segment\_ratios==None, segments of equal lengths are considered. Default is None.

### **Returns**

**a\_in**

[(1, 1,) array] Array of coefficients for inlet fluid temperature.

**a\_b**

[(1, nTotalSegments,) array] Array of coefficients for borehole wall temperatures.

#### coefficients\_outlet\_temperature(*m\_flow\_network*, *cp\_f*, *nSegments*, *segment\_ratios=None*)

Build coefficient matrices to evaluate outlet fluid temperatures of all boreholes.

Returns coefficients for the relation:

 $\mathbf{T_{f, borehole,out}} = \mathbf{a_{in}}T_{f,network,in} + \mathbf{a_b}\mathbf{T_b}$ 

#### **Parameters**

#### **m\_flow\_network**

[float or (nInlets,) array] Total mass flow rate into the network or inlet mass flow rates into each circuit of the network (in kg/s). If a float is supplied, the total mass flow rate is split equally into all circuits.

#### **cp\_f**

[float] Fluid specific isobaric heat capacity (in J/kg.degC).

#### **nSegments**

[int or list] Number of borehole segments for each borehole. If an int is supplied, all boreholes are considered to have the same number of segments.

#### **segment\_ratios**

#### **(nSegments,) array or list of (nSegments[i],) arrays, optional**

Ratio of the borehole length represented by each segment. The sum of ratios must be equal to 1. If segment\_ratios==None, segments of equal lengths are considered. Default is None.

### **Returns**

#### **a\_in**

[(nBoreholes, 1,) array] Array of coefficients for inlet fluid temperature.

**a\_b**

[(nBoreholes, nTotalSegments,) array] Array of coefficients for borehole wall temperatures.

### get\_borehole\_heat\_extraction\_rate(*T\_f\_in*, *T\_b*, *m\_flow\_network*, *cp\_f*, *nSegments*,

*segment\_ratios=None*)

Returns the heat extraction rates of all boreholes.

#### **Parameters**

# **T\_f\_in**

[float or (1,) array] Inlet fluid temperatures into network (in Celsius).

**T\_b**

[float or (nTotalSegments,) array] Borehole wall temperatures (in Celsius). If a float is supplied, the same temperature is applied to all segments of all boreholes.

### **m\_flow\_network**

[float or (nInlets,) array] Total mass flow rate into the network or inlet mass flow rates into each circuit of the network (in kg/s). If a float is supplied, the total mass flow rate is split equally into all circuits.

# **cp\_f**

[float] Fluid specific isobaric heat capacity (in J/kg.degC).

#### **nSegments**

[int or list] Number of borehole segments for each borehole. If an int is supplied, all boreholes are considered to have the same number of segments.

#### **segment\_ratios**

#### **(nSegments,) array or list of (nSegments[i],) arrays, optional**

Ratio of the borehole length represented by each segment. The sum of ratios must be equal to 1. If segment\_ratios==None, segments of equal lengths are considered. Default is None.

### **Returns**

#### **Q\_b**

[(nTotalSegments,) array] Heat extraction rates along each borehole segment (in Watts).

get\_fluid\_heat\_extraction\_rate(*T\_f\_in*, *T\_b*, *m\_flow\_network*, *cp\_f*, *nSegments*, *segment\_ratios=None*)

Returns the total heat extraction rates of all boreholes.

#### **Parameters**

# **T\_f\_in**

[float or (1,) array] Inlet fluid temperatures into network (in Celsius).

#### **T\_b**

[float or (nTotalSegments,) array] Borehole wall temperatures (in Celsius). If a float is supplied, the same temperature is applied to all segments of all boreholes.

#### **m\_flow\_network**

[float or (nInlets,) array] Total mass flow rate into the network or inlet mass flow rates into each circuit of the network (in kg/s). If a float is supplied, the total mass flow rate is split equally into all circuits.

### **cp\_f**

[float] Fluid specific isobaric heat capacity (in J/kg.degC).

#### **nSegments**

[int or list] Number of borehole segments for each borehole. If an int is supplied, all boreholes are considered to have the same number of segments.

#### **segment\_ratios**

### **(nSegments,) array or list of (nSegments[i],) arrays, optional**

Ratio of the borehole length represented by each segment. The sum of ratios must be equal to 1. If segment ratios==None, segments of equal lengths are considered. Default is None.

#### **Returns**

# **Q\_f**

[(nBoreholes,) array] Total heat extraction rates from each borehole (in Watts).

#### get\_inlet\_temperature(*T\_f\_in*, *T\_b*, *m\_flow\_network*, *cp\_f*, *nSegments*, *segment\_ratios=None*)

Returns the inlet fluid temperatures of all boreholes.

#### **Parameters**

### **T\_f\_in**

[float or (1,) array] Inlet fluid temperatures into network (in Celsius).

### **T\_b**

[float or (nTotalSegments,) array] Borehole wall temperatures (in Celsius). If a float is supplied, the same temperature is applied to all segments of all boreholes.

#### **m\_flow\_network**

[float or (nInlets,) array] Total mass flow rate into the network or inlet mass flow rates into each circuit of the network (in kg/s). If a float is supplied, the total mass flow rate is split equally into all circuits.

### **cp\_f**

[float] Fluid specific isobaric heat capacity (in J/kg.degC).

#### **nSegments**

[int or list] Number of borehole segments for each borehole. If an int is supplied, all boreholes are considered to have the same number of segments.

#### **segment\_ratios**

### **(nSegments,) array or list of (nSegments[i],) arrays, optional**

Ratio of the borehole length represented by each segment. The sum of ratios must be equal to 1. If segment\_ratios==None, segments of equal lengths are considered. Default is None.

### **Returns**

**T\_f\_in**

[(nBoreholes,) array] Inlet fluid temperature (in Celsius) into each borehole.

### get\_network\_heat\_extraction\_rate(*T\_f\_in*, *T\_b*, *m\_flow\_network*, *cp\_f*, *nSegments*,

*segment\_ratios=None*)

Returns the total heat extraction rate of the network.

### **Parameters**

### **T\_f\_in**

[float or (1,) array] Inlet fluid temperatures into network (in Celsius).

#### **T\_b**

[float or (nTotalSegments,) array] Borehole wall temperatures (in Celsius). If a float is supplied, the same temperature is applied to all segments of all boreholes.

### **m\_flow\_network**

[float or (nInlets,) array] Total mass flow rate into the network or inlet mass flow rates into each circuit of the network (in kg/s). If a float is supplied, the total mass flow rate is split equally into all circuits.

### **cp\_f**

[float] Fluid specific isobaric heat capacity (in J/kg.degC).

#### **nSegments**

[int or list] Number of borehole segments for each borehole. If an int is supplied, all boreholes are considered to have the same number of segments.

#### **segment\_ratios**

### **(nSegments,) array or list of (nSegments[i],) arrays, optional**

Ratio of the borehole length represented by each segment. The sum of ratios must be equal to 1. If segment ratios==None, segments of equal lengths are considered. Default is None.

#### **Returns**

#### **Q\_t**

[float or (1,) array] Heat extraction rate of the network (in Watts). The returned type corresponds to the type of the parameter *Tin*.

get\_network\_inlet\_temperature(*Q\_t*, *T\_b*, *m\_flow\_network*, *cp\_f*, *nSegments*, *segment\_ratios=None*) Returns the inlet fluid temperature of the network.

### **Parameters**

### **Q\_t**

[float or (1,) array] Total heat extraction rate from the network (in Watts).

### **T\_b**

[float or (nTotalSegments,) array] Borehole wall temperatures (in Celsius). If a float is supplied, the same temperature is applied to all segments of all boreholes.

### **m\_flow\_network**

[float or (nInlets,) array] Total mass flow rate into the network or inlet mass flow rates into each circuit of the network (in kg/s). If a float is supplied, the total mass flow rate is split equally into all circuits.

#### **cp\_f**

[float] Fluid specific isobaric heat capacity (in J/kg.degC).

#### **nSegments**

[int or list] Number of borehole segments for each borehole. If an int is supplied, all boreholes are considered to have the same number of segments.

#### **segment\_ratios**

#### **(nSegments,) array or list of (nSegments[i],) arrays, optional**

Ratio of the borehole length represented by each segment. The sum of ratios must be equal to 1. If segment ratios==None, segments of equal lengths are considered. Default is None.

#### **Returns**

### **T\_f\_in**

[float or (1,) array] Inlet fluid temperature (in Celsius) into the network. The returned type corresponds to the type of the parameter *Qt*.

#### get\_network\_outlet\_temperature(*T\_f\_in*, *T\_b*, *m\_flow\_network*, *cp\_f*, *nSegments*,

*segment\_ratios=None*)

Returns the outlet fluid temperature of the network.

### **Parameters**

### **T\_f\_in**

[float or (1,) array] Inlet fluid temperatures into network (in Celsius).

### **T\_b**

[float or (nTotalSegments,) array] Borehole wall temperatures (in Celsius). If a float is supplied, the same temperature is applied to all segments of all boreholes.

#### **m\_flow\_network**

[float or (nInlets,) array] Total mass flow rate into the network or inlet mass flow rates into each circuit of the network (in kg/s). If a float is supplied, the total mass flow rate is split equally into all circuits.

### **cp\_f**

[float] Fluid specific isobaric heat capacity (in J/kg.degC).

#### **nSegments**

[int or list] Number of borehole segments for each borehole. If an int is supplied, all boreholes are considered to have the same number of segments.

#### **segment\_ratios**

**(nSegments,) array or list of (nSegments[i],) arrays, optional**

Ratio of the borehole length represented by each segment. The sum of ratios must be equal to 1. If segment ratios==None, segments of equal lengths are considered. Default is None.

#### **Returns**

#### **T\_f\_out**

[float or (1,) array] Outlet fluid temperature (in Celsius) from the network. The returned type corresponds to the type of the parameter *Tin*.

get\_outlet\_temperature(*T\_f\_in*, *T\_b*, *m\_flow\_network*, *cp\_f*, *nSegments*, *segment\_ratios=None*)

Returns the outlet fluid temperatures of all boreholes.

#### **Parameters**

### **T\_f\_in**

[float or (1,) array] Inlet fluid temperatures into network (in Celsius).

#### **T\_b**

[float or (nTotalSegments,) array] Borehole wall temperatures (in Celsius). If a float is supplied, the same temperature is applied to all segments of all boreholes.

#### **m\_flow\_network**

[float or (nInlets,) array] Total mass flow rate into the network or inlet mass flow rates into each circuit of the network (in kg/s). If a float is supplied, the total mass flow rate is split equally into all circuits.

#### **cp\_f**

[float] Fluid specific isobaric heat capacity (in J/kg.degC).

#### **nSegments**

[int or list] Number of borehole segments for each borehole. If an int is supplied, all boreholes are considered to have the same number of segments.

#### **segment\_ratios**

**(nSegments,) array or list of (nSegments[i],) arrays, optional**

Ratio of the borehole length represented by each segment. The sum of ratios must be equal to 1. If segment\_ratios==None, segments of equal lengths are considered. Default is None.

### **Returns**

#### **T\_f\_out**

[(nBoreholes,) array] Outlet fluid temperatures (in Celsius) from each borehole.

### pygfunction.networks.network\_thermal\_resistance(*network*, *m\_flow\_network*, *cp\_f* )

Evaluate the effective bore field thermal resistance.

As proposed in Cimmino  $(2018, 2019)^{\text{Page }41, 1}$ , [Page 41, 2](#page-44-3).

#### **Parameters**

#### **network**

[network object] Model of the network.

#### **m\_flow\_network**

[float or (nInlets, ) array] Total mass flow rate into the network or inlet mass flow rates into each circuit of the network (in kg/s). If a float is supplied, the total mass flow rate is split equally into all circuits.

**cp\_f**

[float] Fluid specific isobaric heat capacity (in J/kg.degC).

**Returns**

**R\_field**

[float] Effective bore field thermal resistance (m.K/W).

# **3.7 Pipes Module**

class pygfunction.pipes.Coaxial(*pos*, *r\_in*, *r\_out*, *borehole*, *k\_s*, *k\_g*, *R\_ff*, *R\_fp*, *J=2*)

Bases: [SingleUTube](#page-77-0)

Class for coaxial boreholes.

Contains information regarding the physical dimensions and thermal characteristics of the pipes and the grout material, as well as methods to evaluate fluid temperatures and heat extraction rates based on the work of Hellstrom $^{\rm l}$ . Internal borehole thermal resistances are evaluated using the multipole method of Claesson and Hellstrom<sup>[2](#page-54-1)</sup>.

### **Notes**

The expected array shapes of input parameters and outputs are documented for each class method. *nInlets* and *nOutlets* are the number of inlets and outlets to the borehole, and both are equal to 1 for a coaxial borehole. *nSegments* is the number of discretized segments along the borehole. *nPipes* is the number of pipes (i.e. the number of U-tubes) in the borehole, equal to 1. *nDepths* is the number of depths at which temperatures are evaluated.

The effective borehole thermal resistance is evaluated using the method of Cimmino<sup>[3](#page-54-2)</sup>. This is valid for any number of pipes.

### **References**

### **Attributes**

#### **pos**

[tuple] Position  $(x, y)$  (in meters) of the pipes inside the borehole.

### **r\_in**

[(2,) array] Inner radii (in meters) of the coaxial pipes. The first element of the array corresponds to the inlet pipe.

#### **r\_out**

 $[(2,)$  array] Outer radii (in meters) of the coaxial pipes. The first element of the array corresponds to the inlet pipe.

#### **borehole**

[Borehole object] Borehole class object of the borehole containing the U-Tube.

**k\_s**

[float] Soil thermal conductivity (in W/m-K).

<span id="page-54-0"></span><sup>&</sup>lt;sup>1</sup> Hellstrom, G. (1991). Ground heat storage. Thermal Analyses of Duct Storage Systems I: Theory. PhD Thesis. University of Lund, Department of Mathematical Physics. Lund, Sweden.

<span id="page-54-1"></span> $2$  Claesson, J., & Hellstrom, G. (2011). Multipole method to calculate borehole thermal resistances in a borehole heat exchanger. HVAC&R Research, 17(6), 895-911.

<span id="page-54-2"></span> $3$  Cimmino, M. (2019). Semi-analytical method for g-function calculation of bore fields with series- and parallel-connected boreholes. Science and Technology for the Built Environment, 25 (8), 1007-1022.

#### **k\_g**

[float] Grout thermal conductivity (in W/m-K).

### **R\_ff**

[float] Fluid to fluid thermal resistance of the inner pipe to the outer pipe (in m-K/W).

#### **R\_fp**

[float] Fluid to outer pipe wall thermal resistance of the outer pipe in contact with the grout (in m-K/W).

#### **J**

[int, optional] Number of multipoles per pipe to evaluate the thermal resistances. Default is 2.

#### **nPipes**

[int] Number of U-Tubes, equals to 1.

#### **nInlets**

[int] Total number of pipe inlets, equals to 1.

#### **nOutlets**

[int] Total number of pipe outlets, equals to 1.

### coefficients\_borehole\_heat\_extraction\_rate(*m\_flow\_borehole*, *cp\_f*, *nSegments*,

*segment\_ratios=None*)

Build coefficient matrices to evaluate heat extraction rates.

Returns coefficients for the relation:

$$
\mathbf{Q_b} = \mathbf{a_{in}}\mathbf{T_{f,in}} + \mathbf{a_b}\mathbf{T_b}
$$

### **Parameters**

#### **m\_flow\_borehole**

[float or (nInlets,) array] Inlet mass flow rate (in kg/s) into the borehole.

### **cp\_f**

[float or (nInlets,) array] Fluid specific isobaric heat capacity (in J/kg.degC).

### **nSegments**

[int] Number of borehole segments.

### **segment\_ratios**

[(nSegments,) array, optional] Ratio of the borehole length represented by each segment. The sum of ratios must be equal to 1. If segment\_ratios==None, segments of equal lengths are considered. Default is None.

### **Returns**

**a\_in**

[(nSegments, nInlets,) array] Array of coefficients for inlet fluid temperature.

**a\_b**

[(nSegments, nSegments,) array] Array of coefficients for borehole wall temperatures.

### coefficients\_fluid\_heat\_extraction\_rate(*m\_flow\_borehole*, *cp\_f*, *nSegments*,

*segment\_ratios=None*)

Build coefficient matrices to evaluate heat extraction rates.

Returns coefficients for the relation:

 $Q_f = a_{in}T_{f,in} + a_bT_b$ 

### **Parameters**

### **m\_flow\_borehole**

[float or (nInlets,) array] Inlet mass flow rate (in kg/s) into the borehole.

### **cp\_f**

[float or (nInlets,) array] Fluid specific isobaric heat capacity (in J/kg.degC).

### **nSegments**

[int] Number of borehole segments.

### **segment\_ratios**

[(nSegments,) array, optional] Ratio of the borehole length represented by each segment. The sum of ratios must be equal to 1. If segment\_ratios==None, segments of equal lengths are considered. Default is None.

### **Returns**

### **a\_in**

[(nOutlets, nInlets,) array] Array of coefficients for inlet fluid temperature.

### **a\_b**

[(nOutlets, nSegments,) array] Array of coefficients for borehole wall temperatures.

#### coefficients\_inlet\_temperature(*m\_flow\_borehole*, *cp\_f*, *nSegments*, *segment\_ratios=None*)

Build coefficient matrices to evaluate inlet fluid temperature.

Returns coefficients for the relation:

$$
\mathbf{T}_{f,in} = \mathbf{a}_{q,f}\mathbf{Q}_f + \mathbf{a_b}\mathbf{T_b}
$$

#### **Parameters**

### **m\_flow\_borehole**

[float or (nInlets,) array] Inlet mass flow rates (in kg/s) into the borehole.

### **cp\_f**

[float or (nInlets,) array] Fluid specific isobaric heat capacity (in J/kg.degC).

### **nSegments**

[int] Number of borehole segments.

#### **segment\_ratios**

[(nSegments,) array, optional] Ratio of the borehole length represented by each segment. The sum of ratios must be equal to 1. If segment\_ratios==None, segments of equal lengths are considered. Default is None.

### **Returns**

### **a\_qf**

[(nOutlets, nInlets,) array] Array of coefficients for inlet fluid temperature.

**a\_b**

[(nOutlets, nSegments,) array] Array of coefficients for borehole wall temperatures.

coefficients\_outlet\_temperature(*m\_flow\_borehole*, *cp\_f*, *nSegments*, *segment\_ratios=None*)

Build coefficient matrices to evaluate outlet fluid temperature.

Returns coefficients for the relation:

$$
\mathbf{T_{f,out}} = \mathbf{a_{in}}\mathbf{T_{f,in}} + \mathbf{a_b}\mathbf{T_b}
$$

### **Parameters**

#### **m\_flow\_borehole**

[float or (nInlets,) array] Inlet mass flow rates (in kg/s) into the borehole.

#### **cp\_f**

[float or (nInlets,) array] Fluid specific isobaric heat capacity (in J/kg.degC).

#### **nSegments**

[int] Number of borehole segments.

### **segment\_ratios**

[(nSegments,) array, optional] Ratio of the borehole length represented by each segment. The sum of ratios must be equal to 1. If segment\_ratios==None, segments of equal lengths are considered. Default is None.

#### **Returns**

**a\_in**

[(nOutlets, nInlets,) array] Array of coefficients for inlet fluid temperature.

**a\_b**

[(nOutlets, nSegments,) array] Array of coefficients for borehole wall temperatures.

#### coefficients\_temperature(*z*, *m\_flow\_borehole*, *cp\_f*, *nSegments*, *segment\_ratios=None*)

Build coefficient matrices to evaluate fluid temperatures at a depth (z).

Returns coefficients for the relation:

$$
\mathbf{T_f}(z) = \mathbf{a_{in}} \mathbf{T_{f,in}} + \mathbf{a_b} \mathbf{T_b}
$$

#### **Parameters**

**z**

[float or (nDepths,) array] Depths (in meters) to evaluate the fluid temperature coefficients.

#### **m\_flow\_borehole**

[float or (nInlets,) array] Inlet mass flow rate (in kg/s) into the borehole.

### **cp\_f**

[float or (nInlets,) array] Fluid specific isobaric heat capacity (in J/kg.degC).

#### **nSegments**

[int] Number of borehole segments.

### **segment\_ratios**

[(nSegments,) array, optional] Ratio of the borehole length represented by each segment. The sum of ratios must be equal to 1. If segment\_ratios==None, segments of equal lengths are considered. Default is None.

#### **Returns**

#### **a\_in**

#### **(2\*nPipes, nInlets,) array, or (nDepths, 2\*nPipes, nInlets,) array**

Array of coefficients for inlet fluid temperature.

**a\_b**

**(2\*nPipes, nSegments,) array, or (nDepths, 2\*nPipes, nSegments,) array** Array of coefficients for borehole wall temperatures.

effective\_borehole\_thermal\_resistance(*m\_flow\_borehole*, *cp\_f* )

Evaluate the effective borehole thermal resistance, defined by:

$$
\frac{Q_b}{H} = \frac{T_b^* - \bar{T}_f}{R_b^*}
$$
  

$$
\bar{T}_f = \frac{1}{2}(T_{f,in} + T_{f,out})
$$

where  $Q_b$  is the borehole heat extraction rate (in Watts), H is the borehole length,  $T_b^*$  is the effective borehole wall temperature,  $R_b^*$  is the effective borehole thermal resistance,  $T_{f, in}$  is the inlet fluid temperature, and  $T_{f,out}$  is the outlet fluid temperature.

#### **Parameters**

### **m\_flow\_borehole**

[float] Fluid mass flow rate (in kg/s) into the borehole.

**cp\_f**

[float] Fluid specific isobaric heat capacity (in J/kg.K)

## **Returns**

**R\_b**

[float] Effective borehole thermal resistance (in m.K/W).

get\_borehole\_heat\_extraction\_rate(*T\_f\_in*, *T\_b*, *m\_flow\_borehole*, *cp\_f*, *segment\_ratios=None*) Returns the heat extraction rates of the borehole.

### **Parameters**

### **T\_f\_in** [float or (nInlets,) array] Inlet fluid temperatures (in Celsius).

#### **T\_b**

[float or (nSegments,) array] Borehole wall temperatures (in Celsius).

#### **m\_flow\_borehole**

[float or (nInlets,) array] Inlet mass flow rates (in kg/s) into the borehole.

#### **cp\_f**

[float or (nInlets,) array] Fluid specific isobaric heat capacity (in J/kg.degC).

#### **segment\_ratios**

[(nSegments,) array, optional] Ratio of the borehole length represented by each segment. The sum of ratios must be equal to 1. If segment\_ratios==None, segments of equal lengths are considered. Default is None.

### **Returns**

#### **Q\_b**

[float or (nSegments,) array] Heat extraction rates along each borehole segment (in Watts). The returned type corresponds to the type of the parameter *T\_b*.

get\_fluid\_heat\_extraction\_rate(*T\_f\_in*, *T\_b*, *m\_flow\_borehole*, *cp\_f*, *segment\_ratios=None*) Returns the heat extraction rates of the borehole.

#### **Parameters**

# **T\_f\_in**

[float or (nInlets,) array] Inlet fluid temperatures (in Celsius).

#### **T\_b**

[float or (nSegments,) array] Borehole wall temperatures (in Celsius).

#### **m\_flow\_borehole**

[float or (nInlets,) array] Inlet mass flow rates (in kg/s) into the borehole.

#### **cp\_f**

[float or (nInlets,) array] Fluid specific isobaric heat capacity (in J/kg.degC).

#### **segment\_ratios**

[(nSegments,) array, optional] Ratio of the borehole length represented by each segment. The sum of ratios must be equal to 1. If segment\_ratios==None, segments of equal lengths are considered. Default is None.

## **Returns**

**Q\_f**

[float or (nOutlets,) array] Heat extraction rates from each fluid circuit (in Watts). The returned type corresponds to the type of the parameter *T\_f\_in*.

get\_inlet\_temperature(*Q\_f*, *T\_b*, *m\_flow\_borehole*, *cp\_f*, *segment\_ratios=None*)

Returns the inlet fluid temperatures of the borehole.

# **Parameters**

## **Q\_f**

[float or (nInlets,) array] Heat extraction from the fluid circuits (in Watts).

**T\_b**

[float or (nSegments,) array] Borehole wall temperatures (in Celsius).

### **m\_flow\_borehole**

[float or (nInlets,) array] Inlet mass flow rates (in kg/s) into the borehole.

### **cp\_f**

[float or (nInlets,) array] Fluid specific isobaric heat capacity (in J/kg.degC).

### **segment\_ratios**

[(nSegments,) array, optional] Ratio of the borehole length represented by each segment. The sum of ratios must be equal to 1. If segment ratios ==None, segments of equal lengths are considered. Default is None.

### **Returns**

**T\_in**

[float or (nOutlets,) array] Inlet fluid temperatures (in Celsius) into each inlet pipe. The returned type corresponds to the type of the parameter *Q\_f*.

#### get\_outlet\_temperature(*T\_f\_in*, *T\_b*, *m\_flow\_borehole*, *cp\_f*, *segment\_ratios=None*)

Returns the outlet fluid temperatures of the borehole.

#### **Parameters**

**T\_f\_in**

[float or (nInlets,) array] Inlet fluid temperatures (in Celsius).

### **T\_b**

[float or (nSegments,) array] Borehole wall temperatures (in Celsius).

### **m\_flow\_borehole**

[float or (nInlets,) array] Inlet mass flow rates (in kg/s) into the borehole.

### **cp\_f**

[float or (nInlets,) array] Fluid specific isobaric heat capacity (in J/kg.degC).

#### **segment\_ratios**

[(nSegments,) array, optional] Ratio of the borehole length represented by each segment. The sum of ratios must be equal to 1. If segment\_ratios==None, segments of equal lengths are considered. Default is None.

#### **Returns**

### **T\_f\_out**

[float or (nOutlets,) array] Outlet fluid temperatures (in Celsius) from each outlet pipe. The returned type corresponds to the type of the parameter *T\_f\_in*.

**get\_temperature**( $z$ ,  $T f$  in,  $T b$ ,  $m$  flow borehole,  $cp$   $f$ , *segment*  $ratios=None$ )

Returns the fluid temperatures of the borehole at a depth (z).

### **Parameters**

### **z**

[float or (nDepths,) array] Depths (in meters) to evaluate the fluid temperatures.

### **T\_f\_in**

[float or (nInlets,) array] Inlet fluid temperatures (in Celsius).

### **T\_b**

[float or (nSegments,) array] Borehole wall temperatures (in Celsius).

### **m\_flow\_borehole**

[float or (nInlets,) array] Inlet mass flow rates (in kg/s) into the borehole.

### **cp\_f**

[float or (nInlets,) array] Fluid specific isobaric heat capacity (in J/kg.degC).

#### **segment\_ratios**

[(nSegments,) array, optional] Ratio of the borehole length represented by each segment. The sum of ratios must be equal to 1. If segment\_ratios==None, segments of equal lengths are considered. Default is None.

### **Returns**

## **T\_f**

[(2\*nPipes,) or (nDepths, 2\*nPipes,) array] Fluid temperature (in Celsius) in each pipe. The returned shape depends on the type of the parameter *z*.

get\_total\_heat\_extraction\_rate(*T\_f\_in*, *T\_b*, *m\_flow\_borehole*, *cp\_f*, *segment\_ratios=None*)

Returns the total heat extraction rate of the borehole.

## **Parameters**

### **T\_f\_in**

[float or (nInlets,) array] Inlet fluid temperatures (in Celsius).

### **T\_b**

[float or (nSegments,) array] Borehole wall temperatures (in Celsius).

#### **m\_flow\_borehole**

[float or (nInlets,) array] Inlet mass flow rates (in kg/s) into the borehole.

#### **cp\_f**

[float or (nInlets,) array] Fluid specific isobaric heat capacity (in J/kg.degC).

#### **segment\_ratios**

[(nSegments,) array, optional] Ratio of the borehole length represented by each segment. The sum of ratios must be equal to 1. If segment\_ratios==None, segments of equal lengths are considered. Default is None.

#### **Returns**

**Q\_t**

[float] Total net heat extraction rate of the borehole (in Watts).

#### local\_borehole\_thermal\_resistance()

Evaluate the local (cross-sectional) borehole thermal resistance, defined by:

$$
Q'_b(z) = \frac{T_b(z) - \bar{T}_f(z)}{R_b}
$$

where  $Q'_b(z)$  is the borehole heat extraction rate per unit depth at a depth  $(z)$ ,  $T_b(z)$  is the borehole wall temperature,  $\bar{T}_f(z)$  is the arithmetic mean fluid temperature and  $R_b$  is the local borehole thermal resistance.

#### **Returns**

#### **R\_b**

[float] Local borehole thermal resistance (in m.K/W).

#### update\_thermal\_resistances(*R\_ff*, *R\_fp*)

Update the delta-circuit of thermal resistances.

This methods updates the values of the delta-circuit thermal resistances based on the provided fluid to fluid and fluid to outer pipe wall thermal resistances.

#### **Parameters**

#### **R\_ff**

[float] Fluid to fluid thermal resistance of the inner pipe to the outer pipe (in m-K/W).

#### **R\_fp**

[float] Fluid to outer pipe wall thermal resistance of the outer pipe in contact with the grout (in m-K/W).

### visualize\_pipes()

Plot the cross-section view of the borehole.

# **Returns**

**fig**

[figure] Figure object (matplotlib).

class pygfunction.pipes.IndependentMultipleUTube(*pos*, *r\_in*, *r\_out*, *borehole*, *k\_s*, *k\_g*, *R\_fp*, *nPipes*,

*J=2*)

#### Bases: [MultipleUTube](#page-69-0)

Class for multiple U-Tube boreholes with independent U-tubes.

Contains information regarding the physical dimensions and thermal characteristics of the pipes and the grout material, as well as methods to evaluate fluid temperatures and heat extraction rates based on the work of Cim-mino<sup>[4](#page-62-0)</sup> for boreholes with any number of U-tubes. Internal borehole thermal resistances are evaluated using the multipole method of Claesson and Hellstrom<sup>[5](#page-62-1)</sup>.

#### **Notes**

The expected array shapes of input parameters and outputs are documented for each class method. *nInlets* and *nOutlets* are the number of inlets and outlets to the borehole, and both are equal to the number of pipes. *nSegments* is the number of discretized segments along the borehole. *nPipes* is the number of pipes (i.e. the number of Utubes) in the borehole. *nDepths* is the number of depths at which temperatures are evaluated.

### **References**

#### **Attributes**

#### **pos**

[list of tuples] Position  $(x, y)$  (in meters) of the pipes inside the borehole.

#### **r\_in**

[float] Inner radius (in meters) of the U-Tube pipes.

### **r\_out**

[float] Outer radius (in meters) of the U-Tube pipes.

#### **borehole**

[Borehole object] Borehole class object of the borehole containing the U-Tube.

#### **k\_s**

[float] Soil thermal conductivity (in W/m-K).

#### **k\_g**

[float] Grout thermal conductivity (in W/m-K).

# **R\_fp**

[float] Fluid to outer pipe wall thermal resistance (m-K/W).

## **J**

[int, optional] Number of multipoles per pipe to evaluate the thermal resistances. Default is 2.

#### **nPipes**

[int] Number of U-Tubes.

#### **nInlets**

[int] Total number of pipe inlets, equals to nPipes.

#### **nOutlets**

[int] Total number of pipe outlets, equals to nPipes.

### coefficients\_borehole\_heat\_extraction\_rate(*m\_flow\_borehole*, *cp\_f*, *nSegments*,

<span id="page-62-0"></span>*segment\_ratios=None*) <sup>4</sup> Cimmino, M. (2016). Fluid and borehole wall temperature profiles in vertical geothermal boreholes with multiple U-tubes. Renewable Energy, 96, 137-147.

<span id="page-62-1"></span><sup>5</sup> Claesson, J., & Hellstrom, G. (2011). Multipole method to calculate borehole thermal resistances in a borehole heat exchanger. HVAC&R Research, 17(6), 895-911.

Build coefficient matrices to evaluate heat extraction rates.

Returns coefficients for the relation:

$$
\mathbf{Q_b} = \mathbf{a_{in}}\mathbf{T_{f,in}} + \mathbf{a_b}\mathbf{T_b}
$$

### **Parameters**

### **m\_flow\_borehole**

[float or (nInlets,) array] Inlet mass flow rate (in kg/s) into the borehole.

### **cp\_f**

[float or (nInlets,) array] Fluid specific isobaric heat capacity (in J/kg.degC).

### **nSegments**

[int] Number of borehole segments.

### **segment\_ratios**

[(nSegments,) array, optional] Ratio of the borehole length represented by each segment. The sum of ratios must be equal to 1. If segment\_ratios==None, segments of equal lengths are considered. Default is None.

#### **Returns**

#### **a\_in**

[(nSegments, nInlets,) array] Array of coefficients for inlet fluid temperature.

**a\_b**

[(nSegments, nSegments,) array] Array of coefficients for borehole wall temperatures.

```
coefficients_fluid_heat_extraction_rate(m_flow_borehole, cp_f, nSegments,
```
*segment\_ratios=None*)

Build coefficient matrices to evaluate heat extraction rates.

Returns coefficients for the relation:

$$
\mathbf{Q_f} = \mathbf{a_{in}}\mathbf{T_{f,in}} + \mathbf{a_b}\mathbf{T_b}
$$

#### **Parameters**

#### **m\_flow\_borehole**

[float or (nInlets,) array] Inlet mass flow rate (in kg/s) into the borehole.

**cp\_f**

[float or (nInlets,) array] Fluid specific isobaric heat capacity (in J/kg.degC).

### **nSegments**

[int] Number of borehole segments.

#### **segment\_ratios**

[(nSegments,) array, optional] Ratio of the borehole length represented by each segment. The sum of ratios must be equal to 1. If segment\_ratios==None, segments of equal lengths are considered. Default is None.

### **Returns**

#### **a\_in**

[(nOutlets, nInlets,) array] Array of coefficients for inlet fluid temperature.

**a\_b**

[(nOutlets, nSegments,) array] Array of coefficients for borehole wall temperatures.

coefficients\_inlet\_temperature(*m\_flow\_borehole*, *cp\_f*, *nSegments*, *segment\_ratios=None*)

Build coefficient matrices to evaluate inlet fluid temperature.

Returns coefficients for the relation:

 $T_{f,in} = a_{q,f}Q_f + a_bT_b$ 

### **Parameters**

#### **m\_flow\_borehole**

[float or (nInlets,) array] Inlet mass flow rates (in kg/s) into the borehole.

#### **cp\_f**

[float or (nInlets,) array] Fluid specific isobaric heat capacity (in J/kg.degC).

### **nSegments**

[int] Number of borehole segments.

### **segment\_ratios**

[(nSegments,) array, optional] Ratio of the borehole length represented by each segment. The sum of ratios must be equal to 1. If segment\_ratios==None, segments of equal lengths are considered. Default is None.

#### **Returns**

#### **a\_qf**

[(nOutlets, nInlets,) array] Array of coefficients for inlet fluid temperature.

**a\_b**

[(nOutlets, nSegments,) array] Array of coefficients for borehole wall temperatures.

## coefficients\_outlet\_temperature(*m\_flow\_borehole*, *cp\_f*, *nSegments*, *segment\_ratios=None*)

Build coefficient matrices to evaluate outlet fluid temperature.

Returns coefficients for the relation:

$$
\mathbf{T_{f,out}} = \mathbf{a_{in}}\mathbf{T_{f,in}} + \mathbf{a_b}\mathbf{T_b}
$$

#### **Parameters**

#### **m\_flow\_borehole**

[float or (nInlets,) array] Inlet mass flow rates (in kg/s) into the borehole.

**cp\_f**

[float or (nInlets,) array] Fluid specific isobaric heat capacity (in J/kg.degC).

#### **nSegments**

[int] Number of borehole segments.

#### **segment\_ratios**

[(nSegments,) array, optional] Ratio of the borehole length represented by each segment. The sum of ratios must be equal to 1. If segment\_ratios==None, segments of equal lengths are considered. Default is None.

## **Returns**

# **a\_in**

[(nOutlets, nInlets,) array] Array of coefficients for inlet fluid temperature.

**a\_b**

[(nOutlets, nSegments,) array] Array of coefficients for borehole wall temperatures.

#### coefficients\_temperature(*z*, *m\_flow\_borehole*, *cp\_f*, *nSegments*, *segment\_ratios=None*)

Build coefficient matrices to evaluate fluid temperatures at a depth (z).

Returns coefficients for the relation:

$$
\mathbf{T_f}(z) = \mathbf{a_{in}} \mathbf{T_{f,in}} + \mathbf{a_b} \mathbf{T_b}
$$

#### **Parameters**

**z**

[float or (nDepths,) array] Depths (in meters) to evaluate the fluid temperature coefficients.

### **m\_flow\_borehole**

[float or (nInlets,) array] Inlet mass flow rate (in kg/s) into the borehole.

### **cp\_f**

[float or (nInlets,) array] Fluid specific isobaric heat capacity (in J/kg.degC).

#### **nSegments**

[int] Number of borehole segments.

#### **segment\_ratios**

[(nSegments,) array, optional] Ratio of the borehole length represented by each segment. The sum of ratios must be equal to 1. If segment\_ratios==None, segments of equal lengths are considered. Default is None.

#### **Returns**

#### **a\_in**

**(2\*nPipes, nInlets,) array, or (nDepths, 2\*nPipes, nInlets,) array** Array of coefficients for inlet fluid temperature.

### **a\_b**

**(2\*nPipes, nSegments,) array, or (nDepths, 2\*nPipes, nSegments,) array** Array of coefficients for borehole wall temperatures.

#### effective\_borehole\_thermal\_resistance(*m\_flow\_borehole*, *cp\_f* )

Evaluate the effective borehole thermal resistance, defined by:

$$
\frac{Q_b}{H} = \frac{T_b^* - \bar{T}_f}{R_b^*}
$$

$$
\bar{T}_f = \frac{1}{2}(T_{f,in} + T_{f,out})
$$

where  $Q_b$  is the borehole heat extraction rate (in Watts), H is the borehole length,  $T_b^*$  is the effective borehole wall temperature,  $R_b^*$  is the effective borehole thermal resistance,  $T_{f,in}$  is the inlet fluid temperature, and  $T_{f,out}$  is the outlet fluid temperature.

#### **Parameters**

#### **m\_flow\_borehole**

[float] Fluid mass flow rate (in kg/s) into the borehole.

**cp\_f**

[float] Fluid specific isobaric heat capacity (in J/kg.K)

## **Returns**

### **R\_b**

[float] Effective borehole thermal resistance (in m.K/W).

get\_borehole\_heat\_extraction\_rate(*T\_f\_in*, *T\_b*, *m\_flow\_borehole*, *cp\_f*, *segment\_ratios=None*)

Returns the heat extraction rates of the borehole.

#### **Parameters**

### **T\_f\_in**

[float or (nInlets,) array] Inlet fluid temperatures (in Celsius).

### **T\_b**

[float or (nSegments,) array] Borehole wall temperatures (in Celsius).

### **m\_flow\_borehole**

[float or (nInlets,) array] Inlet mass flow rates (in kg/s) into the borehole.

#### **cp\_f**

[float or (nInlets,) array] Fluid specific isobaric heat capacity (in J/kg.degC).

### **segment\_ratios**

[(nSegments,) array, optional] Ratio of the borehole length represented by each segment. The sum of ratios must be equal to 1. If segment\_ratios==None, segments of equal lengths are considered. Default is None.

### **Returns**

#### **Q\_b**

[float or (nSegments,) array] Heat extraction rates along each borehole segment (in Watts). The returned type corresponds to the type of the parameter *T\_b*.

#### get\_fluid\_heat\_extraction\_rate(*T\_f\_in*, *T\_b*, *m\_flow\_borehole*, *cp\_f*, *segment\_ratios=None*)

Returns the heat extraction rates of the borehole.

### **Parameters**

### **T\_f\_in**

[float or (nInlets,) array] Inlet fluid temperatures (in Celsius).

### **T\_b**

[float or (nSegments,) array] Borehole wall temperatures (in Celsius).

#### **m\_flow\_borehole**

[float or (nInlets,) array] Inlet mass flow rates (in kg/s) into the borehole.

#### **cp\_f**

[float or (nInlets,) array] Fluid specific isobaric heat capacity (in J/kg.degC).

#### **segment\_ratios**

[(nSegments,) array, optional] Ratio of the borehole length represented by each segment.

The sum of ratios must be equal to 1. If segment ratios==None, segments of equal lengths are considered. Default is None.

### **Returns**

### **Q\_f**

[float or (nOutlets,) array] Heat extraction rates from each fluid circuit (in Watts). The returned type corresponds to the type of the parameter *T\_f\_in*.

get\_inlet\_temperature(*Q\_f*, *T\_b*, *m\_flow\_borehole*, *cp\_f*, *segment\_ratios=None*)

Returns the inlet fluid temperatures of the borehole.

### **Parameters**

# **Q\_f**

[float or (nInlets,) array] Heat extraction from the fluid circuits (in Watts).

#### **T\_b**

[float or (nSegments,) array] Borehole wall temperatures (in Celsius).

#### **m\_flow\_borehole**

[float or (nInlets,) array] Inlet mass flow rates (in kg/s) into the borehole.

#### **cp\_f**

[float or (nInlets,) array] Fluid specific isobaric heat capacity (in J/kg.degC).

#### **segment\_ratios**

[(nSegments,) array, optional] Ratio of the borehole length represented by each segment. The sum of ratios must be equal to 1. If segment\_ratios==None, segments of equal lengths are considered. Default is None.

#### **Returns**

# **T\_in**

[float or (nOutlets,) array] Inlet fluid temperatures (in Celsius) into each inlet pipe. The returned type corresponds to the type of the parameter *Q\_f*.

get\_outlet\_temperature(*T\_f\_in*, *T\_b*, *m\_flow\_borehole*, *cp\_f*, *segment\_ratios=None*)

Returns the outlet fluid temperatures of the borehole.

### **Parameters**

### **T\_f\_in**

[float or (nInlets,) array] Inlet fluid temperatures (in Celsius).

### **T\_b**

[float or (nSegments,) array] Borehole wall temperatures (in Celsius).

### **m\_flow\_borehole**

[float or (nInlets,) array] Inlet mass flow rates (in kg/s) into the borehole.

### **cp\_f**

[float or (nInlets,) array] Fluid specific isobaric heat capacity (in J/kg.degC).

### **segment\_ratios**

[(nSegments,) array, optional] Ratio of the borehole length represented by each segment. The sum of ratios must be equal to 1. If segment\_ratios==None, segments of equal lengths are considered. Default is None.

#### **Returns**

#### **T\_f\_out**

[float or (nOutlets,) array] Outlet fluid temperatures (in Celsius) from each outlet pipe. The returned type corresponds to the type of the parameter *T\_f\_in*.

get\_temperature(*z*, *T\_f\_in*, *T\_b*, *m\_flow\_borehole*, *cp\_f*, *segment\_ratios=None*)

Returns the fluid temperatures of the borehole at a depth (z).

### **Parameters**

**z** [float or (nDepths,) array] Depths (in meters) to evaluate the fluid temperatures.

**T\_f\_in**

[float or (nInlets,) array] Inlet fluid temperatures (in Celsius).

### **T\_b**

[float or (nSegments,) array] Borehole wall temperatures (in Celsius).

### **m\_flow\_borehole**

[float or (nInlets,) array] Inlet mass flow rates (in kg/s) into the borehole.

### **cp\_f**

[float or (nInlets,) array] Fluid specific isobaric heat capacity (in J/kg.degC).

### **segment\_ratios**

[(nSegments,) array, optional] Ratio of the borehole length represented by each segment. The sum of ratios must be equal to 1. If segment\_ratios==None, segments of equal lengths are considered. Default is None.

# **Returns**

**T\_f**

[(2\*nPipes,) or (nDepths, 2\*nPipes,) array] Fluid temperature (in Celsius) in each pipe. The returned shape depends on the type of the parameter *z*.

get\_total\_heat\_extraction\_rate(*T\_f\_in*, *T\_b*, *m\_flow\_borehole*, *cp\_f*, *segment\_ratios=None*)

Returns the total heat extraction rate of the borehole.

### **Parameters**

**T\_f\_in**

[float or (nInlets,) array] Inlet fluid temperatures (in Celsius).

# **T\_b**

[float or (nSegments,) array] Borehole wall temperatures (in Celsius).

### **m\_flow\_borehole**

[float or (nInlets,) array] Inlet mass flow rates (in kg/s) into the borehole.

# **cp\_f**

[float or (nInlets,) array] Fluid specific isobaric heat capacity (in J/kg.degC).

### **segment\_ratios**

[(nSegments,) array, optional] Ratio of the borehole length represented by each segment. The sum of ratios must be equal to 1. If segment\_ratios==None, segments of equal lengths are considered. Default is None.

# **Returns**

**Q\_t**

[float] Total net heat extraction rate of the borehole (in Watts).

### local\_borehole\_thermal\_resistance()

Evaluate the local (cross-sectional) borehole thermal resistance, defined by:

$$
Q'_b(z) = \frac{T_b(z) - \bar{T}_f(z)}{R_b}
$$

where  $Q'_b(z)$  is the borehole heat extraction rate per unit depth at a depth  $(z)$ ,  $T_b(z)$  is the borehole wall temperature,  $\bar{T}_f(z)$  is the arithmetic mean fluid temperature and  $R_b$  is the local borehole thermal resistance.

#### **Returns**

### **R\_b**

[float] Local borehole thermal resistance (in m.K/W).

#### update\_thermal\_resistances(*R\_fp*)

Update the delta-circuit of thermal resistances.

This methods updates the values of the delta-circuit thermal resistances based on the provided fluid to outer pipe wall thermal resistance.

#### **Parameters**

# **R\_fp**

[float] Fluid to outer pipe wall thermal resistance (m-K/W).

### visualize\_pipes()

Plot the cross-section view of the borehole.

#### **Returns**

**fig**

[figure] Figure object (matplotlib).

<span id="page-69-0"></span>class pygfunction.pipes.MultipleUTube(*pos*, *r\_in*, *r\_out*, *borehole*, *k\_s*, *k\_g*, *R\_fp*, *nPipes*, *config='parallel'*, *J=2*)

Bases: \_BasePipe

Class for multiple U-Tube boreholes.

Contains information regarding the physical dimensions and thermal characteristics of the pipes and the grout material, as well as methods to evaluate fluid temperatures and heat extraction rates based on the work of Cim-mino<sup>[6](#page-69-1)</sup> for boreholes with any number of U-tubes. Internal borehole thermal resistances are evaluated using the multipole method of Claesson and Hellstrom<sup>[7](#page-69-2)</sup>.

#### **Notes**

The expected array shapes of input parameters and outputs are documented for each class method. *nInlets* and *nOutlets* are the number of inlets and outlets to the borehole, and both are equal to 1 for a multiple U-tube borehole. *nSegments* is the number of discretized segments along the borehole. *nPipes* is the number of pipes (i.e. the number of U-tubes) in the borehole. *nDepths*is the number of depths at which temperatures are evaluated.

The effective borehole thermal resistance is evaluated using the method of Cimmino<sup>[8](#page-69-3)</sup>. This is valid for any number of pipes.

<span id="page-69-1"></span><sup>6</sup> Cimmino, M. (2016). Fluid and borehole wall temperature profiles in vertical geothermal boreholes with multiple U-tubes. Renewable Energy, 96, 137-147.

<span id="page-69-2"></span><sup>&</sup>lt;sup>7</sup> Claesson, J., & Hellstrom, G. (2011). Multipole method to calculate borehole thermal resistances in a borehole heat exchanger. HVAC&R Research, 17(6), 895-911.

<span id="page-69-3"></span><sup>8</sup> Cimmino, M. (2019). Semi-analytical method for g-function calculation of bore fields with series- and parallel-connected boreholes. Science and Technology for the Built Environment, 25 (8), 1007-1022.

# **References**

### **Attributes**

#### **pos**

[list of tuples] Position  $(x, y)$  (in meters) of the pipes inside the borehole.

#### **r\_in**

[float] Inner radius (in meters) of the U-Tube pipes.

### **r\_out**

[float] Outer radius (in meters) of the U-Tube pipes.

#### **borehole**

[Borehole object] Borehole class object of the borehole containing the U-Tube.

# **k\_s**

[float] Soil thermal conductivity (in W/m-K).

### **k\_g**

[float] Grout thermal conductivity (in W/m-K).

#### **R\_fp**

[float] Fluid to outer pipe wall thermal resistance (m-K/W).

#### **J**

[int, optional] Number of multipoles per pipe to evaluate the thermal resistances. Default is 2.

#### **nPipes**

[int] Number of U-Tubes.

### **config**

[str, defaults to 'parallel']

#### **Configuration of the U-Tube pipes:**

'parallel' : U-tubes are connected in parallel. 'series' : U-tubes are connected in series.

### **nInlets**

[int] Total number of pipe inlets, equals to 1.

#### **nOutlets**

[int] Total number of pipe outlets, equals to 1.

### coefficients\_borehole\_heat\_extraction\_rate(*m\_flow\_borehole*, *cp\_f*, *nSegments*, *segment\_ratios=None*)

Build coefficient matrices to evaluate heat extraction rates.

Returns coefficients for the relation:

$$
\mathbf{Q_b} = \mathbf{a_{in}}\mathbf{T_{f,in}} + \mathbf{a_b}\mathbf{T_b}
$$

### **Parameters**

#### **m\_flow\_borehole**

[float or (nInlets,) array] Inlet mass flow rate (in kg/s) into the borehole.

**cp\_f**

[float or (nInlets,) array] Fluid specific isobaric heat capacity (in J/kg.degC).

#### **nSegments**

[int] Number of borehole segments.

### **segment\_ratios**

[(nSegments,) array, optional] Ratio of the borehole length represented by each segment. The sum of ratios must be equal to 1. If segment\_ratios==None, segments of equal lengths are considered. Default is None.

### **Returns**

**a\_in**

[(nSegments, nInlets,) array] Array of coefficients for inlet fluid temperature.

**a\_b**

[(nSegments, nSegments,) array] Array of coefficients for borehole wall temperatures.

```
coefficients_fluid_heat_extraction_rate(m_flow_borehole, cp_f, nSegments,
```
*segment\_ratios=None*)

Build coefficient matrices to evaluate heat extraction rates.

Returns coefficients for the relation:

$$
\mathbf{Q_f} = \mathbf{a_{in}}\mathbf{T_{f,in}} + \mathbf{a_b}\mathbf{T_b}
$$

#### **Parameters**

#### **m\_flow\_borehole**

[float or (nInlets,) array] Inlet mass flow rate (in kg/s) into the borehole.

### **cp\_f**

[float or (nInlets,) array] Fluid specific isobaric heat capacity (in J/kg.degC).

### **nSegments**

[int] Number of borehole segments.

### **segment\_ratios**

[(nSegments,) array, optional] Ratio of the borehole length represented by each segment. The sum of ratios must be equal to 1. If segment ratios ==None, segments of equal lengths are considered. Default is None.

#### **Returns**

### **a\_in**

[(nOutlets, nInlets,) array] Array of coefficients for inlet fluid temperature.

**a\_b**

[(nOutlets, nSegments,) array] Array of coefficients for borehole wall temperatures.

### coefficients\_inlet\_temperature(*m\_flow\_borehole*, *cp\_f*, *nSegments*, *segment\_ratios=None*)

Build coefficient matrices to evaluate inlet fluid temperature.

Returns coefficients for the relation:

$$
\mathbf{T}_{f,in} = \mathbf{a}_{q,f}\mathbf{Q}_f + \mathbf{a_b}\mathbf{T_b}
$$

**Parameters**
### **m\_flow\_borehole**

[float or (nInlets,) array] Inlet mass flow rates (in kg/s) into the borehole.

# **cp\_f**

[float or (nInlets,) array] Fluid specific isobaric heat capacity (in J/kg.degC).

## **nSegments**

[int] Number of borehole segments.

### **segment\_ratios**

[(nSegments,) array, optional] Ratio of the borehole length represented by each segment. The sum of ratios must be equal to 1. If segment\_ratios==None, segments of equal lengths are considered. Default is None.

### **Returns**

**a\_qf**

[(nOutlets, nInlets,) array] Array of coefficients for inlet fluid temperature.

**a\_b**

[(nOutlets, nSegments,) array] Array of coefficients for borehole wall temperatures.

coefficients\_outlet\_temperature(*m\_flow\_borehole*, *cp\_f*, *nSegments*, *segment\_ratios=None*)

Build coefficient matrices to evaluate outlet fluid temperature.

Returns coefficients for the relation:

$$
\mathbf{T_{f,out}} = \mathbf{a_{in}}\mathbf{T_{f,in}} + \mathbf{a_b}\mathbf{T_b}
$$

### **Parameters**

### **m\_flow\_borehole**

[float or (nInlets,) array] Inlet mass flow rates (in kg/s) into the borehole.

### **cp\_f**

[float or (nInlets,) array] Fluid specific isobaric heat capacity (in J/kg.degC).

### **nSegments**

[int] Number of borehole segments.

## **segment\_ratios**

[(nSegments,) array, optional] Ratio of the borehole length represented by each segment. The sum of ratios must be equal to 1. If segment\_ratios==None, segments of equal lengths are considered. Default is None.

### **Returns**

# **a\_in**

[(nOutlets, nInlets,) array] Array of coefficients for inlet fluid temperature.

# **a\_b**

[(nOutlets, nSegments,) array] Array of coefficients for borehole wall temperatures.

### coefficients\_temperature(*z*, *m\_flow\_borehole*, *cp\_f*, *nSegments*, *segment\_ratios=None*)

Build coefficient matrices to evaluate fluid temperatures at a depth (z).

Returns coefficients for the relation:

$$
\mathbf{T_f}(z) = \mathbf{a_{in}} \mathbf{T_{f,in}} + \mathbf{a_b} \mathbf{T_b}
$$

# **Parameters**

**z**

[float or (nDepths,) array] Depths (in meters) to evaluate the fluid temperature coefficients.

### **m\_flow\_borehole**

[float or (nInlets,) array] Inlet mass flow rate (in kg/s) into the borehole.

# **cp\_f**

[float or (nInlets,) array] Fluid specific isobaric heat capacity (in J/kg.degC).

### **nSegments**

[int] Number of borehole segments.

### **segment\_ratios**

[(nSegments,) array, optional] Ratio of the borehole length represented by each segment. The sum of ratios must be equal to 1. If segment\_ratios==None, segments of equal lengths are considered. Default is None.

### **Returns**

**a\_in**

**(2\*nPipes, nInlets,) array, or (nDepths, 2\*nPipes, nInlets,) array** Array of coefficients for inlet fluid temperature.

**a\_b**

```
(2*nPipes, nSegments,) array, or (nDepths, 2*nPipes, nSegments,) array
  Array of coefficients for borehole wall temperatures.
```
### effective\_borehole\_thermal\_resistance(*m\_flow\_borehole*, *cp\_f* )

Evaluate the effective borehole thermal resistance, defined by:

$$
\frac{Q_b}{H} = \frac{T_b^* - \bar{T}_f}{R_b^*}
$$
  

$$
\bar{T}_f = \frac{1}{2}(T_{f,in} + T_{f,out})
$$

where  $Q_b$  is the borehole heat extraction rate (in Watts), H is the borehole length,  $T_b^*$  is the effective borehole wall temperature,  $R_b^*$  is the effective borehole thermal resistance,  $T_{f,in}$  is the inlet fluid temperature, and  $T_{f,out}$  is the outlet fluid temperature.

### **Parameters**

# **m\_flow\_borehole**

[float] Fluid mass flow rate (in kg/s) into the borehole.

**cp\_f**

[float] Fluid specific isobaric heat capacity (in J/kg.K)

# **Returns**

### **R\_b**

[float] Effective borehole thermal resistance (in m.K/W).

get\_borehole\_heat\_extraction\_rate(*T\_f\_in*, *T\_b*, *m\_flow\_borehole*, *cp\_f*, *segment\_ratios=None*) Returns the heat extraction rates of the borehole.

## **Parameters**

# **T\_f\_in**

[float or (nInlets,) array] Inlet fluid temperatures (in Celsius).

### **T\_b**

[float or (nSegments,) array] Borehole wall temperatures (in Celsius).

### **m\_flow\_borehole**

[float or (nInlets,) array] Inlet mass flow rates (in kg/s) into the borehole.

# **cp\_f**

[float or (nInlets,) array] Fluid specific isobaric heat capacity (in J/kg.degC).

### **segment\_ratios**

[(nSegments,) array, optional] Ratio of the borehole length represented by each segment. The sum of ratios must be equal to 1. If segment\_ratios==None, segments of equal lengths are considered. Default is None.

# **Returns**

**Q\_b**

[float or (nSegments,) array] Heat extraction rates along each borehole segment (in Watts). The returned type corresponds to the type of the parameter *T\_b*.

get\_fluid\_heat\_extraction\_rate(*T\_f\_in*, *T\_b*, *m\_flow\_borehole*, *cp\_f*, *segment\_ratios=None*)

Returns the heat extraction rates of the borehole.

# **Parameters**

# **T\_f\_in**

[float or (nInlets,) array] Inlet fluid temperatures (in Celsius).

### **T\_b**

[float or (nSegments,) array] Borehole wall temperatures (in Celsius).

### **m\_flow\_borehole**

[float or (nInlets,) array] Inlet mass flow rates (in kg/s) into the borehole.

# **cp\_f**

[float or (nInlets,) array] Fluid specific isobaric heat capacity (in J/kg.degC).

### **segment\_ratios**

[(nSegments,) array, optional] Ratio of the borehole length represented by each segment. The sum of ratios must be equal to 1. If segment ratios ==None, segments of equal lengths are considered. Default is None.

## **Returns**

**Q\_f**

[float or (nOutlets,) array] Heat extraction rates from each fluid circuit (in Watts). The returned type corresponds to the type of the parameter *T\_f\_in*.

### get\_inlet\_temperature(*Q\_f*, *T\_b*, *m\_flow\_borehole*, *cp\_f*, *segment\_ratios=None*)

Returns the inlet fluid temperatures of the borehole.

### **Parameters**

**Q\_f**

[float or (nInlets,) array] Heat extraction from the fluid circuits (in Watts).

# **T\_b**

[float or (nSegments,) array] Borehole wall temperatures (in Celsius).

# **m\_flow\_borehole**

[float or (nInlets,) array] Inlet mass flow rates (in kg/s) into the borehole.

## **cp\_f**

[float or (nInlets,) array] Fluid specific isobaric heat capacity (in J/kg.degC).

### **segment\_ratios**

[(nSegments,) array, optional] Ratio of the borehole length represented by each segment. The sum of ratios must be equal to 1. If segment\_ratios==None, segments of equal lengths are considered. Default is None.

### **Returns**

## **T\_in**

[float or (nOutlets,) array] Inlet fluid temperatures (in Celsius) into each inlet pipe. The returned type corresponds to the type of the parameter *Q\_f*.

get\_outlet\_temperature(*T\_f\_in*, *T\_b*, *m\_flow\_borehole*, *cp\_f*, *segment\_ratios=None*)

Returns the outlet fluid temperatures of the borehole.

### **Parameters**

# **T\_f\_in**

[float or (nInlets,) array] Inlet fluid temperatures (in Celsius).

# **T\_b**

[float or (nSegments,) array] Borehole wall temperatures (in Celsius).

### **m\_flow\_borehole**

[float or (nInlets,) array] Inlet mass flow rates (in kg/s) into the borehole.

# **cp\_f**

[float or (nInlets,) array] Fluid specific isobaric heat capacity (in J/kg.degC).

### **segment\_ratios**

[(nSegments,) array, optional] Ratio of the borehole length represented by each segment. The sum of ratios must be equal to 1. If segment\_ratios==None, segments of equal lengths are considered. Default is None.

## **Returns**

## **T\_f\_out**

[float or (nOutlets,) array] Outlet fluid temperatures (in Celsius) from each outlet pipe. The returned type corresponds to the type of the parameter *T\_f\_in*.

# get\_temperature(*z*, *T\_f\_in*, *T\_b*, *m\_flow\_borehole*, *cp\_f*, *segment\_ratios=None*)

Returns the fluid temperatures of the borehole at a depth (z).

## **Parameters**

# **z**

[float or (nDepths,) array] Depths (in meters) to evaluate the fluid temperatures.

## **T\_f\_in**

[float or (nInlets,) array] Inlet fluid temperatures (in Celsius).

# **T\_b**

[float or (nSegments,) array] Borehole wall temperatures (in Celsius).

### **m\_flow\_borehole**

[float or (nInlets,) array] Inlet mass flow rates (in kg/s) into the borehole.

# **cp\_f**

[float or (nInlets,) array] Fluid specific isobaric heat capacity (in J/kg.degC).

## **segment\_ratios**

[(nSegments,) array, optional] Ratio of the borehole length represented by each segment. The sum of ratios must be equal to 1. If segment\_ratios==None, segments of equal lengths are considered. Default is None.

### **Returns**

**T\_f**

[(2\*nPipes,) or (nDepths, 2\*nPipes,) array] Fluid temperature (in Celsius) in each pipe. The returned shape depends on the type of the parameter *z*.

get\_total\_heat\_extraction\_rate(*T\_f\_in*, *T\_b*, *m\_flow\_borehole*, *cp\_f*, *segment\_ratios=None*)

Returns the total heat extraction rate of the borehole.

## **Parameters**

# **T\_f\_in**

[float or (nInlets,) array] Inlet fluid temperatures (in Celsius).

## **T\_b**

[float or (nSegments,) array] Borehole wall temperatures (in Celsius).

# **m\_flow\_borehole**

[float or (nInlets,) array] Inlet mass flow rates (in kg/s) into the borehole.

# **cp\_f**

[float or (nInlets,) array] Fluid specific isobaric heat capacity (in J/kg.degC).

### **segment\_ratios**

[(nSegments,) array, optional] Ratio of the borehole length represented by each segment. The sum of ratios must be equal to 1. If segment\_ratios==None, segments of equal lengths are considered. Default is None.

### **Returns**

# **Q\_t**

[float] Total net heat extraction rate of the borehole (in Watts).

## local\_borehole\_thermal\_resistance()

Evaluate the local (cross-sectional) borehole thermal resistance, defined by:

$$
Q'_b(z) = \frac{T_b(z) - \bar{T}_f(z)}{R_b}
$$

where  $Q'_b(z)$  is the borehole heat extraction rate per unit depth at a depth  $(z)$ ,  $T_b(z)$  is the borehole wall temperature,  $\bar{T}_f(z)$  is the arithmetic mean fluid temperature and  $R_b$  is the local borehole thermal resistance.

# **Returns**

# **R\_b**

[float] Local borehole thermal resistance (in m.K/W).

### update\_thermal\_resistances(*R\_fp*)

Update the delta-circuit of thermal resistances.

This methods updates the values of the delta-circuit thermal resistances based on the provided fluid to outer pipe wall thermal resistance.

### **Parameters**

# **R\_fp**

[float] Fluid to outer pipe wall thermal resistance (m-K/W).

### visualize\_pipes()

Plot the cross-section view of the borehole.

### **Returns**

**fig**

[figure] Figure object (matplotlib).

class pygfunction.pipes.SingleUTube(*pos*, *r\_in*, *r\_out*, *borehole*, *k\_s*, *k\_g*, *R\_fp*, *J=2*)

Bases: \_BasePipe

Class for single U-Tube boreholes.

Contains information regarding the physical dimensions and thermal characteristics of the pipes and the grout material, as well as methods to evaluate fluid temperatures and heat extraction rates based on the work of Hellstrom $^9$  $^9$ . Internal borehole thermal resistances are evaluated using the multipole method of Claesson and Hellstrom<sup>[10](#page-77-1)</sup>.

## **Notes**

The expected array shapes of input parameters and outputs are documented for each class method. *nInlets* and *nOutlets* are the number of inlets and outlets to the borehole, and both are equal to 1 for a single U-tube borehole. *nSegments* is the number of discretized segments along the borehole. *nPipes* is the number of pipes (i.e. the number of U-tubes) in the borehole, equal to 1. *nDepths* is the number of depths at which temperatures are evaluated.

The effective borehole thermal resistance is evaluated using the method of  $Cimmin<sup>11</sup>$  $Cimmin<sup>11</sup>$  $Cimmin<sup>11</sup>$ . This is valid for any number of pipes.

### **References**

# **Attributes**

### **pos**

[list of tuples] Position  $(x, y)$  (in meters) of the pipes inside the borehole.

**r\_in**

[float] Inner radius (in meters) of the U-Tube pipes.

**r\_out**

[float] Outer radius (in meters) of the U-Tube pipes.

<span id="page-77-2"></span> $11$  Cimmino, M. (2019). Semi-analytical method for g-function calculation of bore fields with series- and parallel-connected boreholes. Science and Technology for the Built Environment, 25 (8), 1007-1022.

<span id="page-77-0"></span><sup>9</sup> Hellstrom, G. (1991). Ground heat storage. Thermal Analyses of Duct Storage Systems I: Theory. PhD Thesis. University of Lund, Department of Mathematical Physics. Lund, Sweden.

<span id="page-77-1"></span> $10$  Claesson, J., & Hellstrom, G. (2011). Multipole method to calculate borehole thermal resistances in a borehole heat exchanger. HVAC&R Research, 17(6), 895-911.

### **borehole**

[Borehole object] Borehole class object of the borehole containing the U-Tube.

# **k\_s**

[float] Soil thermal conductivity (in W/m-K).

### **k\_g**

[float] Grout thermal conductivity (in W/m-K).

### **R\_fp**

[float] Fluid to outer pipe wall thermal resistance (m-K/W).

### **J**

[int, optional] Number of multipoles per pipe to evaluate the thermal resistances. Default is 2.

### **nPipes**

[int] Number of U-Tubes, equals to 1.

### **nInlets**

[int] Total number of pipe inlets, equals to 1.

### **nOutlets**

[int] Total number of pipe outlets, equals to 1.

# coefficients\_borehole\_heat\_extraction\_rate(*m\_flow\_borehole*, *cp\_f*, *nSegments*,

*segment\_ratios=None*)

Build coefficient matrices to evaluate heat extraction rates.

Returns coefficients for the relation:

$$
\mathbf{Q_b} = \mathbf{a_{in}}\mathbf{T_{f,in}} + \mathbf{a_b}\mathbf{T_b}
$$

### **Parameters**

# **m\_flow\_borehole**

[float or (nInlets,) array] Inlet mass flow rate (in kg/s) into the borehole.

### **cp\_f**

[float or (nInlets,) array] Fluid specific isobaric heat capacity (in J/kg.degC).

# **nSegments**

[int] Number of borehole segments.

### **segment\_ratios**

[(nSegments,) array, optional] Ratio of the borehole length represented by each segment. The sum of ratios must be equal to 1. If segment\_ratios==None, segments of equal lengths are considered. Default is None.

### **Returns**

**a\_in**

[(nSegments, nInlets,) array] Array of coefficients for inlet fluid temperature.

### **a\_b**

[(nSegments, nSegments,) array] Array of coefficients for borehole wall temperatures.

coefficients\_fluid\_heat\_extraction\_rate(*m\_flow\_borehole*, *cp\_f*, *nSegments*, *segment\_ratios=None*)

Build coefficient matrices to evaluate heat extraction rates.

Returns coefficients for the relation:

$$
\mathbf{Q_f} = \mathbf{a_{in}}\mathbf{T_{f,in}} + \mathbf{a_b}\mathbf{T_b}
$$

### **Parameters**

### **m\_flow\_borehole**

[float or (nInlets,) array] Inlet mass flow rate (in kg/s) into the borehole.

### **cp\_f**

[float or (nInlets,) array] Fluid specific isobaric heat capacity (in J/kg.degC).

### **nSegments**

[int] Number of borehole segments.

# **segment\_ratios**

[(nSegments,) array, optional] Ratio of the borehole length represented by each segment. The sum of ratios must be equal to 1. If segment\_ratios==None, segments of equal lengths are considered. Default is None.

### **Returns**

**a\_in**

[(nOutlets, nInlets,) array] Array of coefficients for inlet fluid temperature.

**a\_b**

[(nOutlets, nSegments,) array] Array of coefficients for borehole wall temperatures.

coefficients\_inlet\_temperature(*m\_flow\_borehole*, *cp\_f*, *nSegments*, *segment\_ratios=None*)

Build coefficient matrices to evaluate inlet fluid temperature.

Returns coefficients for the relation:

$$
\mathbf{T_{f,in}} = \mathbf{a_{q,f}}\mathbf{Q_f} + \mathbf{a_b}\mathbf{T_b}
$$

### **Parameters**

### **m\_flow\_borehole**

[float or (nInlets,) array] Inlet mass flow rates (in kg/s) into the borehole.

### **cp\_f**

[float or (nInlets,) array] Fluid specific isobaric heat capacity (in J/kg.degC).

#### **nSegments**

[int] Number of borehole segments.

# **segment\_ratios**

[(nSegments,) array, optional] Ratio of the borehole length represented by each segment. The sum of ratios must be equal to 1. If segment ratios ==None, segments of equal lengths are considered. Default is None.

### **Returns**

### **a\_qf**

[(nOutlets, nInlets,) array] Array of coefficients for inlet fluid temperature.

**a\_b**

[(nOutlets, nSegments,) array] Array of coefficients for borehole wall temperatures.

coefficients\_outlet\_temperature(*m\_flow\_borehole*, *cp\_f*, *nSegments*, *segment\_ratios=None*)

Build coefficient matrices to evaluate outlet fluid temperature.

Returns coefficients for the relation:

$$
\mathbf{T_{f,out}} = \mathbf{a_{in}}\mathbf{T_{f,in}} + \mathbf{a_b}\mathbf{T_b}
$$

# **Parameters**

### **m\_flow\_borehole**

[float or (nInlets,) array] Inlet mass flow rates (in kg/s) into the borehole.

### **cp\_f**

[float or (nInlets,) array] Fluid specific isobaric heat capacity (in J/kg.degC).

### **nSegments**

[int] Number of borehole segments.

## **segment\_ratios**

[(nSegments,) array, optional] Ratio of the borehole length represented by each segment. The sum of ratios must be equal to 1. If segment ratios ==None, segments of equal lengths are considered. Default is None.

# **Returns**

### **a\_in**

[(nOutlets, nInlets,) array] Array of coefficients for inlet fluid temperature.

**a\_b**

[(nOutlets, nSegments,) array] Array of coefficients for borehole wall temperatures.

# coefficients\_temperature(*z*, *m\_flow\_borehole*, *cp\_f*, *nSegments*, *segment\_ratios=None*)

Build coefficient matrices to evaluate fluid temperatures at a depth (z).

Returns coefficients for the relation:

$$
\mathbf{T_f}(z) = \mathbf{a_{in}} \mathbf{T_{f,in}} + \mathbf{a_b} \mathbf{T_b}
$$

### **Parameters**

**z**

[float or (nDepths,) array] Depths (in meters) to evaluate the fluid temperature coefficients.

### **m\_flow\_borehole**

[float or (nInlets,) array] Inlet mass flow rate (in kg/s) into the borehole.

### **cp\_f**

[float or (nInlets,) array] Fluid specific isobaric heat capacity (in J/kg.degC).

#### **nSegments**

[int] Number of borehole segments.

### **segment\_ratios**

[(nSegments,) array, optional] Ratio of the borehole length represented by each segment. The sum of ratios must be equal to 1. If segment\_ratios==None, segments of equal lengths are considered. Default is None.

# **Returns**

### **a\_in**

**(2\*nPipes, nInlets,) array, or (nDepths, 2\*nPipes, nInlets,) array** Array of coefficients for inlet fluid temperature.

**a\_b**

**(2\*nPipes, nSegments,) array, or (nDepths, 2\*nPipes, nSegments,) array** Array of coefficients for borehole wall temperatures.

### effective\_borehole\_thermal\_resistance(*m\_flow\_borehole*, *cp\_f* )

Evaluate the effective borehole thermal resistance, defined by:

$$
\label{eq:1} \begin{aligned} \frac{Q_b}{H} = \frac{T_b^* - \bar{T}_f}{R_b^*} \\ \bar{T}_f = \frac{1}{2}(T_{f,in} + T_{f,out}) \end{aligned}
$$

where  $Q_b$  is the borehole heat extraction rate (in Watts), H is the borehole length,  $T_b^*$  is the effective borehole wall temperature,  $R_b^*$  is the effective borehole thermal resistance,  $T_{f,in}$  is the inlet fluid temperature, and  $T_{f,out}$  is the outlet fluid temperature.

### **Parameters**

# **m\_flow\_borehole**

[float] Fluid mass flow rate (in kg/s) into the borehole.

**cp\_f**

[float] Fluid specific isobaric heat capacity (in J/kg.K)

#### **Returns**

### **R\_b**

[float] Effective borehole thermal resistance (in m.K/W).

### get\_borehole\_heat\_extraction\_rate(*T\_f\_in*, *T\_b*, *m\_flow\_borehole*, *cp\_f*, *segment\_ratios=None*)

Returns the heat extraction rates of the borehole.

# **Parameters**

## **T\_f\_in**

[float or (nInlets,) array] Inlet fluid temperatures (in Celsius).

# **T\_b**

[float or (nSegments,) array] Borehole wall temperatures (in Celsius).

### **m\_flow\_borehole**

[float or (nInlets,) array] Inlet mass flow rates (in kg/s) into the borehole.

# **cp\_f**

[float or (nInlets,) array] Fluid specific isobaric heat capacity (in J/kg.degC).

### **segment\_ratios**

[(nSegments,) array, optional] Ratio of the borehole length represented by each segment.

The sum of ratios must be equal to 1. If segment ratios ==None, segments of equal lengths are considered. Default is None.

### **Returns**

# **Q\_b**

[float or (nSegments,) array] Heat extraction rates along each borehole segment (in Watts). The returned type corresponds to the type of the parameter *T\_b*.

get\_fluid\_heat\_extraction\_rate(*T\_f\_in*, *T\_b*, *m\_flow\_borehole*, *cp\_f*, *segment\_ratios=None*)

Returns the heat extraction rates of the borehole.

# **Parameters**

# **T\_f\_in**

[float or (nInlets,) array] Inlet fluid temperatures (in Celsius).

### **T\_b**

[float or (nSegments,) array] Borehole wall temperatures (in Celsius).

### **m\_flow\_borehole**

[float or (nInlets,) array] Inlet mass flow rates (in kg/s) into the borehole.

### **cp\_f**

[float or (nInlets,) array] Fluid specific isobaric heat capacity (in J/kg.degC).

### **segment\_ratios**

[(nSegments,) array, optional] Ratio of the borehole length represented by each segment. The sum of ratios must be equal to 1. If segment\_ratios==None, segments of equal lengths are considered. Default is None.

### **Returns**

# **Q\_f**

[float or (nOutlets,) array] Heat extraction rates from each fluid circuit (in Watts). The returned type corresponds to the type of the parameter *T\_f\_in*.

get\_inlet\_temperature(*Q\_f*, *T\_b*, *m\_flow\_borehole*, *cp\_f*, *segment\_ratios=None*)

Returns the inlet fluid temperatures of the borehole.

# **Parameters**

# **Q\_f**

[float or (nInlets,) array] Heat extraction from the fluid circuits (in Watts).

# **T\_b**

[float or (nSegments,) array] Borehole wall temperatures (in Celsius).

# **m\_flow\_borehole**

[float or (nInlets,) array] Inlet mass flow rates (in kg/s) into the borehole.

# **cp\_f**

[float or (nInlets,) array] Fluid specific isobaric heat capacity (in J/kg.degC).

# **segment\_ratios**

[(nSegments,) array, optional] Ratio of the borehole length represented by each segment. The sum of ratios must be equal to 1. If segment\_ratios==None, segments of equal lengths are considered. Default is None.

### **Returns**

# **T\_in**

[float or (nOutlets,) array] Inlet fluid temperatures (in Celsius) into each inlet pipe. The returned type corresponds to the type of the parameter *Q\_f*.

```
get_outlet_temperature(T_f_in, T_b, m_flow_borehole, cp_f, segment_ratios=None)
```
Returns the outlet fluid temperatures of the borehole.

# **Parameters**

# **T\_f\_in**

[float or (nInlets,) array] Inlet fluid temperatures (in Celsius).

# **T\_b**

[float or (nSegments,) array] Borehole wall temperatures (in Celsius).

# **m\_flow\_borehole**

[float or (nInlets,) array] Inlet mass flow rates (in kg/s) into the borehole.

# **cp\_f**

[float or (nInlets,) array] Fluid specific isobaric heat capacity (in J/kg.degC).

## **segment\_ratios**

[(nSegments,) array, optional] Ratio of the borehole length represented by each segment. The sum of ratios must be equal to 1. If segment\_ratios==None, segments of equal lengths are considered. Default is None.

# **Returns**

# **T\_f\_out**

[float or (nOutlets,) array] Outlet fluid temperatures (in Celsius) from each outlet pipe. The returned type corresponds to the type of the parameter *T\_f\_in*.

# get\_temperature(*z*, *T\_f\_in*, *T\_b*, *m\_flow\_borehole*, *cp\_f*, *segment\_ratios=None*)

Returns the fluid temperatures of the borehole at a depth (z).

# **Parameters**

**z**

[float or (nDepths,) array] Depths (in meters) to evaluate the fluid temperatures.

# **T\_f\_in**

[float or (nInlets,) array] Inlet fluid temperatures (in Celsius).

# **T\_b**

[float or (nSegments,) array] Borehole wall temperatures (in Celsius).

# **m\_flow\_borehole**

[float or (nInlets,) array] Inlet mass flow rates (in kg/s) into the borehole.

# **cp\_f**

[float or (nInlets,) array] Fluid specific isobaric heat capacity (in J/kg.degC).

# **segment\_ratios**

[(nSegments,) array, optional] Ratio of the borehole length represented by each segment. The sum of ratios must be equal to 1. If segment\_ratios==None, segments of equal lengths are considered. Default is None.

# **Returns**

# **T\_f**

 $[(2*nPipes])$  or (nDepths,  $2*nPipes]$ ) array] Fluid temperature (in Celsius) in each pipe. The returned shape depends on the type of the parameter *z*.

# get\_total\_heat\_extraction\_rate(*T\_f\_in*, *T\_b*, *m\_flow\_borehole*, *cp\_f*, *segment\_ratios=None*)

Returns the total heat extraction rate of the borehole.

## **Parameters**

# **T\_f\_in**

[float or (nInlets,) array] Inlet fluid temperatures (in Celsius).

# **T\_b**

[float or (nSegments,) array] Borehole wall temperatures (in Celsius).

# **m\_flow\_borehole**

[float or (nInlets,) array] Inlet mass flow rates (in kg/s) into the borehole.

### **cp\_f**

[float or (nInlets,) array] Fluid specific isobaric heat capacity (in J/kg.degC).

### **segment\_ratios**

[(nSegments,) array, optional] Ratio of the borehole length represented by each segment. The sum of ratios must be equal to 1. If segment\_ratios==None, segments of equal lengths are considered. Default is None.

### **Returns**

### **Q\_t**

[float] Total net heat extraction rate of the borehole (in Watts).

### local\_borehole\_thermal\_resistance()

Evaluate the local (cross-sectional) borehole thermal resistance, defined by:

$$
Q'_b(z) = \frac{T_b(z) - \bar{T}_f(z)}{R_b}
$$

where  $Q'_b(z)$  is the borehole heat extraction rate per unit depth at a depth  $(z)$ ,  $T_b(z)$  is the borehole wall temperature,  $\bar{T}_f(z)$  is the arithmetic mean fluid temperature and  $R_b$  is the local borehole thermal resistance.

#### **Returns**

# **R\_b**

[float] Local borehole thermal resistance (in m.K/W).

### update\_thermal\_resistances(*R\_fp*)

Update the delta-circuit of thermal resistances.

This methods updates the values of the delta-circuit thermal resistances based on the provided fluid to outer pipe wall thermal resistance.

### **Parameters**

### **R\_fp**

[float] Fluid to outer pipe wall thermal resistance (m-K/W).

### visualize\_pipes()

Plot the cross-section view of the borehole.

# **Returns**

**fig**

[figure] Figure object (matplotlib).

## pygfunction.pipes.borehole\_thermal\_resistance(*pipe*, *m\_flow\_borehole*, *cp\_f* )

Evaluate the effective borehole thermal resistance, defined by:

$$
\frac{Q_b}{H} = \frac{T_b^* - \bar{T}_f}{R_b^*}
$$
  

$$
\bar{T}_f = \frac{1}{2}(T_{f,in} + T_{f,out})
$$

where  $Q_b$  is the borehole heat extraction rate (in Watts), H is the borehole length,  $T_b^*$  is the effective borehole wall temperature,  $R_b^*$  is the effective borehole thermal resistance,  $T_{f,in}$  is the inlet fluid temperature, and  $T_{f,out}$ is the outlet fluid temperature.

# **Parameters**

# **pipe**

[pipe object] Model for pipes inside the borehole.

# **m\_flow\_borehole**

[float] Fluid mass flow rate (in kg/s) into the borehole.

### **cp\_f**

[float] Fluid specific isobaric heat capacity (in J/kg.K)

## **Returns**

# **R\_b**

[float] Effective borehole thermal resistance (m.K/W).

# **Notes**

The effective borehole thermal resistance is evaluated using the method of Cimmino<sup>[12](#page-85-0)</sup>. This is valid for any number of pipes.

# **References**

pygfunction.pipes.conduction\_thermal\_resistance\_circular\_pipe(*r\_in*, *r\_out*, *k\_p*)

Evaluate the conduction thermal resistance for circular pipes.

### **Parameters**

# **r\_in**

[float] Inner radius of the pipes (in meters).

## **r\_out**

[float] Outer radius of the pipes (in meters).

**k\_p**

[float] Pipe thermal conductivity (in W/m-K).

## **Returns**

# **R\_p**

[float] Conduction thermal resistance (in m-K/W).

<span id="page-85-0"></span><sup>&</sup>lt;sup>12</sup> Cimmino, M. (2019). Semi-analytical method for g-function calculation of bore fields with series- and parallel-connected boreholes. Science and Technology for the Built Environment, 25 (8), 1007-1022.

pygfunction.pipes.convective\_heat\_transfer\_coefficient\_circular\_pipe(*m\_flow\_pipe*, *r\_in*, *mu\_f*, *rho\_f*, *k\_f*, *cp\_f*, *epsilon*)

Evaluate the convective heat transfer coefficient for circular pipes.

The Nusselt number must first be determined to find the convection coefficient. Determination of the Nusselt number in turbulent flow is done by calling \_Nusselt\_number\_turbulent\_flow(). An analytical solution for constant pipe wall surface temperature is used for laminar flow.

Since \_Nusselt\_number\_turbulent\_flow() is only valid for Re > 3000. and to avoid dicontinuities in the values of the convective heat transfer coefficient near the onset of the turbulence region (approximately Re = 2300.), linear interpolation is used over the range 2300 < Re < 4000 for the evaluation of the Nusselt number.

This approach was verified by Gnielinski  $(2013)^{13}$  $(2013)^{13}$  $(2013)^{13}$ .

### **Parameters**

### **m\_flow\_pipe**

[float] Fluid mass flow rate (in kg/s) into the pipe.

### **r\_in**

[float] Inner radius of the pipe (in meters).

### **mu\_f**

[float] Fluid dynamic viscosity (in kg/m-s).

### **rho\_f**

[float] Fluid density (in kg/m3).

### **k\_f**

[float] Fluid thermal conductivity (in W/m-K).

### **cp\_f**

[float] Fluid specific heat capacity (in J/kg-K).

### **epsilon**

[float] Pipe roughness (in meters).

#### **Returns**

### **h\_fluid**

[float] Convective heat transfer coefficient (in W/m2-K).

### **References**

pygfunction.pipes.convective\_heat\_transfer\_coefficient\_concentric\_annulus(*m\_flow\_pipe*,

*r\_a\_in*, *r\_a\_out*, *mu\_f*, *rho\_f*, *k\_f*, *cp\_f*, *epsilon*)

Evaluate the inner and outer convective heat transfer coefficient for the annulus region of a concentric pipe.

Grundmann (2016) referenced Hellström (1991)<sup>[17](#page-86-1)</sup> in the discussion about inner and outer convection coefficients in an annulus region of a concentric pipe arrangement.

The following is valid for  $Re < 2300$  and  $0.1 \le Pr \le 1000$ :

<span id="page-86-2"></span><span id="page-86-0"></span><sup>&</sup>lt;sup>13</sup> Gnielinski, V. (2013). On heat transfer in tubes. International Journal of Heat and Mass Transfer, 63, 134–140. [https://doi.org/10.1016/j.](https://doi.org/10.1016/j.ijheatmasstransfer.2013.04.015) [ijheatmasstransfer.2013.04.015](https://doi.org/10.1016/j.ijheatmasstransfer.2013.04.015)

<span id="page-86-3"></span><span id="page-86-1"></span><sup>&</sup>lt;sup>17</sup> Hellstrom, G. (1991). Ground heat storage. Thermal Analyses of Duct Storage Systems I: Theory. PhD Thesis. University of Lund, Department of Mathematical Physics. Lund, Sweden.

 $\mathrm{Nu}_{a,in} = 3.66 + 1.2 (r^*)^{-0.8}$  $Nu_{a,out} = 3.66 + 1.2(r^*)^{0.5}$ 

where  $r^* = r_{a,in}/r_{a,out}$  is the ratio of the inner over the outer annulus radius (Cengel and Ghajar 2015, pg. 476).

Cengel and Ghajar  $(2015)^{15}$  $(2015)^{15}$  $(2015)^{15}$  state that inner and outer Nusselt numbers are approximately equivalent for turbulent flow. They additionally state that Gnielinski \_Nusselt\_number\_turbulent\_flow() can be used for turbulent flow. Linear interpolation is used over the range 2300 < Re < 4000 for the evaluation of the Nusselt number, as proposed by Gnielinski  $(2013)^{\text{Page } 83, 13}$ .

### **Parameters**

# **m\_flow\_pipe: float**

Fluid mass flow rate (in kg/s) into the pipe.

**r\_a\_in: float**

Pipe annulus inner radius (in meters).

**r\_a\_out: float**

Pipe annulus outer radius (in meters).

### **mu\_f**

[float] Fluid dynamic viscosity (in kg/m-s).

### **rho\_f**

[float] Fluid density (in kg/m3).

# **k\_f**

[float] Fluid thermal conductivity (in W/m-K).

# **cp\_f**

[float] Fluid specific heat capacity (in J/kg-K).

### **epsilon**

[float] Pipe roughness (in meters).

# **Returns**

# **h\_fluid\_a\_in: float**

Convective heat transfer coefficient of the inner pipe annulus region (in W/m2-K).

### **h\_fluid\_a\_out: float**

Convective heat transfer coefficient of the outer pipe annulus region (in W/m2-K).

### **References**

pygfunction.pipes.fluid\_friction\_factor\_circular\_pipe(*m\_flow\_pipe*, *r\_in*, *mu\_f*, *rho\_f*, *epsilon*, *tol=1e-06*)

Evaluate the Darcy-Weisbach friction factor.

### **Parameters**

### **m\_flow\_pipe**

[float] Fluid mass flow rate (in kg/s) into the pipe.

<span id="page-87-0"></span><sup>15</sup> Cengel, Y.A., & Ghajar, A.J. (2015). Heat and mass transfer: fundamentals & applications (Fifth edition.). McGraw-Hill.

# **r\_in**

[float] Inner radius of the pipes (in meters).

### **mu\_f**

[float] Fluid dynamic viscosity (in kg/m-s).

### **rho\_f**

[float] Fluid density (in kg/m3).

### **epsilon**

[float] Pipe roughness (in meters).

### **tol**

[float] Relative convergence tolerance on Darcy friction factor. Default is 1.0e-6.

### **Returns**

### **fDarcy**

[float] Darcy friction factor.

pygfunction.pipes.multipole(*pos*, *r\_out*, *r\_b*, *k\_s*, *k\_g*, *R\_fp*, *T\_b*, *q\_p*, *J*, *x\_T=array([], dtype=float64)*, *y\_T=array([], dtype=float64)*, *eps=1e-05*, *it\_max=100*)

Multipole method to calculate borehole thermal resistances in a borehole heat exchanger.

Adapted from the work of Claesson and Hellstrom<sup>[16](#page-88-0)</sup>.

### **Parameters**

### **pos**

[list] List of positions  $(x,y)$  (in meters) of pipes around the center of the borehole.

### **r\_out**

[float or array] Outer radius of the pipes (in meters).

# **r\_b**

[float] Borehole radius (in meters).

### **k\_s**

[float] Soil thermal conductivity (in W/m-K).

### **k\_g**

[float] Grout thermal conductivity (in W/m-K).

# **R\_fp**

[float or array] Fluid-to-outer-pipe-wall thermal resistance (in m-K/W).

### **J**

[int] Number of multipoles per pipe to evaluate the thermal resistances.  $J=1$  or  $J=2$  usually gives sufficient accuracy. J=0 corresponds to the line source approximation.

### **q\_p**

[array] Thermal energy flows (in W/m) from pipes.

# **T\_b**

[float] Average borehole wall temperature (in degC).

### **eps**

[float, optional] Iteration relative accuracy. Default is 1e-5.

### **it\_max**

[int, optional] Maximum number of iterations. Default is 100.

<span id="page-88-0"></span><sup>16</sup> Claesson, J., & Hellstrom, G. (2011). Multipole method to calculate borehole thermal resistances in a borehole heat exchanger. HVAC&R Research, 17(6), 895-911.

# **x\_T**

[array, optional] x-coordinates (in meters) to calculate temperatures. Default is np.empty(0).

# **y\_T**

[array, optional] y-coordinates (in meters) to calculate temperatures. Default is np.empty(0).

# **Returns**

### **T\_f**

[array] Fluid temperatures (in degC) in the pipes.

# **T**

[array] Requested temperatures (in degC).

**it**

[int] Total number of iterations

# **eps\_max**

[float] Maximum error.

## **References**

pygfunction.pipes.thermal\_resistances(*pos*, *r\_out*, *r\_b*, *k\_s*, *k\_g*, *R\_fp*, *J=2*)

Evaluate thermal resistances and delta-circuit thermal resistances.

This function evaluates the thermal resistances and delta-circuit thermal resistances between pipes in a borehole using the multipole method<sup>[18](#page-89-0)</sup>. Thermal resistances are defined by:

$$
\mathbf{T_f} - T_b = \mathbf{R} \cdot \mathbf{Q_p}
$$

Delta-circuit thermal resistances are defined by:

$$
q_{p,i,j} = \frac{T_{f,i} - T_{f,j}}{R_{i,j}^{\Delta}}
$$

$$
q_{p,i,i} = \frac{T_{f,i} - T_b}{R_{i,i}^{\Delta}}
$$

### **Parameters**

### **pos**

[list] List of positions  $(x,y)$  (in meters) of pipes around the center of the borehole.

### **r\_out**

[float or array] Outer radius of the pipes (in meters).

### **r\_b**

[float] Borehole radius (in meters).

## **k\_s**

[float] Soil thermal conductivity (in W/m-K).

## **k\_g**

[float] Grout thermal conductivity (in W/m-K).

## **R\_fp**

[float or array] Fluid-to-outer-pipe-wall thermal resistance (in m-K/W).

<span id="page-89-0"></span><sup>&</sup>lt;sup>18</sup> Claesson, J., & Hellstrom, G. (2011). Multipole method to calculate borehole thermal resistances in a borehole heat exchanger. HVAC&R Research, 17(6), 895-911.

**J**

[int, optional] Number of multipoles per pipe to evaluate the thermal resistances.  $J=1$  or  $J=2$ usually gives sufficient accuracy. J=0 corresponds to the line source approximation  $P\text{age 83, 17}$ . Default is 2.

**Returns**

**R**

[array] Thermal resistances (in m-K/W).

**Rd**

[array] Delta-circuit thermal resistances (in m-K/W).

# **References**

# **Examples**

```
\gg pos = [(-0.06, 0.), (0.06, 0.)]
\gg R, Rd = gt.pipes.thermal_resistances(pos, 0.01, 0.075, 2., 1., 0.1,
                                         J=0)
R = [ [ 0.36648149, -0.04855895],[-0.04855895, 0.36648149]]
Rd = [[ 0.31792254, -2.71733044],
      [-2.71733044, 0.31792254]]
```
# **3.8 Utilities Module**

pygfunction.utilities.cardinal\_point(*direction*)

# pygfunction.utilities.erfint(*x*)

Integral of the error function.

# **Parameters**

**x**

[float or array] Argument.

### **Returns**

**float or array** Integral of the error function.

pygfunction.utilities.exp1(*x*)

Exponential integral E1.

# **Parameters x**

[float or array] Argument.

### **Returns**

**E1**

[float or array] Exponential integral.

## **References**

### pygfunction.utilities.segment\_ratios(*nSegments*, *end\_length\_ratio=0.02*)

Discretize a borehole into segments of different lengths using a geometrically expanding mesh from the provided end-length-ratio towards the middle of the borehole. Eskilson  $(1987)^2$  $(1987)^2$  proposed that segment lengths increase with a factor of sqrt $(2)$  towards the middle of the borehole. Here, the expansion factor is inferred from the provided number of segments and end-length-ratio.

### **Parameters**

### **nSegments**

[int] Number of line segments along the borehole.

### **end\_length\_ratio: float, optional**

The ratio of the height of the borehole that accounts for the end segment lengths. Default is 0.02.

### **Returns**

# **segment\_ratios** [array] The segment ratios along the borehole, from top to bottom.

# **References**

# **Examples**

```
>>> gt.utilities.segment_ratios(5)
array([0.02, 0.12, 0.72, 0.12, 0.02])
```
# pygfunction.utilities.time\_ClaessonJaved(*dt*, *tmax*, *cells\_per\_level=5*)

Build a time vector of expanding cell width following the method of Claesson and Javed<sup>[3](#page-91-1)</sup>.

# **Parameters**

### **dt**

[float] Simulation time step (in seconds).

### **tmax**

[float] Maximum simulation time (in seconds).

# **cells\_per\_level**

[int, optional] Number of time steps cells per level. Cell widths double every cells\_per\_level cells. Default is 5.

# **Returns**

# **time**

[array] Time vector.

<span id="page-91-0"></span><sup>&</sup>lt;sup>2</sup> Eskilson, P. (1987). Thermal analysis of heat extraction boreholes. PhD Thesis. University of Lund, Department of Mathematical Physics. Lund, Sweden.

<span id="page-91-1"></span><sup>3</sup> Claesson, J., & Javed, S. (2012). A load-aggregation method to calculate extraction temperatures of borehole heat exchangers. ASHRAE Transactions, 118 (1): 530-539.

# **References**

# **Examples**

```
>>> time = gt.utilities.time_ClaessonJaved(3600., 12*3600.)
array([3600.0, 7200.0, 10800.0, 14400.0, 18000.0, 25200.0, 32400.0,
       39600.0, 46800.0])
```
pygfunction.utilities.time\_MarcottePasquier(*dt*, *tmax*, *non\_expanding\_cells=48*)

Build a time vector of expanding cell width following the method of Marcotte and Pasquier<sup>[4](#page-92-0)</sup>.

# **Parameters**

**dt**

[float] Simulation time step (in seconds).

### **tmax**

[float] Maximum simulation time (in seconds).

**non\_expanding\_cells**

[int, optional] Number of cells before geomteric expansion starts. Default is 48.

# **Returns**

**time**

[array] Time vector.

## **References**

# **Examples**

```
\gg time = gt.utilities.time_MarcottePasquier(3600., 13*3600.,
                                              non_expanding_cells=6)
array([3600., 7200., 10800., 14400., 18000., 21600., 28800., 43200.,
       72000.])
```
pygfunction.utilities.time\_geometric(*dt*, *tmax*, *Nt*)

Build a time vector of geometrically expanding cell width.

## **Parameters**

**dt**

[float] Simulation time step (in seconds).

**tmax**

[float] Maximum simulation time (in seconds).

**Nt**

[int] Total number of time steps.

**Returns**

**time** [array] Time vector.

<span id="page-92-0"></span><sup>4</sup> Marcotte, D., & Pasquier, P. (2008). Fast fluid and ground temperature computation for geothermal ground-loop heat exchanger systems. Geothermics, 37: 651-665.

# **Examples**

```
>>> time = gt.utilities.time_geometric(3600., 13*3600., 5)
array([3600., 8971.99474335, 16988.19683297, 28950.14002383, 46800.])
```
**FOUR**

# **EXAMPLES**

# **4.1 Definition of a bore field using pre-defined configurations**

This example demonstrates the use of the *[borehole](#page-10-0)* module to define the positions of the boreholes within a bore field using pre-define bore field configurations.

The following script generates rectangular, box-shaped, U-shaped and L-shaped bore fields in a 4 x 3 configuration as well as a circular field of 8 boreholes. Each field is then plotted on a separate figure.

The script is located in: *pygfunction/examples/regular\_bore\_field.py*

```
\frac{1}{1} # -\frac{*}{1} coding: utf-8 -\frac{*}{1}<sup>2</sup> """ Example of definition of a bore field using pre-defined configurations.
3
4<sup>1</sup> """
5 import pygfunction as gt
6
7
\frac{1}{8} def main():
9 # -------------------------------------------------------------------------
10 # Parameters
11 # -------------------------------------------------------------------------
12
\parallel # Borehole dimensions
14 D = 4.0 \# Borehole buried depth (m)H = 150.0 # Borehole length (m)
r_b = 0.075 # Borehole radius (m)
\vert B = 7.5 # Borehole spacing (m)
18 N 1 = 4 \# Number of boreholes in the x-direction (columns)
N_2 = 3 # Number of boreholes in the y-direction (rows)
2021 # Circular field
22 \vert N \vert b = 8 # Number of boreholes
R = 5.0 # Distance of the boreholes from the center of the field (m)
24
25 # -------------------------------------------------------------------------
26 # Borehole fields
27 # -------------------------------------------------------------------------
28
29 # Rectangular field of 4 x 3 boreholes
30 rectangularField = gt.boreholes.rectangle_field(N_1, N_2, B, B, H, D, r_b)
```
  (continued from previous page)

```
32 # Box-shaped field of 4 x 3 boreholes
33 boxField = gt.boreholes.box_shaped_field(N_1, N_2, B, B, H, D, r_b)
35 \parallel # U-shaped field of 4 x 3 boreholes
36 UField = gt.boreholes.U_shaped_field(N_1, N_2, B, B, H, D, r_b)
38 # L-shaped field of 4 x 3 boreholes
39 LField = gt.boreholes.L_shaped_field(N_1, N_2, B, B, H, D, r_b)
_{41} \parallel # Circular field of 8 boreholes
_{42} circleField = gt.boreholes.circle_field(N_b, R, H, D, r_b)
44 # -------------------------------------------------------------------------
45 # Draw bore fields
46 # -------------------------------------------------------------------------
47 for field in [rectangularField, boxField, UField, LField, circleField]:
48 gt.boreholes.visualize_field(field)
50 return
53 # Main function
_{54} if _{name} == ' main':
55 main()
```
# **4.2 Definition of a bore field using custom borehole positions**

This example demonstrates the use of the *[borehole](#page-10-0)* module to define the positions of the boreholes within a bore field from a list of borehole positions.

Two borehole positions (1 and 2) are intentionally added as duplicates and are removed by calling the [pygfunction.](#page-17-0) [boreholes.remove\\_duplicates\(\)](#page-17-0) function.

The following script generates a bore field with 5 boreholes. The field is then plotted on a figure.

The script is located in: *pygfunction/examples/custom\_bore\_field.py*

```
1 + + - \frac{1}{2} + \frac{1}{2} \frac{1}{2} + \frac{1}{2} \frac{1}{2} + \frac{1}{2} \frac{1}{2} + \frac{1}{2} \frac{1}{2} + \frac{1}{2} \frac{1}{2} + \frac{1}{2} \frac{1}{2} + \frac{1}{2} \frac{1}{2} + \frac{1}{2} + \frac{1}{2}<sup>2</sup> | """ Example of definition of a bore field using custom borehole positions.
3
4<sup>1</sup> """
5 import pygfunction as gt
6
7
\frac{1}{8} def main():
9 # -------------------------------------------------------------------------
10 \quad \# Parameters
11 # -------------------------------------------------------------------------
12
13 # Borehole dimensions
                                                                                                                                   (continues on next page)
```

```
D = 4.0 # Borehole buried depth (m)15 H = 150.0 # Borehole length (m)
r_b = 0.075 # Borehole radius (m)
18 # Borehole positions
19 # Note: Two duplicate boreholes have been added to this list of positions.
20 \frac{1}{20} \frac{1}{20} Position 1 has a borehole that is directly on top of another bore
21 # Position 2 has a borehole with radius inside of another bore
\overline{22} \overline{22} \overline{24} The duplicates will be removed with the remove_duplicates function
23 pos = (0.0, 0.0),
24 (0.0, 0.0), # Duplicate (for example purposes)
25 (0.03, 0.0), # Duplicate (for example purposes)
26 (5.0, 0.),
27 (3.5, 4.0),
28 \t(1.0, 7.0),29 \t\t (5.5, 5.5)31 # -------------------------------------------------------------------------
32 # Borehole field
33 # -------------------------------------------------------------------------
35 # Build list of boreholes
36 field = [gt.boreholes.Borehole(H, D, r_b, x, y) for (x, y) in pos]
38 # -----------------
39 # Find and remove duplicates from borehole field
40 # -------------------------------------------------------------------------
42 field = gt.boreholes.remove_duplicates(field, disp=True)
44 # -------------------------------------------------------------------------
45 # Draw bore field
46 # -------------------------------------------------------------------------
48 gt.boreholes.visualize_field(field)
50 return
53 # Main function
54 if {\sf __name__} == {\sf '__main__}'.55 main()
```
 

# **4.3 Definition of a bore field using external text file**

This example demonstrates the use of the *[borehole](#page-10-0)* module to define the positions of the boreholes within a bore field from an external text file.

The following script generates a bore field with 32 boreholes. The field is then plotted on a figure.

The script is located in: *./pygfunction/examples/custom\_bore\_field\_from\_file.py*

```
1 + 4 - x - coding: utf-8 -2 \vert """ Example of definition of a bore field using custom borehole positions.
3
4<sup>1</sup> """
5 import pygfunction as gt
6
7
\frac{1}{8} def main():
9 # -------------------------------------------------------------------------
10 # Parameters
11 # -------------------------------------------------------------------------
12
\parallel # Filepath to bore field text file
14 filename = './data/custom_field_32_boreholes.txt'
15
16 # -------------------------------------------------------------------------
17 # Borehole field
18 # -------------------------------------------------------------------------
19
20 # Build list of boreholes
_{21} field = gt.boreholes.field_from_file(filename)
22
23 # -------------------------------------------------------------------------
24 # Draw bore field
25 # -------------------------------------------------------------------------
26
27 gt.boreholes.visualize_field(field)
28
29 return
30
31
32 \# Main function
33 if {\tt __name__} == {\tt '__main__}'._{34} main()
```
# **4.4 Definition and visualization of a borehole**

This example demonstrates the use of the *[borehole](#page-10-0)* module to define the positions of pipes inside a borehole and visualize the top view of a borehole.

The following script generates boreholes with a single U-tube, a double U-tube (in series and parallel configurations), and a coaxial borehole. The borehole cross-sections are then plotted.

The script is located in: *pygfunction/examples/custom\_borehole.py*

4

8

10 11

16

21

 $24$ 

29

40

43

```
1 + 2^* - coding: utf-8 -*-
2 \vert """ Example definition of a borehole. A top-view plot of the borehole is
3 created and the borehole resistance is computed.
5<sup>7</sup> """
6 import numpy as np
7 from scipy.constants import pi
9 import pygfunction as gt
_{12} def main():
13 # -------------------------------------------------------------------------
14 # Simulation parameters
15 # -------------------------------------------------------------------------
17 # Borehole dimensions
\mathsf{D} = 5. # Borehole buried depth (\mathsf{m})H = 400. # Borehole length (m)
r_b = 0.0875 # Borehole radius (m)
_{22} | \# Pipe dimensions (all configurations)
_{23} epsilon = 1.0e-6 # Pipe roughness (m)
25 # Pipe dimensions (single U-tube and double U-tube)
r_out = 0.0211 # Pipe outer radius (m)
r_in = 0.0147 # Pipe inner radius (m)
28 D_s = 0.052 # Shank spacing (m)
30 # Pipe dimensions (coaxial)
31 r_in_in = 0.0221 # Inside pipe inner radius (m)
\begin{array}{c|c} \text{32} & \text{r_in\_out} = 0.025 & # Inside pipe outer radius (m) \end{array}33 r_out_in = 0.0487 # Outer pipe inside radius (m)
r_out_out = 0.055 # Outer pipe outside radius (m)
35 # Vectors of inner and outer pipe radii
36 # Note : The dimensions of the inlet pipe are the first elements of
\frac{37}{37} # the vectors. In this example, the inlet pipe is the inside pipe.
s_8 r_inner = np.array([r_in_in, r_out_in]) # Inner pipe radii (m)
39 r_outer = np.array([r\_in\_out, r\_out\_out]) # Outer pip radii (m)
41 # Ground properties
k_s = 2.0 # Ground thermal conductivity (W/m, K)44 # Grout properties
```
46

49

59

63

65

69

73

77

83

87

89

96

(continued from previous page)

```
k_g = 1.0 # Grout thermal conductivity (W/m.K)
47 # Pipe properties
\mathbf{k} \cdot \mathbf{p} = 0.4 # Pipe thermal conductivity (W/m, K)50 # Fluid properties
51 # Total fluid mass flow rate per borehole (kg/s)
52 \quad m_f1ow_borehole = 1.0\frac{1}{33} # The fluid is propylene-glycol (20 %) at 20 degC
_{54} \vert fluid = qt.media.Fluid('MPG', 20.)
\text{sp} cp_f = fluid.cp # Fluid specific isobaric heat capacity (J/kg.K)
\begin{bmatrix} 56 \end{bmatrix} rho_f = fluid.rho # Fluid density (kg/m3)
\mathfrak{su} mu_f = fluid.mu # Fluid dynamic viscosity (kg/m.s)
k_f = fluid.k # Fluid thermal conductivity (W/m.K)60 # -------------------------------------------------------------------------
61 # Initialize borehole model
62 # ------------------------
64 borehole = gt.boreholes.Borehole(H, D, r_b, x=0., y=0.)
66 # -------------------------------------------------------------------------
67 # Define a single U-tube borehole
68 # --------------------
70 # Pipe positions
\eta # Single U-tube [(x_in, y_in), (x_out, y_out)]72 \mid \text{pos\_single} = [(-D_S, 0.), (D_S, 0.)]74 # Pipe thermal resistance
75 R_p = gt.pipes.conduction_thermal_resistance_circular_pipe(
\tau<sup>16</sup> r<sup>1</sup>n, r<sub>out</sub>, k<sub>p</sub>)
78 \parallel # Fluid to inner pipe wall thermal resistance
79 \text{ } \square m_flow_pipe = m_flow_borehole
\text{M}_{\text{so}} h_f = gt.pipes.convective_heat_transfer_coefficient_circular_pipe(
81 m_flow_pipe, r_in, mu_f, rho_f, k_f, cp_f, epsilon)
_{82} | R_f = 1.0 / (h_f * 2 * pi * r_in)
\begin{array}{c|c|c|c|c|c} \n\text{A} & \text{# Single U-tube GHE in borehole} \n\end{array}85 SingleUTube = gt.pipes.SingleUTube(
\begin{array}{c} 86 \end{array} pos_single, r_in, r_out, borehole, k_s, k_g, R_f + R_p)
88 # Check the geometry to make sure it is physically possible
90 # This class method is automatically called at the instanciation of the
\frac{1}{21} # pipe object and raises an error if the pipe geometry is invalid. It is
92 # manually called here for demonstration.
93 check_single = SingleUTube._check_geometry()
94 print(f'The geometry of the borehole is valid (realistic/possible): '
95 f'{check_single!s}.')
```

```
97 \# Evaluate and print the effective borehole thermal resistance
98 R_b = SingleUTube.effective_borehole_thermal_resistance(
99 m_flow_borehole, fluid.cp)
100 print(f'Single U-tube Borehole thermal resistance: '
101 f' {R_b : .4f} m.K/W'\frac{4}{103} # Visualize the borehole geometry and save the figure
_{104} \mid fig_single = SingleUTube.visualize_pipes()
105 fig_single.savefig('single-u-tube-borehole.png')
107 # -------------------------------------------------------------------------
108 # Define a double U-tube borehole
       109 # -------------------------------------------------------------------------
111 # Pipe positions
_{112} | # Double U-tube [(x\_in1, y\_in1), (x\_in2, y\_in2),\# (x_out1, y_out1), (x_out2, y_out2)]
114 # Note: in series configuration, fluid enters pipe (in, 1), exits (out, 1),
\ln 11 # then enters (in, 2) and finally exits (out, 2)
_{116} # (if you view visualize_pipe, series is 1->3->2->4)
117 pos_double = [(-D_s, 0.), (0., -D_s), (D_s, 0.), (0., D_s)]
119 # Pipe thermal resistance
120 | R_p = gt.pipes.conduction_thermal_resistance_circular_pipe(
r_in, r_out, k_p)\frac{1}{123} | # Fluid to inner pipe wall thermal resistance
124 # Double U-tube in series
125 m_flow_pipe_series = m_flow_borehole
126 h_f_series = gt.pipes.convective_heat_transfer_coefficient_circular_pipe(
n_1<sup>127</sup> m_flow_pipe_series, r_in, mu_f, rho_f, k_f, cp_f, epsilon)
R_f R_f_series = 1.0 / (h_f_series * 2 * pi * r_in)
129 # Double U-tube in parallel
130 m_flow_pipe_parallel = m_flow_borehole / 2
131 h_f_parallel = gt.pipes.convective_heat_transfer_coefficient_circular_pipe(
132 m_flow_pipe_parallel, r_in, mu_f, rho_f, k_f, cp_f, epsilon)
\Box33 R_f_parallel = 1.0 / (h_f_parallel * 2 * pi * r_in)
135 # Double U-tube GHE in borehole
136 # Double U-tube in series
137 | DoubleUTube_series = gt.pipes.MultipleUTube(
138 pos_double, r_in, r_out, borehole, k_s, k_g, R_p + R_f_series, 2,
139 config='series')
140 # Double U-tube in parallel
141 DoubleUTube_parallel = gt.pipes.MultipleUTube(
142 pos_double, r_in, r_out, borehole, k_s, k_g, R_p + R_f_parallel, 2,
143 config='parallel')
\frac{1}{45} # Evaluate and print the effective borehole thermal resistance
146 R_b_series = DoubleUTube_series.effective_borehole_thermal_resistance(
147 m_flow_borehole, fluid.cp)
148 print(f'Double U-tube (series) Borehole thermal resistance: '
```
(continues on next page)

```
_{149} f' {R_b} series: .4f} m.K/W')
150 R_b_parallel = DoubleUTube_parallel.effective_borehole_thermal_resistance(
151 m_flow_borehole, fluid.cp)
152 print(f'Double U-tube (parallel) Borehole thermal resistance: '
_{153} f'{R_b_parallel:.4f} m.K/W')
155 # Visualize the borehole geometry and save the figure
_{156} fig_double = DoubleUTube_series.visualize_pipes()
_{157} fig_double.savefig('double-u-tube-borehole.png')
159 # -------------------------------------------------------------------------
160 # Define a coaxial borehole
161 # -------------------------------------------------------------------------
163 # Pipe positions
_{164} # Coaxial pipe (x, y)_{165} pos = (0., 0.)167 # Pipe thermal resistance
\frac{1}{168} # (the two pipes have the same thermal conductivity, k_p)
169 # Inner pipe
170 R_p_in = gt.pipes.conduction_thermal_resistance_circular_pipe(
171 r_in_in, r_in_out, k_p)
172 # Outer pipe
R_p_out = gt.pipes.conduction_thermal_resistance_circular_pipe(
r_ut_in, r_out_out, k_p)
176 # Fluid-to-fluid thermal resistance
177 # Inner pipe
178 h_f_in = gt.pipes.convective_heat_transfer_coefficient_circular_pipe(
179 m_flow_borehole, r_in_in, mu_f, rho_f, k_f, cp_f, epsilon)
R_{180} R_f_in = 1.0 / (h_f_in * 2 * pi * r_in_in)
181 # Outer pipe
h_f_a h_f_a_in, h_f_a_out = \
183 gt.pipes.convective_heat_transfer_coefficient_concentric_annulus(
\texttt{184} m_flow_borehole, r_in_out, r_out_in, mu_f, rho_f, k_f, cp_f,
185 epsilon)
R_f_{186} R_f_out_in = 1.0 / (h_f_a_in * 2 * pi * r_in_out)
R_{187} R_ff = R_{f_{10}} + R_{p_{11}} + R_{f_{20}}189 # Coaxial GHE in borehole
190 R_f_out_out = 1.0 / (h_f_a_out * 2 * pi * r_out_in)
R_f R_fp = R_p_out + R_f_out_out
_{192} Coaxial = gt.pipes.Coaxial(
193 pos, r_inner, r_outer, borehole, k_s, k_g, R_ff, R_fp, J=2)
\parallel # Evaluate and print the effective borehole thermal resistance
196 R_b = Coaxial.effective_borehole_thermal_resistance(
197 m_flow_borehole, fluid.cp)
198 print(f'Coaxial tube Borehole thermal resistance: \{R_b, 4f\} m.K/W')
200 # Visualize the borehole geometry and save the figure
```

```
_{201} fig_coaxial = Coaxial.visualize_pipes()
202 fig_coaxial.savefig('coaxial-borehole.png')
203
204
_{205} | if _{\_}name_{\_} == '_{\_}main_{\_}':
206 main()
```
# **4.5 Calculation of g-functions with uniform borehole heat extraction rates**

This example demonstrates the use of the *[g-function](#page-18-0)* module to calculate *g*-functions using a boundary condition of uniform and equal heat extraction rate for all boreholes, constant in time.

The following script generates the *g*-functions of rectangular fields of 3 x 2, 6 x 4 and 10 x 10 boreholes. *g*-Functions are verified against the  $g$ -functions presented by Cimmino and Bernier<sup>[1](#page-102-0)</sup>.

The script is located in: *pygfunction/examples/uniform\_heat\_extraction\_rate.py*

```
# -*- coding: utf-8 -*-
2 \vert """ Example of calculation of g-functions using uniform heat extraction rates.
3
4 The g-functions of fields of 3x2, 6x4 and 10x10 boreholes are calculated
5 for boundary condition of uniform heat extraction rate along the boreholes,
6 equal for all boreholes.
7
\frac{8}{8} """"
9 import matplotlib.lines as mlines
10 import matplotlib.pyplot as plt
11 import numpy as np
12 from matplotlib.ticker import AutoMinorLocator
13
14 import pygfunction as gt
15
16
17 def main():
18 # -------------------------------------------------------------------------
19 # Simulation parameters
20 # -------------------------------------------------------------------------
21
22 \quad # Borehole dimensions
23 \mid D = 4.0 \qquad # Borehole buried depth (m)_{24} H = 150.0 # Borehole length (m)
25 r_b = 0.075 # Borehole radius (m)
26 \mid B = 7.5 # Borehole spacing (m)
2728 # Thermal properties
29 alpha = 1.0e-6 # Ground thermal diffusivity (m2/s)30
```
<span id="page-102-0"></span><sup>1</sup> Cimmino, M., & Bernier, M. (2014). A semi-analytical method to generate g-functions for geothermal bore fields. International Journal of Heat and Mass Transfer, 70, 641-650.

(continued from previous page)

```
31 # Path to validation data
32 filePath = './data/CiBe14_uniform_heat_extraction_rate.txt'
34 # g-Function calculation options
35 # The second field is evaluated with more segments to draw the
36 # temperature profiles. A uniform discretization is used to compare results
37 # with Cimmino and Bernier (2014).
38 options = ['nSegments': 1,
39 Segment_ratios': None,
^{40} \frac{d}{dx} \frac{d}{dx} \frac{d}{dx} \frac{d}{dx} \frac{d}{dx} \frac{d}{dx} \frac{d}{dx} \frac{d}{dx} \frac{d}{dx} \frac{d}{dx} \frac{d}{dx} \frac{d}{dx} \frac{d}{dx} \frac{d}{dx} \frac{d}{dx} \frac{d}{dx} \frac{d}{dx} \frac{d}{dx} \frac{d}{dx} \frac{d}{dx} \frac{d}{dx} \frac{41 | 'profiles': True},
42 {'nSegments': 12,
43 Segment_ratios': None,
44 'disp': True,
45 \vert 'profiles': True},
46 {'nSegments': 1,
47 Segment_ratios': None,
^{48} \overline{\phantom{a}} \overline{\phantom{a}}49 \vert 'profiles': True}]
51 # The 'similarities' method is used to consider unequal numbers of segments
52 \pm per borehole and to plot heat extraction rate profiles along
53 # individual boreholes
54 method = 'similarities'
56 # Geometrically expanding time vector.
57 dt = 100*3600. # Time step
58 tmax = 3000. * 8760. * 3600. # Maximum time
59 Nt = 25 \# Number of time steps
60 \bullet ts = H**2/(9.*alpha) \bullet # Bore field characteristic time
61 time = gt.utilities.time_geometric(dt, tmax, Nt)
63 # -------------------------------------------------------------------------
64 # Borehole fields
65 # -------------------------------------------------------------------------
67 # Field of 3x2 (n=6) boreholes
N_1 = 3N_2 = 270 \text{ } boreField1 = gt.boreholes.rectangle_field(N_1, N_2, B, B, H, D, r_b)
\pi # Field of 6x4 (n=24) boreholes
73 N 1 = 6
N_2 = 475 boreField2 = gt.boreholes.rectangle_field(N_1, N_2, B, B, H, D, r_b)
\pi # Field of 10x10 (n=100) boreholes
N_1 = 1079 N_2 = 10
\begin{array}{c} \text{so} \end{array} boreField3 = gt.boreholes.rectangle_field(N_1, N_2, B, B, H, D, r_b)
82 # -------------------------------------------------------------------------
```

```
\overline{\mathcal{B}} 83 # Load data from Cimmino and Bernier (2014)
84 # -------------------------------------------------------------------------
\text{85} data = np.loadtxt(filePath, skiprows=55)
87 # -------------------------------------------------------------------------
88 # Evaluate g-functions for all fields
80 # ----------------------------------
90 for i, field in enumerate([boreField1, boreField2, boreField3]):
91 gfunc = gt.gfunction.gFunction(
92 field, alpha, time=time, boundary_condition='UHTR',
93 options=options[i], method=method)
94 # Draw g-function
           ax = gfunc.visualize_g_function() .axes[0]96 # Draw reference g-function
97 ax.plot(data[:,0], data[:,i+1], 'bx')
98 ax.legend(['pygfunction', 'Cimmino and Bernier (2014)'])
99 ax.set_title('Field of {} boreholes'.format(len(field)))
100 plt.tight_layout()
102 # For the second borefield, draw the evolution of heat extraction rates
103 if i = 1:
104 gfunc.visualize_temperatures(iBoreholes=[18, 12, 14])
_{105} gfunc.visualize_temperature_profiles(iBoreholes=[14])
107 return
110 # Main function
_{111} if __name__ == '__main__':
_{112} main()
```
# **References**

86

101

106

108 109

4

# **4.6 Calculation of g-functions with uniform borehole wall temperature**

This example demonstrates the use of the *[g-function](#page-18-0)* module to calculate *g*-functions using a boundary condition of uniform and equal borehole wall temperature for all boreholes. The total rate of heat extraction in the bore field is constant.

The following script generates the *g*-functions of rectangular fields of 3 x 2, 6 x 4 and 10 x 10 boreholes. *g*-Functions are verified against the *g*-functions presented by Cimmino and Bernier<sup>[1](#page-104-0)</sup>.

The script is located in: *pygfunction/examples/uniform\_temperature.py*

```
# -*- coding: utf-8 -*-
2 \vert """ Example of calculation of g-functions using uniform and equal borehole
3 wall temperatures.
       The g-functions of fields of 3x^2, 6x^4 and 10x10 boreholes are calculated
                                                                                  (continues on next page)
```
<span id="page-104-0"></span><sup>1</sup> Cimmino, M., & Bernier, M. (2014). A semi-analytical method to generate g-functions for geothermal bore fields. International Journal of Heat and Mass Transfer, 70, 641-650.

 

(continued from previous page)

```
6 for boundary condition of uniform borehole wall temperature along the
7 boreholes, equal for all boreholes.
9<sup>8</sup> """
10 import matplotlib.pyplot as plt
11 import numpy as np
12 from time import perf_counter
14 import pygfunction as gt
17 def main():
18 # -------------------------------------------------------------------------
19 # Simulation parameters
20 # -------------------------------------------------------------------------
22 # Borehole dimensions
23 D = 4.0 # Borehole buried depth (m)24 H = 150.0 # Borehole length (m)
r_b = 0.075 # Borehole radius (m)
26 B = 7.5 # Borehole spacing (m)
28 # Thermal properties
29 alpha = 1.0e-6 # Ground thermal diffusivity (m2/s)31 # Path to validation data
32 filePath = './data/CiBe14_uniform_temperature.txt'
34 # q-Function calculation options
35 # A uniform discretization is used to compare results with Cimmino and
36 # Bernier (2014).
37 options = {'nSegments': 12,
38 Segment_ratios': None,
39 \frac{1}{39} \frac{1}{39} \frac{1}{39} \frac{1}{39} \frac{1}{39} \frac{1}{39}40 \vert 'profiles': True}
42 # Geometrically expanding time vector.
43 dt = 100*3600. # Time step
44 tmax = 3000. * 8760. * 3600. # Maximum time
45 Nt = 25 \# Number of time steps
46 \vert ts = H^{**2}/(9.*alpha) # Bore field characteristic time
_{47} time = gt.utilities.time_geometric(dt, tmax, Nt)
48 lntts = np.log(time/ts)
50 # -------------------------------------------------------------------------
51 # Borehole fields
52 # -------------------------------------------------------------------------
54 # Field of 3x2 (n=6) boreholes
55 N 1 = 3
56 N_2 = 2
57 boreField1 = gt.boreholes.rectangle_field(N_1, N_2, B, B, H, D, r_b)
```

```
59 # Field of 6x4 (n=24) boreholes
N_1 = 6N_2 = 4\alpha boreField2 = gt.boreholes.rectangle_field(N_1, N_2, B, B, H, D, r_b)
64 # Field of 10x10 (n=100) boreholes
N_1 = 1066 N 2 = 10\sigma boreField3 = qt.boreholes.rectangle_field(N_1, N_2, B, B, H, D, r_b)
69 # -------------------------------------------------------------------------
70 # Load data from Cimmino and Bernier (2014)
71 # -------------------------------------------------------------------------
n_2 data = np.loadtxt(filePath, skiprows=55)
74 # -------------------------------------------------------------------------
75 # Evaluate g-functions for all fields
76 # -------------------------------------------------------------------------
\pi | for i, field in enumerate([boreField1, boreField2, boreField3]):
78 nBoreholes = len(field)
79 # Compare 'similarities' and 'equivalent' solvers
80 t0 = perf_counter()
\begin{array}{c|c|c|c} \n\text{s}1 & \text{gfunc\_similarity = gt.gfunction.gFunction(} \n\end{array}82 field, alpha, time=time, options=options, method='similarities')
83 t1 = perf_counter()
_{84} t_similarities = t1 - t0
\text{ss} gfunc_equivalent = gt.gfunction.gFunction(
86 field, alpha, time=time, options=options, method='equivalent')
87 t2 = perf_counter()
88 t_equivalent = t2 - t1
89 # Draw g-function
90 ax = gfunc_similarities.visualize_g_function().axes[0]
91 ax.plot(lntts, gfunc_equivalent.gFunc)
92 # Draw reference g-function
93 ax.plot(data[:,0], data[:,i+1], 'o')
94 ax.legend([f'similarities (t = {t_similarities:.3f} sec)',
95 \vert f'equivalent (t = {t_equivalent:.3f} sec)',
                     'Cimmino and Bernier (2014)'])
97 ax.set_title(f'Field of {nBoreholes} boreholes')
98 plt.tight_layout()
100 \mu For the second borefield, draw the evolution of heat extraction rates
101 if i = 1:
102 fig = gfunc_similarities.visualize_heat_extraction_rates(
103 iBoreholes=[18, 12, 14])
_{104} fig.suptitle(f"Field of {nBoreholes} boreholes: 'similarities' "
\mathbf{f}"solver")
_{106} \qquad \qquad fig.tight_layout()
108 fig = gfunc_equivalent.visualize_heat_extraction_rates()
109 fig.suptitle(f"Field of {nBoreholes} boreholes: 'equivalent' "
```

```
110 f"solver")
111 fig.tight_layout()
\text{113} fig = gfunc_similarities.visualize_heat_extraction_rate_profiles(
114 iBoreholes=[18, 12, 14])
115 fig.suptitle(f"Field of {nBoreholes} boreholes: 'similarities' "
116 f"solver")
117 fig.tight_layout()
_{119} \qquad \qquad \qquad \qquad \qquad \qquad \qquad \qquad \qquad \qquad \qquad \qquad \qquad \qquad \qquad \qquad \qquad \qquad \qquad \qquad \qquad \qquad \qquad \qquad \qquad \qquad \qquad \qquad \qquad \qquad \qquad \qquad \qquad \qquad \qquad \q\begin{array}{ccc} \texttt{120} & \texttt{first} \end{array} fig.suptitle(f"Field of {nBoreholes} boreholes: 'equivalent' "
121 f"solver")
122 fig.tight_layout()
124 return
127 # Main function
_{128} | if __name__ == '__main__':
129 main()
```
# **References**

# **4.7 Compare the accuracy and speed of different g-function solvers**

This example compares the simulation times and the accuracy of different solvers for the evaluation of g-functions.

The g-function of a field of 6 by4 boreholes is first calculated for a boundary condition of uniform borehole wall temperature along the boreholes, equal for all boreholes. Three different solvers are compared : 'detailed', 'similarities'[1](#page-107-0) and 'equivalent'<sup>[2](#page-107-1)</sup>. Their accuracy and calculation time are compared using the 'detailed' solver as a reference. This shows that the 'similarities' solver can evaluate g-functions with high accuracy.

The g-function of a field of 12 by 10 boreholes is then calculated for a boundary condition of uniform borehole wall temperature along the boreholes, equal for all boreholes. Two different solvers are compared : 'similarities' and 'equivalent'. The accuracy and calculation time of the 'equivalent' is compared using the 'similarities' solver as a reference. This shows that the 'equivalent' solver evaluates g-functions at a very high calculation speed while maintaining reasonable accuracy.

The script is located in: *pygfunction/examples/comparison\_gfunction\_solvers.py*

```
_1 \# -*- coding: utf-8 -*-
_2 \, \, \, \, \, """ Comparison of solvers for the evaluation of g-functions using uniform and
3 equal borehole wall temperatures.
5 The g-function of a field of 6x4 boreholes is calculated for a boundary
\epsilon condition of uniform borehole wall temperature along the boreholes, equal
7 for all boreholes. Three different solvers are compared : 'detailed',
       'similarities' and 'equivalent'. Their accuracy and calculation time are
```
(continues on next page)

4

<span id="page-107-0"></span> $1$  Cimmino, M. (2018). Fast calculation of the g-functions of geothermal borehole fields using similarities in the evaluation of the finite line source solution. Journal of Building Performance Simulation, 11 (6), 655-668.

<span id="page-107-1"></span><sup>&</sup>lt;sup>2</sup> Prieto, C., & Cimmino, M. (2021). Thermal interactions in large irregular fields of geothermal boreholes: the method of equivalent borehole. Journal of Building Performance Simulation, 14 (4), 446-460.
```
9 compared using the 'detailed' solver as a reference. This shows that the
10 'similarities' solver can evaluate g-functions with high accuracy.
11
12 The g-function of a field of 12x10 boreholes is calculated for a boundary
13 condition of uniform borehole wall temperature along the boreholes, equal
14 for all boreholes. Two different solvers are compared : 'similarities' and
15 'equivalent'. The accuracy and calculation time of the 'equivalent' is
16 compared using the 'similarities' solver as a reference. This shows that
17 the 'equivalent' solver evaluates q-functions at a very high calculation
18 speed while maintaining reasonable accuracy.
19
20 \frac{mm}{20}21 | import matplotlib.pyplot as plt
_{22} import numpy as np
23 from time import perf_counter
2425 import pygfunction as gt
26
27
28 def main():
29 # -------------------------------------------------------------------------
30 # Simulation parameters
31 # -------------------------------------------------------------------------
32
33 # Borehole dimensions
\mathbf{D} = 4.0 # Borehole buried depth (m)
35 H = 150.0 \# Borehole length (m)
r_b = 0.075 # Borehole radius (m)
37 \mid B = 7.5 \qquad \qquad \# Borehole spacing (m)38
39 # Thermal properties
40 alpha = 1.0e-6 # Ground thermal diffusivity (m2/s)41
42 # g-Function calculation options
43 options = \left\{ \text{ 'nSegments': 8,} \right\}44 | disp': True}
45
46 # Geometrically expanding time vector.
47 dt = 100*3600. # Time step
\frac{48}{48} tmax = 3000. * 8760. * 3600. # Maximum time
49 Nt = 15 \# Number of time steps
\begin{array}{lll} 50 & \text{ts} = \text{H}^{**}2/(9.*) \text{alpha} & \text{if} & \text{Bore field characteristic time} \end{array}51 time = gt.utilities.time_geometric(dt, tmax, Nt)
52 lntts = np.log(time/ts)
53
54 # -------------------------------------------------------------------------
55 # Borehole field (First bore field)
56 # -------------------------------------------------------------------------
57
58 # Field of 6x4 (n=24) boreholes
N_1 = 6_{60} N 2 = 4
```
(continued from previous page)

```
61 field = gt.boreholes.rectangle_field(N_1, N_2, B, B, H, D, r_b)
63 # -------------------------------------------------------------------------
64 # Evaluate g-functions
65 # -------------------------------------------------------------------------
66 t0 = perf_counter()
67 gfunc_detailed = gt.gfunction.gFunction(
68 field, alpha, time=time, options=options, method='detailed')
69 t1 = perf_counter()
70 t_detailed = t1 - t0
\eta | gfunc_similarities = gt.gfunction.gFunction(
\frac{72}{12} field, alpha, time=time, options=options, method='similarities')
73 t2 = perf_counter()
74 t_similarities = t2 - t1
75 gfunc_equivalent = gt.gfunction.gFunction(
76 field, alpha, time=time, options=options, method='equivalent')
\pi | t3 = perf_counter()
78 t_equivalent = t3 - t2
80 # -------------------------------------------------------------------------
\mathbf{B} = # Plot results
82 # -------------------------------------------------------------------------
83 # Draw g-functions
84 ax = gfunc_detailed.visualize_g_function().axes[0]
\mathbf{S}_\text{ss} ax.plot(lntts, gfunc_similarities.gFunc, 'bx')
86 ax.plot(lntts, gfunc_equivalent.gFunc, 'ro')
\mathbf{s} ax.legend([f'detailed (t = {t_detailed:.3f} sec)',
88 f'similarities (t = {t_similarities:.3f} sec)',
\mathbf{S}^9 f'equivalent (t = {t_equivalent:.3f} sec)'])
90 ax.set_title(f'Field of {N_1}) by {N_2} boreholes')
91 plt.tight_layout()
93 # Draw absolute error
94 # Configure figure and axes
95 fig = gt.utilities._initialize_figure()
96 ax = fig.add_subplot(111)
97 # Axis labels
98 ax.set_xlabel(r'ln$(t/t_s)$')
       ax.set_ylabel(r'Absolute error')
100 gt.utilities._format_axes(ax)
101 # Absolute error
102 ax.plot(lntts, np.abs(gfunc_similarities.gFunc - gfunc_detailed.gFunc),
103 | <sup>'-'</sup>, label='similarities')
104 ax.plot(lntts, np.abs(gfunc_equivalent.gFunc - gfunc_detailed.gFunc),
105 | 105 100 100 100 100 100 100 100 100 100 100 100_{106} ax.legend()
107 | ax.set_title(f"Absolute error relative to the 'detailed' solver "
_{108} f''(Field of {N_1} by {N_2} brokenoles)")109 # Adjust to plot window
_{110} fig.tight_layout()
_{112} # Draw relative error
```
(continues on next page)

```
\parallel # Configure figure and axes
_{114}  fig = gt.utilities._initialize_figure()
_{115} ax = fig.add_subplot(111)
116 # Axis labels
117 ax.set_xlabel(r'ln$(t/t_s)$')
118 ax.set_ylabel(r'Relative error')
119 gt.utilities._format_axes(ax)
120 # Relative error
121 gFunc_ref = gfunc_detailed.gFunc # reference g-function
122 ax.plot(lntts, (gfunc_similarities.gFunc - gFunc_ref) / gFunc_ref,
123 | - - , label='similarities')
124 ax.plot(lntts, (gfunc_equivalent.gFunc - gFunc_ref) / gFunc_ref,
\begin{array}{ccc} \text{125} & & \end{array} \begin{array}{ccc} \text{125} & & \end{array}126 ax. legend()
\frac{1}{127} ax.set_title(f"Relative error relative to the 'detailed' solver "
f''(Field of {N_1} by {N_2} boreholes)")_{129} # Adjust to plot window
130 fig.tight_layout()
132 # -------------------------------------------------------------------------
133 # Borehole field (Second bore field)
134 # -------------------------------------------------------------------------
136 # Field of 6x4 (n=24) boreholes
N_1 = 12N_2 = 10_{139} field = qt.boreholes.rectangle_field(N_1, N_2, B, B, H, D, r_b)
141 # -------------------------------------------------------------------------
142 # Evaluate g-functions
143 # -------------------------------------------------------------------------
_{144} gfunc_similarities = gt.gfunction.gFunction(
145 field, alpha, time=time, options=options, method='similarities')
146 t2 = perf_counter()
_{147} t_similarities = t2 - t1
_{148} gfunc_equivalent = gt.gfunction.gFunction(
149 field, alpha, time=time, options=options, method='equivalent')
_{150} t3 = perf_counter()
151 t_equivalent = t3 - t2
153 # -------------------------------------------------------------------------
\parallel # Plot results
155 # -------------------------------------------------------------------------
156 # Draw g-functions
157 ax = gfunc_similarities.visualize_g_function().axes[0]
158 ax.plot(lntts, gfunc_equivalent.gFunc, 'ro')
159 ax.legend([f'similarities (t = {t_similarities:.3f} sec)',
_{160} f' equivalent (t = {t_equivalent:.3f} sec)'])
_{161} ax.set_title(f'Field of {N_1} by {N_2} boreholes')
_{162} plt.tight_layout()
_{164} # Draw absolute error
```
131

135

140

152

163

```
165 # Configure figure and axes
_{166} \qquad fig = gt.utilities._initialize_figure()
_{167} ax = fig.add_subplot(111)
168 # Axis labels
_{169} ax.set_xlabel(r'ln$(t/t_s)$')
170 ax.set_ylabel(r'Absolute error')
171 gt.utilities._format_axes(ax)
172 # Absolute error
173 ax.plot(lntts, np.abs(gfunc_equivalent.gFunc - gfunc_similarities.gFunc),
174 label='equivalent')
175 ax.legend()
176 ax.set_title(f"Absolute error relative to the 'similarities' solver "
_{177} f''(Field of {N_1} by {N_2} boreholes)")178 # Adjust to plot window
_{179} fig.tight_layout()
180
\frac{1}{181} # Draw relative error
_{182} \parallel # Configure figure and axes
\begin{equation} \begin{aligned} \text{183} \end{aligned} \quad \begin{equation} \begin{aligned} \text{183} \end{aligned} \quad \text{184} \quad \text{185} \end{equation} \begin{equation} \begin{aligned} \text{185} \end{aligned} \end{equation} \begin{equation} \begin{aligned} \text{186} \end{aligned} \end{equation} \begin{equation} \begin{aligned} \text{187} \end{equation} \begin{aligned} \text{188} \end{equation} \begin{aligned} \text{189} \end{equation} \begin{aligned} \text{189} \end{equation} \begin{aligned} \text{189}_{184} ax = fig.add_subplot(111)
185 # Axis labels
_{186} ax.set_xlabel(r'ln$(t/t\_s)')
187 ax.set_ylabel(r'Relative error')
188 gt.utilities._format_axes(ax)
189 # Relative error
190 ax.plot(lntts, (gfunc_equivalent.gFunc - gfunc_similarities.gFunc) / gfunc_
     ˓→similarities.gFunc,
191 label='equivalent')
_{192} ax.legend()
193 ax.set_title(f"Relative error relative to the 'similarities' solver "
_{194} f''(Field of {N_1} by {N_2} boreholes)")195 # Adjust to plot window
_{196} fig.tight_layout()
197
198 return
199
200
201 # Main function
_{202} |if __name__ == '__main__':
_{203} main()
```
### **References**

## **4.8 Calculation of g-functions with unequal numbers of segments**

This example demonstrates the use of the *[g-function](#page-18-0)* module to calculate *g*-functions using a boundary condition of uniform and equal borehole wall temperature for all boreholes. The total rate of heat extraction in the bore field is constant. The discretization along three of the boreholes is refined for the calculation of the *g*-function and to draw the heat extraction rate profiles along their lengths.

The following script generates the *g*-functions of a rectangular field of 6 x 4. *g*-Functions using equal and unequal

numbers of segments are compared.

The script is located in: *pygfunction/examples/unequal\_segments.py*

```
1 + \# - -*- coding: utf-8 - *-
2 \vert """ Example of calculation of g-functions with varied declaration of segments
3 using uniform borehole wall temperature.
4
5 The g-functions of a field of 6x4 boreholes is calculated with unequal
6 number of segments.
7<sup>7</sup>8 import matplotlib.pyplot as plt
9 from matplotlib.ticker import AutoMinorLocator
10 import numpy as np
11
12 import pygfunction as gt
13
14
_{15} def main():
16 # -------------------------------------------------------------------------
17 # Simulation parameters
18 # -------------------------------------------------------------------------
19
20 # Borehole dimensions
21 \quad | \quad D = 4.0 \quad # \quad Borehole \quad buried \; depth \; (m)22 \quad \text{H} = 150.0 \quad \text{\# Borehole length (m)}r_b = 0.075 # Borehole radius (m)
24 \mid B = 7.5 \qquad \qquad \# Borehole spacing (m)25
26 # Thermal properties
27 alpha = 1.0e-6 # Ground thermal diffusivity (m2/s)28
29 # Geometrically expanding time vector.
dt = 100*3600. # Time step
\frac{31}{31} tmax = 3000. * 8760. * 3600. # Maximum time
32 Nt = 25 \# Number of time steps
33 ts = H^{**2}/(9.*alpha) # Bore field characteristic time
34 time = gt.utilities.time_geometric(dt, tmax, Nt)
35
36 # -------------------------------------------------------------------------
37 \t\# Borehole field38 # ---------------------
39
40 # Field of 6x4 (n=24) boreholes
N_1 = 6N_2 = 4\frac{43}{43} boreField = gt.boreholes.rectangle_field(N_1, N_2, B, B, H, D, r_b)
44 gt.boreholes.visualize_field(boreField)
45
46 # -------------------------------------------------------------------------
47 \# Evaluate q-functions with different segment options
48 # -------------------------------------------------------------------------
49
50 # The 'similarities' method is used to consider unequal numbers of segments
```
(continued from previous page)

```
51 # per borehole and to plot heat extraction rate profiles along
52 # individual boreholes
53 method = 'similarities'
55 # Calculate g-function with equal number of segments for all boreholes and
56 # uniform segment lengths
57 nSegments = 24
58 options = {'nSegments': nSegments,
59 Segment_ratios': None,
\begin{array}{c|c}\n\hline\n\text{60}\n\end{array} 'disp': True}
62 gfunc_equal = gt.gfunction.gFunction(
\begin{array}{c|c} \text{63} & \text{border: } \mathbf{A} \text{ of } \mathbf{B} \text{ of } \mathbf{C} \end{array} boreField, alpha, time=time, options=options, method=method)
65 \parallel # Calculate g-function with predefined number of segments for each
66 # borehole, the segment lengths will be uniform along each borehole, but
67 \parallel # the number of segments for the boreholes can be unequal.
69 # Boreholes 12, 14 and 18 have more segments than the others and their
70 # heat extraction rate profiles are plotted.
71 nSegments = [12] * len(boreField)
\frac{72}{2} nSegments[12] = 24
73 \text{} nSegments[14] = 24
74 nSegments[18] = 24
75 | options = {'nSegments': nSegments,
76 Segment_ratios': None,
77 'disp': True,
78 ' profiles': True}
\log so gfunc_unequal = gt.gfunction.gFunction(
81 boreField, alpha, time=time, options=options, method=method)
\stackrel{83}{\text{*}} # Calculate g-function with equal number of segments for each borehole,
84 # unequal segment lengths along the length of the borehole defined by
85 # segment ratios. The segment ratios for each borehole are the same.
\text{as } nSegments = 8
88 # Define the segment ratios for each borehole in each segment
89 # the segment lengths are defined top to bottom left to right
90 segment_ratios = np.array([0.05, 0.10, 0.10, 0.25, 0.25, 0.10, 0.10, 0.05])
91 options = {'nSegments': nSegments,
92 'segment_ratios': segment_ratios,
\frac{93}{93} 'disp': True,
94 \vert 'profiles': True}
96 g_func_predefined = gt.gfunction.gFunction(
97 boreField, alpha, time=time, options=options, method=method)
       99 # -------------------------------------------------------------------------
100 # Plot g-functions
101 # -------------------------------------------------------------------------
```

```
103 ax = gfunc_equal.visualize_g_function().axes[0]
104 ax.plot(np.log(time/ts), gfunc_unequal.gFunc, 'r-.')
105 ax.plot(np.log(time/ts), g_func_predefined.gFunc, 'k-.')
106 ax.legend(['Equal number of segments',
107 'Unequal number of segments',
108 | 'Unequal segment lengths'])
109 plt.tight_layout()
110
_{111} \parallel # Heat extraction rate profiles
112 fig = gfunc_unequal.visualize_heat_extraction_rates(
113 iBoreholes=[18, 12, 14])
114 fig.suptitle('Heat extraction rates (unequal number of segments)')
115 fig.tight_layout()
\ln 6 fig = g_func_predefined.visualize_heat_extraction_rates(
117 iBoreholes=[18, 12, 14])
118 fig.suptitle('Heat extraction rates (unequal segment lengths)')
119 fig.tight_layout()
120 fig = gfunc_unequal.visualize_heat_extraction_rate_profiles(
121 iBoreholes=[18, 12, 14])
122 fig.suptitle('Heat extraction rate profiles (unequal number of segments)')
_{123} fig.tight_layout()
124 fig = g_func_predefined.visualize_heat_extraction_rate_profiles(
125 iBoreholes=[18, 12, 14])
126 fig.suptitle('Heat extraction rate profiles (unequal segment lengths)')
_{127} fig.tight_layout()
128
129 return
130
132 # Main function
_{133} | if __name__ == '__main__':
_{134} main()
```
# **4.9 Calculation of g-Functions computed with non-uniform segment lengths**

This example demonstrates the use of the utilities module to determine discretized segment ratios along a borehole.

The following script computes g-Functions for a field of 6x4 boreholes utilizing the MIFT and UBWT boundary conditions with a 48 segments per borehole and equal segment lengths. The MIFT and UBWT g-functions are computed with only 8 segments per borehole and non-uniform segment lengths. RMSE values are compared. It is shown that g-functions can be calculated accurately using a small number of segments.

The script is located in: *pygfunction/examples/discretize\_boreholes.py*

131

```
# -*- coding: utf-8 -*-
2 """ Example of g-function calculation using non-uniform segment lengths along
3 the boreholes.
4
5 The g-functions of a field of 6x4 boreholes are calculated for two
```

```
6 boundary conditions : (1) a uniform borehole wall temperature along the
7 boreholes equal for all boreholes, and (2) an equal inlet fluid
\vert temperature into the boreholes. g-Functions using 8 segments in a
9 non-uniform discretization are compared to reference g-functions
10 calculated using 48 segments of equal lengths. It is shown that g-functions
\overline{11} can be calculated accurately using a small number of segments.
\frac{1}{12} """"
14 import pygfunction as gt
15 from numpy import pi
16 | import matplotlib.pyplot as plt
17 import numpy as np
_{20} def main():
21 # -------------------------------------------------------------------------
22 # Simulation parameters
23 # -------------------------------------------------------------------------
25 # Borehole dimensions
26 D = 4.0 \# Borehole buried depth (m)27 H = 150.0 # Borehole length (m)
r_b = 0.075 # Borehole radius (m)
\mathbf{B} = 7.5 # Borehole spacing (m)
31 # Pipe dimensions
\mathbf{r}_\text{out} = \mathbf{0.0211} # Pipe outer radius (m)
\mathbf{r}\_\mathbf{in} = 0.0147 # Pipe inner radius (m)
D_S = 0.052 # Shank spacing (m)
35 epsilon = 1.0e-6 # Pipe roughness (m)
37 # Pipe positions
\begin{array}{c|c} \n\text{38} & \text{# Single U-tube } [(x\_in, y\_in), (x\_out, y\_out)]\n\end{array}39 pos_pipes = [(-D_S, 0.), (D_S, 0.)]41 # Ground properties
42 alpha = 1.0e-6 # Ground thermal diffusivity (m2/s)
43 k_s = 2.0 # Ground thermal conductivity (W/m.K)45 # Grout properties
k_q = 1.0 # Grout thermal conductivity (W/m, K)48 # Pipe properties
\mathbf{k} \cdot \mathbf{p} = 0.4 # Pipe thermal conductivity (W/m, K)51 # Fluid properties
\text{m\_flow\_borehole} = 0.25 # Total fluid mass flow rate per borehole (kg/s)
\begin{array}{c|c} 53 & \# \end{array} The fluid is propylene-glycol (20 %) at 20 degC
_{54} fluid = gt.media.Fluid('MPG', 20.)
\mathsf{sp}_f = \mathsf{fluid}.\mathsf{cp} # Fluid specific isobaric heat capacity (J/kg.K)
\begin{bmatrix} 56 \end{bmatrix} rho_f = fluid.rho # Fluid density (kg/m3)
\mathfrak{su} mu_f = fluid.mu # Fluid dynamic viscosity (kg/m.s)
```
(continues on next page)

13

18 19

24

30

36

40

44

47

```
k_f = \text{fluid} \cdot k # Fluid thermal conductivity (W/m.K)
60 # g-Function calculation options
\frac{62}{100} # Number of segments used in the reference calculation with uniform
63 # discretization
64 nSeqments_uniform = 48
65 options_uniform = {'nSegments': nSegments_uniform,
66 'segment_ratios': None,
\frac{67}{ } 'disp': True}
68 # Number of segments used in the calculation with non-uniform
69 # discretization
70 \text{ } nSegments_unequal = 8
71 segment_ratios = gt.utilities.segment_ratios(
72 nSegments_unequal, end_length_ratio=0.02)
73 | options_unequal = {'nSegments': nSegments_unequal,
\frac{1}{74} | segment_ratios': segment_ratios,
\frac{1}{75} \frac{1}{1} \frac{1}{1} \frac{1}{2} \frac{1}{2} \frac{1}{2} \frac{1}{2} \frac{1}{2} \frac{1}{2} \frac{1}{2} \frac{1}{2} \frac{1}{2} \frac{1}{2} \frac{1}{2} \frac{1}{2} \frac{1}{2} \frac{1}{2} \frac{1}{2} \frac{1}{2} \frac{1}{2} \frac{1}{2} \frac{1}{2} 
77 \mid # Geometrically expanding time vector.
78 dt = 100*3600. # Time step
79 tmax = 3000. * 8760. * 3600. # Maximum time
80 Nt = 25 \# Number of time steps
81 ts = H**2/(9.*alpha) # Bore field characteristic time
\mathbf{B}_{82} time = gt.utilities.time_geometric(dt, tmax, Nt)
84 # -------------------------------------------------------------------------
85 # Borehole field
86 # -------------------------------------------------------------------------
88 # Field of 6x4 (n=24) boreholes
N_1 = 690 N 2 = 4
91 boreField = gt.boreholes.rectangle_field(N_1, N_2, B, B, H, D, r_b)
92 gt.boreholes.visualize_field(boreField)
93 nBoreholes = len(boreField)
95 # -------------------------------------------------------------------------
        96 # Initialize pipe model
97 # -------------------------------------------------------------------------
99 # Pipe thermal resistance
100 R_p = gt.pipes.conduction_thermal_resistance_circular_pipe(
r_in, r_out, k_p)102 # Fluid to inner pipe wall thermal resistance (Single U-tube)
_{103} | m_f flow\_pipe = m_f flow_b or eh ole104 h_f = gt.pipes.convective_heat_transfer_coefficient_circular_pipe(
105 m_flow_pipe, r_in, mu_f, rho_f, k_f, cp_f, epsilon)
R_f = 1.0/(h_f * 2 * pi * r_in)108 \parallel # Single U-tube, same for all boreholes in the bore field
_{109} UTubes = []
```
(continued from previous page)

```
_{110} for borehole in boreField:
111 | SingleUTube = gt.pipes.SingleUTube(
112 pos_pipes, r_in, r_out, borehole, k_s, k_g, R_f + R_p)
113 | UTubes.append(SingleUTube)
114 m_flow_network = m_flow_borehole*nBoreholes
116 # Network of boreholes connected in parallel
117 network = gt.networks.Network(
\frac{118}{118} boreField, UTubes, m_flow_network=m_flow_network, cp_f=cp_f)
120 # -------------------------------------------------------------------------
121 # Evaluate the g-functions for the borefield
122 # -------------------------------------------------------------------------
124 # Compute g-function for the converged MIFT case with equal number of
\frac{125}{4} # segments per borehole, and equal segment lengths along the boreholes
126 gfunc_MIFT_uniform = gt.gfunction.gFunction(
127 network, alpha, time=time, boundary_condition='MIFT',
128 options=options_uniform)
\frac{130}{130} # Calculate the g-function for uniform borehole wall temperature
131 gfunc_UBWT_uniform = gt.gfunction.gFunction(
132 boreField, alpha, time=time, boundary_condition='UBWT',
133 options=options_uniform)
\frac{135}{135} # Compute g-function for the MIFT case with equal number of segments per
\frac{136}{136} # borehole, and non-uniform segment lengths along the boreholes
137 gfunc_MIFT_unequal = gt.gfunction.gFunction(
138 network, alpha, time=time, boundary_condition='MIFT',
139 options=options_unequal)
\begin{array}{c} \text{\#} \\ \text{\#} \end{array} Calculate the g-function for uniform borehole wall temperature
142 gfunc_UBWT_unequal = gt.gfunction.gFunction(
143 boreField, alpha, time=time, boundary_condition='UBWT',
144 options=options_unequal)
146 # Compute the rmse between the reference cases and the discretized
_{147} \parallel # (predicted) cases
148 RMSE_MIFT = RMSE(gfunc_MIFT_uniform.gFunc, gfunc_MIFT_unequal.gFunc)
149 | print(f'RMSE (MIFT) = {RMSE_MIFT: .5f}')
150 RMSE_UBWT = RMSE(gfunc_UBWT_uniform.gFunc, gfunc_UBWT_unequal.gFunc)
151 print(f'RMSE (UBWT) = {RMSE_UBWT:.5f}')
153 # -------------------------------------------------------------------------
\parallel # Plot g-functions
155 # -------------------------------------------------------------------------
157 ax = gfunc_MIFT_uniform.visualize_g_function().axes[0]
158 ax.plot(np.log(time / ts), gfunc_UBWT_uniform.gFunc)
159 ax.plot(np.log(time / ts), gfunc_MIFT_unequal.gFunc, 'o')
160 ax.plot(np.log(time / ts), gfunc_UBWT_unequal.gFunc, '0')161 ax.legend(
```

```
162 ['Equal inlet temperature (uniform segments)',
163 'Uniform borehole wall temperature (uniform segments)',
164 'Equal inlet temperature (non-uniform segments)',
165 'Uniform borehole wall temperature (non-uniform segments)'])
166 plt.tight_layout()
167
168 return
169
170
171 def RMSE(reference, predicted):
172 rmse = np.linalg.norm(predicted - reference) / len(reference)
173 return rmse
174
175
176 # Main function
_{177} if name == '_main__':
_{178} main()
```
### <span id="page-118-0"></span>**4.10 Simulation of a borehole using load aggregation**

This example demonstrates the use of the *[load agggregation](#page-118-0)* module to predict the borehole wall temperature of a single temperature with known heat extraction rates.

The g-function of a single borehole is first calculated. Then, the borehole wall temperature variations are calculated using the load aggregation scheme of Claesson and Javed<sup>[1](#page-118-1)</sup>. The time-variation of heat extraction rates is given by the synthetic load profile of Bernier et al.<sup>[2](#page-118-2)</sup>.

The following script validates the load aggregation scheme with the exact solution obtained from convolution in the Fourier domain (see ref.<sup>[3](#page-118-3)</sup>).

The script is located in: *pygfunction/examples/load\_aggregation.py*

```
# -*- coding: utf-8 -*-
2 \vert """ Example of simulation of a geothermal system.
3
4 The g-function of a single borehole is calculated for boundary condition of
       uniform borehole wall temperature along the borehole. Then, the borehole
6 wall temperature variations resulting from a time-varying load profile
7 are simulated using the aggregation method of Claesson and Javed (2012).
8
   \overline{u}"""
10 import matplotlib.pyplot as plt
11 import numpy as np
12 from scipy.constants import pi
13 from scipy.interpolate import interp1d
14 from scipy.signal import fftconvolve
                                                                                (continues on next page)
```
<span id="page-118-1"></span><sup>1</sup> Claesson, J., & Javed, S. (2011). A load-aggregation method to calculate extraction temperatures of borehole heat exchangers. ASHRAE Transactions, 118 (1): 530–539.

<span id="page-118-2"></span><sup>&</sup>lt;sup>2</sup> Bernier, M., Pinel, P., Labib, R. and Paillot, R. (2004). A multiple load aggregation algorithm for annual hourly simulations of GCHP systems. HVAC&R Research 10 (4): 471–487.

<span id="page-118-3"></span> $3$  Marcotte, D., & Pasquier, P. (2008). Fast fluid and ground temperature computation for geothermal ground-loop heat exchanger systems. Geothermics, 37 (6) : 651-665.

 

(continued from previous page)

```
16 import pygfunction as gt
19 def main():
20 # -------------------------------------------------------------------------
_{21} \parallel # Simulation parameters
22 # -------------------------------------------------------------------------
24 # Borehole dimensions
25 D = 4.0 \# Borehole buried depth (m)
_{26} H = 150.0 \# Borehole length (m)
r_b = 0.075 # Borehole radius (m)
29 # Ground properties
30 alpha = 1.0e-6 # Ground thermal diffusivity (m2/s)k_s = 2.0 # Ground thermal conductivity (W/m, K)32 \mid T_g = 10.0 # Undisturbed ground temperature (degC)
34 # g-Function calculation options
35 options = {'nSegments': 8,
36 'disp': True}
38 # Simulation parameters
dt = 3600. # Time step (s)
40 \vert tmax = 20.*8760. * 3600. # Maximum time (s)
41 Nt = int(np.ceil(tmax/dt)) # Number of time steps
42 time = dt * np.arange(1, Nt+1)
44 # Evaluate heat extraction rate
45 Q_b = synthetic_load(time/3600.)
47 # Load aggregation scheme
48 LoadAgg = gt.load_aggregation.ClaessonJaved(dt, tmax)
50 # -------------------------------------------------------------------------
51 # Calculate g-function
52 # -------------------------------------------------------------------------
54 \parallel # The field contains only one borehole
55 boreField = [gt.boreholes.Borehole(H, D, r_b, x=0., y=0.)]
56 # Get time values needed for g-function evaluation
57 time_req = LoadAgg.get_times_for_simulation()
58 # Calculate g-function
59 gFunc = gt.gfunction.gFunction(
60 boreField, alpha, time=time_req, options=options)
61 # Initialize load aggregation scheme
62 LoadAgg.initialize(gFunc.gFunc/(2*pi*k_s))
64 # -------------------------------------------------------------------------
65 # Simulation
66 # -------------------------------------------------------------------------
```

```
68 T_b = np.zeros(Nt)
69 for i, (t, Q_bi) in enumerate(zip(time, Q_b)):
70 \# Increment time step by (1)
71 LoadAgg.next_time_step(t)
73 # Apply current load
74 LoadAgg.set_current_load(Q_b_i/H)
76 # Evaluate borehole wall temeprature
77 deltaT_b = LoadAgg.temporal_superposition()
T_{78} | T_{b[i]} = T_{g} - \text{delta}80 # --------------------
\mathbf{B} \parallel # Calculate exact solution from convolution in the Fourier domain
82 # -------------------------------------------------------------------------
\mathbf{B} # Heat extraction rate increment
\log dQ = np.zeros(Nt)
86 dQ[0] = Q_b[0]
\log_8 87 dQ[1:] = Q_b[1:] - Q_b[:-1]
88 # Interpolated g-function
\mathfrak{s}_9 g = interp1d(time_req, gFunc.gFunc)(time)
91 # Convolution in Fourier domain
92 T_b_exact = T_g - fftconvolve(dQ, g/(2.0*pi*k_s*H), mode='full')[0:Nt]
94 # -------------------------------------------------------------------------
95 # plot results
96 # -------------------------------------------------------------------------
98 # Configure figure and axes
99 fig = gt.utilities._initialize_figure()
_{101} ax1 = fig.add_subplot(311)
102 # Axis labels
103 ax1.set_xlabel(r'$t$ [hours]')
104 ax1.set_ylabel(r'$Q_b$ [W]')
105 gt.utilities._format_axes(ax1)
_{107} hours = np.arange(1, Nt+1) * dt / 3600.
108 ax1.plot(hours, Q_b)
_{110} ax2 = fig.add_subplot(312)
\frac{1}{111} # Axis labels
_{112} ax2.set_xlabel(r'$t$ [hours]')
113 ax2.set_ylabel(r'$T_b$ [degC]')
114 gt.utilities._format_axes(ax2)
_{116} ax2.plot(hours, T_b)
117 ax2.plot(hours, T_b_exact, 'k.')
```
(continues on next page)

```
119 ax3 = fig.add\_subplot(313)120 # Axis labels
121 ax3.set_xlabel(r'$t$ [hours]')
_{122} ax3.set_ylabel(r'Error [degC]')
123 gt.utilities._format_axes(ax3)
124
125 ax3.plot(hours, T_b - T_b_exact)
126
\begin{array}{c|c}\n 127 & \# \text{ Adjust to plot window}\n \end{array}128 plt.tight_layout()
129
130 return
131
132
\frac{134}{134} """"
136
\frac{138}{138} \frac{1}{2} \frac{1}{2} \frac{1}{2} \frac{1}{2} \frac{1}{2} \frac{1}{2} \frac{1}{2} \frac{1}{2} \frac{1}{2} \frac{1}{2} \frac{1}{2} \frac{1}{2} \frac{1}{2} \frac{1}{2} \frac{1}{2} \frac{1}{2} \frac{1}{2} \frac{1}{2} \frac{1}{2} \frac{1}{2} \frac{1}{2141 C = 80.0
142 D = 2.0
E = 0.01F = 0.0145 G = 0.95
146
153
157
158
_{161} main()
```

```
133 def synthetic_load(x):
135 Synthetic load profile of Bernier et al. (2004).
137 Returns load y (in watts) at time x (in hours).
139 A = 2000.0B = 2190.0_{147} func = (168.0 - C)/168.0_{148} for i in [1,2,3]:
149 \vert func += 1.0/(i*pi)*(np.cos(C*pi*i/84.0)-1.0) \
^{150} ^{150} ^{150} ^{150} ^{150} ^{150} ^{150} ^{150} ^{150} ^{150} ^{150} ^{150} ^{150} ^{150} ^{150} ^{150} ^{150} ^{150} ^{150} ^{150} ^{150} ^{150} ^{150} ^{150} ^{150} ^{150} ^{150} ^{150_{151} func = func*A*np.sin(pi/12.0*(x-B)) \
\sup_{152} *np.sin(pi/4380.0*(x-B))
154 y = func + (-1.0)**np.floor(D/8760.0*(x-B))*abs(func) \
155 + E^*(-1.0)^**np.floor(D/8760.0*(x-B))/np.sign(np.cos(D*pi/4380.0*(x-F))+G)
156 return -y
159 # Main function
_{160} | if __name__ == '__main__':
```
### **References**

11

22

24

# **4.11 Compare the accuracy and speed of different load aggregation algorithms**

This example compares the simulation times and the accuracy of borehole wall temperature predictions of different load aggregation algorithms implemented into the *[load agggregation](#page-118-0)* module.

The g-function of a single borehole is first calculated. Then, the borehole wall temperature variations are calculated using the load aggregation schemes of Bernier et al.<sup>[1](#page-122-0)</sup>, Liu<sup>[2](#page-122-1)</sup>, and Claesson and Javed<sup>[3](#page-122-2)</sup>,. The time-variation of heat extraction rates is given by the synthetic load profile of Bernier et al.  $^{Page 119, 1}$  $^{Page 119, 1}$  $^{Page 119, 1}$ .

The following script validates the load aggregation schemes with the exact solution obtained from convolution in the Fourier domain (see ref.<sup>[4](#page-122-4)</sup>).

The script is located in: *pygfunction/examples/comparison\_load\_aggregation.py*

```
1 + + - \frac{1}{2} + \frac{1}{2} \frac{1}{2} \frac{1}{2} + \frac{1}{2} \frac{1}{2} + \frac{1}{2} \frac{1}{2} + \frac{1}{2} \frac{1}{2} + \frac{1}{2} + \frac{1}{2}2 \vert """ Comparison of the accuracy and computational speed of different load
3 aggregation algorithms.
4
5 The g-function of a single borehole is calculated for boundary condition of
6 uniform borehole wall temperature along the borehole. Then, the borehole
        wall temperature variations resulting from a time-varying load profile
8 are simulated using the aggregation methods of Bernier et al. (2004),
9 Liu (2005), and Claesson and Javed (2012). Results are compared to the
10 exact solution obtained by convolution in the Fourier domain.
12 Default parameters are used for each of the aggregation schemes.
13
\frac{14}{14} """"
15 from time import perf_counter
16
17 import matplotlib.pyplot as plt
18 import numpy as np
19 from scipy.constants import pi
20 from scipy.interpolate import interp1d
_{21} from scipy.signal import fftconvolve
_{23} import pygfunction as gt
25_{26} def main():
27 # -------------------------------------------------------------------------
28 # Simulation parameters
29 # -------------------------------------------------------------------------
```
<span id="page-122-3"></span><span id="page-122-0"></span><sup>1</sup> Bernier, M., Pinel, P., Labib, R. and Paillot, R. (2004). A multiple load aggregation algorithm for annual hourly simulations of GCHP systems. HVAC&R Research 10 (4): 471–487.

<span id="page-122-1"></span> $2$  Liu, X. (2005). Development and experimental validation of simulation of hydronic snow melting systems for bridges. Ph.D. Thesis. Oklahoma State University.

<span id="page-122-2"></span><sup>&</sup>lt;sup>3</sup> Claesson, J., & Javed, S. (2011). A load-aggregation method to calculate extraction temperatures of borehole heat exchangers. ASHRAE Transactions, 118 (1): 530–539.

<span id="page-122-4"></span><sup>4</sup> Marcotte, D., & Pasquier, P. (2008). Fast fluid and ground temperature computation for geothermal ground-loop heat exchanger systems. Geothermics, 37 (6) : 651-665.

(continued from previous page)

```
31 # Borehole dimensions
32 \quad D = 4.0 # Borehole buried depth (m)33 H = 150.0 # Borehole length (m)r_b = 0.075 # Borehole radius (m)
36 # Ground properties
37 alpha = 1.0e-6 # Ground thermal diffusivity (m2/s)
k_s k_s = 2.0 # Ground thermal conductivity (W/m, K)T_{-}q = 10.0 # Undisturbed ground temperature (degC)
41 # g-Function calculation options
42 options = {'nSegments': 8,
43 'disp': True}
45 # Simulation parameters
46 dt = 3600. # Time step (s)
\text{tmax} = 20.*8760.*3600. # Maximum time (s)
48 Nt = int(np.ceil(tmax/dt)) # Number of time steps
_{49} time = dt * np.arange(1, Nt+1)
51 # Evaluate heat extraction rate
52 \quad Q_b = synthetic_load(time/3600.)
54 # Load aggregation schemes
55 ClaessonJaved = gt.load_aggregation.ClaessonJaved(dt, tmax)
56 MLAA = qt.load_aggregation.MLAA(dt, tmax)
57 Liu = gt.load_aggregation.Liu(dt, tmax)
58 LoadAggSchemes = [ClaessonJaved, MLAA, Liu]
59 loadAgg_labels = ['Claesson and Javed', 'MLAA', 'Liu']
60 \vert loadAgg_lines = ['b-', 'k--', 'r-.']
62 # -------------------
63 # Calculate g-function
64 # -------------------------------------------------------------------------
66 # The field contains only one borehole
\sigma boreField = [gt.boreholes.Borehole(H, D, r_b, x=0., y=0.)]
68 # Evaluate the g-function on a geometrically expanding time grid
69 time_gFunc = gt.utilities.time_geometric(dt, tmax, 50)
70 # Calculate g-function
71 gFunc = gt.gfunction.gFunction(
\overline{p_2} boreField, alpha, time=time_gFunc, options=options)
74 # -------------------------------------------------------------------------
75 # Simulation
76 # -------------------------------------------------------------------------
77 nLoadAgg = len(LoadAggSchemes)
78 | T_b = np.zeros((nLoadAgg, Nt))
\mathfrak{so} t_calc = np.zeros(nLoadAgg)
81 | for n, (LoadAgg, label) in enumerate(zip(LoadAggSchemes, loadAgg_labels)):
```

```
\begin{array}{c} \text{sum} \\ \text{sum} \\ \text{9297
100
 106
110
117
120
124
127
```

```
83 # Interpolate g-function at required times
84 time_req = LoadAgg.get_times_for_simulation()
\text{sg} gFunc_int = interp1d(np.hstack([0., time_gFunc]),
86 assembly np.hstack([0., gFunc.gFunc]),
\sinh^{-1} cubic',
88 bounds_error=False,
89 fill_value=(0., gFunc.gFunc[-1]))(time_req)
90 # Initialize load aggregation scheme
_{91} LoadAgg.initialize(gFunc_int/(2*pi*k_s))
93 tic = perf_counter()
94 for i in range(Nt):
<sup>95</sup> # Increment time step by (1)
96 LoadAgg.next_time_step(time[i])
98 # Apply current load
99 LoadAgg.set_current_load(Q_b[i]/H)
101 # Evaluate borehole wall temeprature
102 deltaT_b = LoadAgg.temporal_superposition()
103 T_b[n,i] = T_g - deltaT_b
104 toc = perf_counter()
_{105} t_calc[n] = toc - tic
\frac{107}{107} # -----------------
\frac{1}{108} # Calculate exact solution from convolution in the Fourier domain
109 # -------------------------------------------------------------------------
111 \# Heat extraction rate increment
112 dQ = np.zeros(Nt)
dQ[0] = Q_b[0]114 dQ[1:] = Q_b[1:] - Q_b[:-1]
115 # Interpolated g-function
_{116} | g = interp1d(time_gFunc, gFunc.gFunc)(time)
118 # Convolution in Fourier domain
119 T_b T_b_exact = T_g - fftconvolve(dQ, g/(2.0*pi*k_s*H), mode='full')[0:Nt]
121 # -------------------------------------------------------------------------
122 # plot results
123 # -----------------
125 # Configure figure and axes
126 fig = gt.utilities._initialize_figure()
128 ax1 = fig.add_subplot(311)
129 # Axis labels
130 ax1.set_xlabel(r'$t$ [hours]')
131 ax1.set_ylabel(r'$Q_b$ [W]')
132 gt.utilities._format_axes(ax1)
133 hours = np.array([(j+1)*dt/3600. for j in range(Nt)])
```
145

155

159

169

171 172

176

(continued from previous page)

```
134 ax1.plot(hours, Q_b)
136 ax2 = fig.add_subplot(312)
137 # Axis labels
138 ax2.set_xlabel(r'$t$ [hours]')
139 ax2.set_ylabel(r'$T_b$ [degC]')
140 gt.utilities._format_axes(ax2)
141 for T_b_n, line, label in zip(T_b, loadAgg_lines, loadAgg_labels):
142 ax2.plot(hours, T_b_n, line, label=label)
143 ax2.plot(hours, T_b_exact, 'k.', label='exact')
144 ax2.legend()
_{146} ax3 = fig.add_subplot(313)
147 # Axis labels
_{148} ax3.set_xlabel(r'$t$ [hours]')
149 ax3.set_ylabel(r'Error [degC]')
150 gt.utilities._format_axes(ax3)
151 for T_b_n, line, label in zip(T_b, loadAgg_lines, loadAgg_labels):
152 ax3.plot(hours, T_b_n - T_b exact, line, label=label)
153 # Adjust to plot window
_{154} plt.tight_layout()
156 # -------------------------------------------------------------------------
\parallel # Print performance metrics
158 # -----------------
160 # Maximum errors in evaluation of borehole wall temperatures
161 maxError = np.array([np.max(np.abs(T_b_n-T_b_exact)) for T_b_n in T_b])
162 # Print results
163 print('Simulation results')
164 for label, maxError_n, t_calc_n in zip(loadAgg_labels, maxError, t_calc):
_{165} print()
166 | print((f' {label} ').center(60, '-'))
167 print(f'Maximum absolute error : {maxError_n:.3f} degC')
168 print(f'Calculation time : {t_calc_n:.3f} sec')
170 return
173 def synthetic_load(x):
\frac{174}{174} """"
175 Synthetic load profile of Bernier et al. (2004).
177 Returns load y (in watts) at time x (in hours).
\frac{178}{178} \frac{178}{178}179 \quad A = 2000.0180 B = 2190.0
181 C = 80.0
182 D = 2.0
183 E = 0.01_{184} F = 0.0
_{185} G = 0.95
```

```
186
193
198
199
```
4

```
_{187} func = (168.0 - C)/168.0188 for i in [1, 2, 3]:
189 func += 1.0/(i*pi)*(np.cos(C*pi*i/84.0) - 1.0) \
^{190} * (np.sin(pi*i/84.0*(x - B)))
191 | func = func*A*np.sin(pi/12.0*(x - B)) \
^{192} *np.sin(pi/4380.0*(x - B))
194 y = \text{func} + (-1.0) * np \cdot \text{floor}(D/8760.0 * (x - B)) * abs(\text{func})_{195} + E*(-1.0)**np.floor(D/8760.0*(x - B)) \
196 (np \cdot sign(np \cdot cos(D * pi / 4380.0 * (x - F)) + G)197 return -Y200 # Main function
_{201} if name == '_main__':
202 main()
```
#### **References**

### **4.12 Simulation of fluid temperatures in a borehole**

This example demonstrates the use of the *[pipes](#page-54-0)* module to predict the fluid temperature variations in a borehole with known heat extraction rates.

The g-function of a single borehole is first calculated. Then, the borehole wall temperature variations are calculated using the load aggregation scheme of Claesson and Javed<sup>[1](#page-126-0)</sup>. The time-variation of heat extraction rates is given by the synthetic load profile of Bernier et al.<sup>[2](#page-126-1)</sup>. Three pipe configurations are compared: (1) a single U-tube, using the model of Eskilson and Claesson<sup>[3](#page-126-2)</sup>, (2) a double U-tube in parallel, using the model of Cimmino<sup>[4](#page-126-3)</sup>, and (3) a double U-tube in series, using the model of Cimmino<sup>[Page 123, 4](#page-126-4)</sup>.

The script is located in: *pygfunction/examples/fluid\_temperature.py*

```
1 + 1 + - \frac{1}{2} + \frac{1}{2} - \frac{1}{2} - \frac{1}{2} - \frac{1}{2} - \frac{1}{2} - \frac{1}{2} - \frac{1}{2}2 \vert """ Example of simulation of a geothermal system and comparison between
3 single and double U-tube pipe configurations.
5 The g-function of a single borehole is calculated for boundary condition of
6 uniform borehole wall temperature along the borehole. Then, the borehole
7 wall temperature variations resulting from a time-varying load profile
        are simulated using the aggregation method of Claesson and Javed (2012).
9 Predicted outlet fluid temperatures of three pipe configurations
10 (single U-tube, double U-tube in series, double U-tube in parallel) are
11 compared.
```
<span id="page-126-0"></span><sup>1</sup> Claesson, J., & Javed, S. (2011). A load-aggregation method to calculate extraction temperatures of borehole heat exchangers. ASHRAE Transactions, 118 (1): 530–539.

<span id="page-126-1"></span><sup>&</sup>lt;sup>2</sup> Bernier, M., Pinel, P., Labib, R. and Paillot, R. (2004). A multiple load aggregation algorithm for annual hourly simulations of GCHP systems. HVAC&R Research 10 (4): 471–487.

<span id="page-126-2"></span><sup>3</sup> Eskilson, P., & Claesson, J. (1988). Simulation model for thermally interacting heat extraction boreholes. Numerical Heat Transfer 13 : 149-165.

<span id="page-126-4"></span><span id="page-126-3"></span> $^4$  Cimmino, M. (2016). Fluid and borehole wall temperature profiles in vertical geothermal boreholes with multiple U-tubes. Renewable Energy 96 : 137-147.

(continued from previous page)

```
\frac{13}{13} """"
14 | import matplotlib.pyplot as plt
15 import numpy as np
16 | from scipy.constants import pi
17
18 import pygfunction as gt
19
20
_{21} def main():
22 # -------------------------------------------------------------------------
23 # Simulation parameters
24 # -------------------------------------------------------------------------
25
26 # Borehole dimensions
27 D = 4.0 # Borehole buried depth (m)
28 H = 150.0 # Borehole length (m)
r_b = 0.075 # Borehole radius (m)
30
31 # Pipe dimensions
\mathfrak{sp}\text{-}\textbf{out} = 0.0211 # Pipe outer radius (m)
\mathbf{p\_in} = 0.0147 # Pipe inner radius (m)
D_S = 0.052 # Shank spacing (m)
35 epsilon = 1.0e-6 # Pipe roughness (m)
36
37 # Pipe positions
38 # Single U-tube (x_in, y_in), (x_out, y_out)_{39} | pos_single = [(-D_S, 0.), (D_S, 0.)]\begin{array}{cc} \text{40} & # \text{ Double U-tube } [(x\_in1, y\_in1), (x\_in2, y\_in2), \end{array}\begin{array}{c|c} \n# & \# & \text{(x_out1, y_out1), (x_in2, y_in2)} \n\end{array}42 # Note: in series configuration, fluid enters pipe (in, 1), exits (out, 1),
# then enters (in, 2) and finally exits (out, 2)
_{44} | pos_double = [(-D_s, 0.), (0., -D_s), (D_s, 0.), (0., D_s)]
46 # Ground properties
47 alpha = 1.0e-6 # Ground thermal diffusivity (m2/s)
k_s k_s = 2.0 # Ground thermal conductivity (W/m.K)
49 T_g = 10.0 # Undisturbed ground temperature (degC)
50
51 # Grout properties
k_{-}q = 1.0 # Grout thermal conductivity (W/m, K)54 # Pipe properties
\mathbf{k} \cdot \mathbf{p} = 0.4 # Pipe thermal conductivity (W/m, K)57 # Fluid properties
\begin{array}{c} \text{58} \\ \text{59} \end{array} m_flow = 0.25 # Total fluid mass flow rate (kg/s)
59 # The fluid is propylene-glycol (20 %) at 20 degC
60 \blacksquare fluid = gt.media.Fluid('MPG', 20.)
\epsilon_{61} cp_f = fluid.cp # Fluid specific isobaric heat capacity (J/kg.K)
62 den_f = fluid.rho # Fluid density (kg/m3)
63 visc_f = fluid.mu # Fluid dynamic viscosity (kg/m.s)
```
(continues on next page)

45

53

```
(continued from previous page)
```

```
k_f = \text{fluid}.k # Fluid thermal conductivity (W/m, K)66 # g-Function calculation options
\sigma options = {'nSegments': 8,
68 \text{disp': True}70 # Simulation parameters
71 dt = 3600. # Time step (s)
\tau_2 tmax = 1.*8760. * 3600. # Maximum time (s)
\eta_3 Nt = int(np.ceil(tmax/dt)) # Number of time steps
74 time = dt * np.arange(1, Nt+1)
76 # Evaluate heat extraction rate
77 Q = synthetic_load(time/3600.)
79 # Load aggregation scheme
80 LoadAgg = gt.load_aggregation.ClaessonJaved(dt, tmax)
82 # -------------------------------------------------------------------------
83 # Calculate g-function
84 # -------------------------------------------------------------------------
86 # The field contains only one borehole
\mathbf{S} borehole = gt.boreholes.Borehole(H, D, r_b, x=0., y=0.)
88 boreField = [borehole]
89 # Get time values needed for g-function evaluation
90 time_req = LoadAgg.get_times_for_simulation()
91 # Calculate g-function
92 gFunc = gt.gfunction.gFunction(
93 boreField, alpha, time=time_req, options=options)
\# gt.gfunction.uniform_temperature(boreField, time_req, alpha,
<sup>95</sup> # # nSegments=nSegments)
96 # Initialize load aggregation scheme
97 LoadAgg.initialize(gFunc.gFunc/(2*pi*k_s))
99 # -------------------------------------------------------------------------
100 # Initialize pipe models
101 # -------------------------------------------------------------------------
103 # Pipe thermal resistance
R_p = gt.pipes.conduction_thermal_resistance_circular_pipe(np_in, rp_out, k_p)106 # Fluid to inner pipe wall thermal resistance (Single U-tube and double
107 # U-tube in series)
108 h_f = gt.pipes.convective_heat_transfer_coefficient_circular_pipe(
109 m_flow, rp_in, visc_f, den_f, k_f, cp_f, epsilon)
_{110} R_f_ser = 1.0/(h_f*2*pi*rp_in)
111 \# Fluid to inner pipe wall thermal resistance (Double U-tube in parallel)
n_1 h_f = gt.pipes.convective_heat_transfer_coefficient_circular_pipe(
113 m_flow/2, rp_in, visc_f, den_f, k_f, cp_f, epsilon)
_{114} R_f_par = 1.0/(h_f*2*pi*rp_in)
```
(continues on next page)

```
116 # Single U-tube
117 SingleUTube = gt.pipes.SingleUTube(pos_single, rp_in, rp_out,
\begin{array}{c|c|c|c|c} \text{118} & \text{border} & \text{118} & \text{118} \end{array}119 # Double U-tube (parallel)
\begin{array}{|l|} \hline \text{120} & \text{DoubleUTube\_par = gt.pipes.Multiply} \end{array} \begin{array}{|l|} \hline \text{120} & \text{120} \end{array}\begin{array}{c|c|c|c|c} \hline \hline \end{array} borehole, k_s, k_g, R_f_par + R_p,
nPipes=2, config='parallel')123 # Double U-tube (series)
124 DoubleUTube_ser = gt.pipes.MultipleUTube(pos_double, rp_in, rp_out,
\frac{125}{125} borehole, k_s, k_q, R_f_ser + R_p,
126 nPipes=2, config='series')
128 # -------------------------------------------------------------------------
129 # Simulation
130 # -------------------------------------------------------------------------
_{132} T_b = np.zeros(Nt)
T_f_in\_single = np{\text .}zeros(Nt)134 T_f_in_double_par = np.zeros(Nt)
_{135} T_f_in_double_ser = np.zeros(Nt)
_{136} T_f_out_single = np.zeros(Nt)
137 T_f_out_double_par = np.zeros(Nt)
138 T_f_out_double_ser = np.zeros(Nt)
_{139} for i, (t, Q_b_i) in enumerate(zip(time, Q)):
\frac{140}{4} Tncrement time step by (1)
141 LoadAgg.next_time_step(t)
143 # Apply current load
_{144} LoadAgg.set_current_load(Q_b_i/H)
146 # Evaluate borehole wall temperature
_{147} deltaT_b = LoadAgg.temporal_superposition()
T_b[i] = T_g - deltaT_b150 # Evaluate inlet fluid temperature
151 T_f_in_single[i] = SingleUTube.get_inlet_temperature(
Q[i], T_b[i], m_flow, cp_f)153 T_f_in_double_par[i] = DoubleUTube_par.get_inlet_temperature(
Q[i], T_b[i], m_flow, cp_f155 T_f_in_double_ser[i] = DoubleUTube_ser.get_inlet_temperature(
Q[i], T_b[i], m_flow, cp_f158 # Evaluate outlet fluid temperature
159 T_f_out_single[i] = SingleUTube.get_outlet_temperature(
T_f_in\_single[i], T_b[i], m_flow, cp_f)161 T_f_out_double_par[i] = DoubleUTube_par.get_outlet_temperature(
T_f T_f_in_double_par[i], T_b[i], m_flow, cp_f)
163 T_f_out_double_ser[i] = DoubleUTube_ser.get_outlet_temperature(
T_fi<sup>64</sup> T_f_in_double_ser[i], T_b[i], m_flow, cp_f)
166 # -------------------------------------------------------------------------
167 # Plot hourly heat extraction rates and temperatures
```
(continues on next page)

127

131

142

145

149

157

```
168 # -------------------------------------------------------------------------
170 # Configure figure and axes
171 fig = gt.utilities._initialize_figure()
173 ax1 = fig.add_subplot(211)
174 # Axis labels
175 ax1.set_xlabel(r'Time [hours]')
176 ax1.set_ylabel(r'Total heat extraction rate [W]')
177 gt.utilities. format axes(ax1)
179 # Plot heat extraction rates
_{180} hours = np.arange(1, Nt+1) * dt / 3600.
181 ax1.plot(hours, Q)
183 ax2 = fig.add_subplot(212)
184 # Axis labels
185 ax2.set_xlabel(r'Time [hours]')
186 ax2.set_ylabel(r'Temperature [degC]')
187 gt.utilities._format_axes(ax2)
189 # Plot temperatures
190 ax2.plot(hours, T_b, 'k-', lw=1.5, label='Borehole wall')
191 ax2.plot(hours, T_f_out_single, '--',
192 label='Outlet, single U-tube')
193 ax2.plot(hours, T_f_out_double_par, '-.',
194 label='Outlet, double U-tube (parallel)')
195 ax2.plot(hours, T_f_out_double_ser, ':',
196 label='Outlet, double U-tube (series)')
197 ax2.legend()
199 # Adjust to plot window
_{200} plt.tight_layout()
202 # -------------------------------------------------------------------------
203 # Plot fluid temperature profiles
204 # -------------------------------------------------------------------------
206 # Evaluate temperatures at nz evenly spaced depths along the borehole
_{207} | # at the (it+1)-th time step
208 nz = 20
209 it = 8724
_{210} z = np.linspace(0., H, num=nz)
_{211} T_f_single = SingleUTube.get_temperature(z,
T_f T_f in T_f T_f in Single [it],
T_b[i\mathbf{t}], T_b[i\mathbf{t}], 
\mathfrak{m}\_1 m\mathfrak{m}\_flow,
_{215} cp_f)
216 T_f_double_par = DoubleUTube_par.get_temperature(z,
T_f T f in double par[it],
T_b[i], T_b[i], T_b[i], T_b[i], T_b[i], T_b[i], T_b[i], T_b[i], T_b[i], T_b[i], T_b[i], T_b[i], T_b[i], T_b[i], T_b[i], T_b[i], T_b[i], T_b[i], T_b[i], T_b[i], T_b[i], T_b[i], T_b[i], T_b[i], T_b[i], T_b[i], T_b[i], T_b[i]m_flow, m_flow, m_f
```
(continues on next page)

169

172

178

182

188

198

201

```
_{220} cp_f)
221 T_f_double_ser = DoubleUTube_ser.get_temperature(z,
T_f T_f_in_double_ser[it],
T_b[i], T_b[i], T_b[i], T_b[i], T_b[i], T_b[i], T_b[i], T_b[i], T_b[i], T_b[i], T_b[i], T_b[i], T_b[i], T_b[i], T_b[i], T_b[i], T_b[i], T_b[i], T_b[i], T_b[i], T_b[i], T_b[i], T_b[i], T_b[i], T_b[i], T_b[i], T_b[i], T_b[i]\mathfrak{m}\_flow,
\text{cp\_f}227 # Configure figure and axes
_{228} fig = gt.utilities._initialize_figure()
_{230} ax3 = fig.add_subplot(131)
231 # Axis labels
232 \vert ax3.set_xlabel(r'Temperature [degC]')
233 ax3.set_ylabel(r'Depth from borehole head [m]')
234 gt.utilities._format_axes(ax3)
236 # Plot temperatures
237 | ax3.plot(np.array([T_b[it], T_b[it]]), np.array([0., H]), 'k--')
238 ax3.plot(T_f_single, z, 'b-')
239 ax3.legend(['Borehole wall', 'Fluid'])
_{241} ax4 = fig.add_subplot(132)
242 # Axis labels
243 ax4.set_xlabel(r'Temperature [degC]')
244 ax4.set_ylabel(r'Depth from borehole head [m]')
245 gt.utilities._format_axes(ax4)
247 # Plot temperatures
248 ax4.plot(T_f_double_par, z, 'b-')
249 ax4.plot(np.array([T_b[it], T_b[it]]), np.array([0., H]), 'k--')
_{251} ax5 = fig.add_subplot(133)
252 # Axis labels
253 ax5.set_xlabel(r'Temperature [degC]')
254 ax5.set_ylabel(r'Depth from borehole head [m]')
255 gt.utilities._format_axes(ax5)
257 # Plot temperatures
258 ax5.plot(T_f_double_ser, z, 'b-')
ax5.plot(np.array([T_b[it], T_b[it]]), np.array([0., H]), 'k--')
261 # Reverse y-axes
_{262} ax3.set_ylim(ax3.get_ylim()[::-1])
_{263} ax4.set_ylim(ax4.get_ylim()[::-1])
_{264} ax5.set_ylim(ax5.get_ylim()[::-1])
265 # Adjust to plot window
266 plt.tight_layout()
268 return
_{271} def synthetic_load(x):
```
(continues on next page)

```
\frac{1}{272} """"
273 Synthetic load profile of Bernier et al. (2004).
274
275 Returns load y (in watts) at time x (in hours).
276 """
277 A = 2000.0278 B = 2190.0
279 C = 80.0
280 D = 2.0
_{281} E = 0.01
282 F = 0.0
283 G = 0.95
284
285 func = (168.0-C)/168.0_{286} for i in [1, 2, 3]:
287 func += 1.0/(i*pi)*(np.cos(C*pi*i/84.0)-1.0) \
288 \star (np.sin(pi*i/84.0*(x-B)))
289 func = func*A*np.sin(pi/12.0*(x-B)) \
290 \text{``np.sin(pi/4380.0* (x-B))}291
292 y = func + (-1.0)**np.floor(D/8760.0*(x-B))*abs(func) \
\begin{array}{cc} \mathbb{P}^{293} & + \mathbb{E}^{\ast}(-1.0)^{\ast\ast} \mathbb{P} \mathbf{p}.\ \mathsf{floor}(D/8760.0^{\ast}(\mathbf{x}\text{-B}))/\mathsf{np}.\ \mathsf{sign}(\mathsf{np}.\ \mathsf{cos}(D^{\ast}\mathsf{p} \mathbf{i}/4380.0^{\ast}(\mathbf{x}\text{-F}))+\mathsf{G}) \end{array}294 return -y
295
296
297 # Main function
_{298} if _{298} == _{298} main
_{299} main()
```
### **References**

3

## **4.13 Calculation of g-functions with equal inlet fluid temperature**

This example demonstrates the use of the *[g-function](#page-18-0)* module and the *[pipes](#page-54-0)* module to calculate *g*-functions using a boundary condition of equal inlet fluid temperature into all boreholes, based on the method of Cimmino<sup>[1](#page-132-0)</sup>. The total rate of heat extraction in the bore field is constant.

The following script generates the *g*-functions of a rectangular field of 6 x 4 boreholes. The *g*-function using a boundary condition of equal inlet fluid temperature is compared to the *g*-functions obtained using boundary conditions of uniform heat extraction rate and of uniform borehole wall temperature.

The script is located in: *pygfunction/examples/equal\_inlet\_temperature.py*

```
1 + + - \frac{1}{2} + \frac{1}{2} \frac{1}{2} + \frac{1}{2} \frac{1}{2} + \frac{1}{2} \frac{1}{2} + \frac{1}{2} \frac{1}{2} + \frac{1}{2} \frac{1}{2} + \frac{1}{2} \frac{1}{2} + \frac{1}{2} \frac{1}{2} + \frac{1}{2} + \frac{1}{2}2 \vert """ Example of calculation of g-functions using equal inlet temperatures.
4 The g-functions of a field of 6x4 boreholes are calculated for boundary
5 conditions of (a) uniform heat extraction rate, equal for all boreholes,
           (b) uniform borehole wall temperature along the boreholes, equal for all
```
<span id="page-132-0"></span><sup>&</sup>lt;sup>1</sup> Cimmino, M. (2015). The effects of borehole thermal resistances and fluid flow rate on the g-functions of geothermal bore fields. International Journal of Heat and Mass Transfer, 91, 1119-1127.

 

(continued from previous page)

```
7 boreholes, and (c) equal inlet fluid temperature into all boreholes.
9<sup>9</sup> """
10 import matplotlib.pyplot as plt
11 import numpy as np
12 from matplotlib.ticker import AutoMinorLocator
13 from scipy import pi
15 import pygfunction as gt
18 def main():
19 # -------------------------------------------------------------------------
20 # Simulation parameters
21 # -------------------------------------------------------------------------
23 # Borehole dimensions
p = 4.0 # Borehole buried depth (m)
25 H = 150.0 # Borehole length (m)
r_b = 0.075 # Borehole radius (m)
27 B = 7.5 # Borehole spacing (m)
29 # Pipe dimensions
\text{30} r_out = 0.0211 # Pipe outer radius (m)
r_in = 0.0147 # Pipe inner radius (m)
D_S = 0.052 # Shank spacing (m)
33 epsilon = 1.0e-6 # Pipe roughness (m)
35 # Pipe positions
\begin{array}{ccc} 36 & \text{# Single U-tube } [(x\_in, y\_in), (x\_out, y\_out)] \end{array}37 | pos_pipes = [(-D_S, 0.), (D_S, 0.)]39 # Ground properties
40 alpha = 1.0e-6 # Ground thermal diffusivity (m2/s)41 k_s = 2.0 # Ground thermal conductivity (W/m, K)43 # Grout properties
44 k_g = 1.0 \# Grout thermal conductivity (W/m, K)46 # Pipe properties
47 k_p = 0.4 # Pipe thermal conductivity (W/m.K)
49 # Fluid properties
\text{m\_flow\_borehole} = 0.25 # Total fluid mass flow rate per borehole (kg/s)
51 # The fluid is propylene-glycol (20 %) at 20 degC
52 fluid = gt.media.Fluid('MPG', 20.)
\text{sp} = \text{sp} = \text{f} = \text{f} fluid.cp # Fluid specific isobaric heat capacity (J/kg.K)
\mathsf{b}_{4} rho_f = fluid.rho # Fluid density (kg/m3)
\mathfrak{m} mu_f = fluid.mu # Fluid dynamic viscosity (kg/m.s)
k_f = \text{fluid}.k # Fluid thermal conductivity (W/m.K)58 # g-Function calculation options
```

```
59 nSegments = 8
60 options = {'nSegments': nSegments,
\begin{bmatrix} 61 \end{bmatrix} 'disp': True}
63 # Geometrically expanding time vector.
dt = 100*3600. # Time step
65 tmax = 3000. * 8760. * 3600. # Maximum time
66 Nt = 25 # Number of time steps
\begin{array}{lll} \text{67} & \text{ts} & = \text{H}^{**}2/(9, * \text{alpha}) & \text{68} \end{array} # Bore field characteristic time
\omega time = qt.utilities.time_geometric(dt, tmax, Nt)
70 # -------------------------------------------------------------------------
71 # Borehole field
72 # -------------------------------------------------------------------------
74 # Field of 6x4 (n=24) boreholes
N_1 = 676 N 2 = 4
\pi boreField = gt.boreholes.rectangle_field(N_1, N_2, B, B, H, D, r_b)
78 nBoreholes = len(boreField)
80 # -------------------------------------------------------------------------
81 # Initialize pipe model
82 # -------------------------------------------------------------------------
84 # Pipe thermal resistance
85 R_p = qt.pipes.conduction_thermal_resistance_circular_pipe(
s_6 r_in, r_out, k_p)
87 # Fluid to inner pipe wall thermal resistance (Single U-tube)
88 m_flow_pipe = m_flow_borehole
89 h_f = gt.pipes.convective_heat_transfer_coefficient_circular_pipe(
           90 m_flow_pipe, r_in, mu_f, rho_f, k_f, cp_f, epsilon)
91 R_f = 1.0/(h_f*2*pi*r_in)
\frac{93}{4} # Single U-tube, same for all boreholes in the bore field
94 UTubes = []
95 for borehole in boreField:
96 SingleUTube = gt.pipes.SingleUTube(pos_pipes, r_in, r_out,
\mathsf{p}_97 borehole, k_s, k_g, R_f + R_p)
98 UTubes.append(SingleUTube)
99 m_flow_network = m_flow_borehole*nBoreholes
_{100} network = qt.networks.Network(
101 boreField, UTubes, m_flow_network=m_flow_network, cp_f=cp_f,
102 nSegments=nSegments)
104 # -------------------------------------------------------------------------
105 # Evaluate the g-functions for the borefield
106 # -------------------------------------------------------------------------
108 # Calculate the g-function for uniform heat extraction rate
_{109} gfunc_uniform_Q = gt.gfunction.gFunction(
110 boreField, alpha, time=time, boundary_condition='UHTR', options=options)
```
(continues on next page)

```
111
\begin{array}{rcl} \textbf{111} & \textbf{12} & \textbf{13} & \textbf{14} \\ \textbf{132} & \textbf{14} & \textbf{15} & \textbf{15} \\ \textbf{133} & \textbf{15} & \textbf{16} & \textbf{17} \\ \textbf{144} & \textbf{15} & \textbf{17} & \textbf{18} \\ \textbf{154} & \textbf{184} & \textbf{184} & \textbf{184} \\ \textbf{164} & \textbf{184} & \textbf{184} & \textbf{184} \\ \textbf{174}113 gfunc_uniform_T = gt.gfunction.gFunction(
114 boreField, alpha, time=time, boundary_condition='UBWT', options=options)
115
\frac{1}{16} # Calculate the g-function for equal inlet fluid temperature
_{117} gfunc_equal_Tf_in = gt.gfunction.gFunction(
118 network, alpha, time=time, boundary_condition='MIFT', options=options)
119
120 # -------------------------------------------------------------------------
121 # Plot g-functions
\begin{array}{cc} 122 \end{array} # -----------------
123
124 ax = gfunc_uniform_Q.visualize_g_function().axes[0]
125 ax.plot(np.log(time/ts), gfunc_uniform_T.gFunc, 'k--')
126 ax.plot(np.log(time/ts), gfunc_equal_Tf_in.gFunc, 'r-.')
127 ax.legend(['Uniform heat extraction rate',
128 'Uniform borehole wall temperature',
129 | 'Equal inlet temperature'])
130 plt.tight_layout()
131
132 return
133
134
135 # Main function
_{136} if _{\_}name_{\_} == '_{\_}main_{\_}':
_{137} main()
```
#### **References**

## **4.14 Simulation of fluid temperatures in a field of multiple boreholes**

This example demonstrates the use of the *[networks](#page-44-0)* module to predict the fluid temperature variations in a bore field with known heat extraction rates.

The g-function of a bore field is first calculated using the equal inlet fluid temperature boundary condition<sup>[1](#page-135-0)</sup>. Then, the borehole wall temperature variations are calculated using the load aggregation scheme of Claesson and Javed<sup>[2](#page-135-1)</sup>. The time-variation of heat extraction rates is given by the synthetic load profile of Bernier et al.<sup>[3](#page-135-2)</sup>. Predicted inlet and outlet fluid temperatures of double U-tube boreholes are calculated using the model of  $Cimmin<sup>4</sup>$  $Cimmin<sup>4</sup>$  $Cimmin<sup>4</sup>$ .

The script is located in: *pygfunction/examples/fluid\_temperature\_multiple\_boreholes.py*

```
# -*- coding: utf-8 -*-
""" Example of simulation of a geothermal system with multiple boreholes.
```
<span id="page-135-0"></span><sup>&</sup>lt;sup>1</sup> Cimmino, M. (2015). The effects of borehole thermal resistances and fluid flow rate on the g-functions of geothermal bore fields. International Journal of Heat and Mass Transfer, 91, 1119-1127.

<span id="page-135-1"></span><sup>2</sup> Claesson, J., & Javed, S. (2011). A load-aggregation method to calculate extraction temperatures of borehole heat exchangers. ASHRAE Transactions, 118 (1): 530–539.

<span id="page-135-2"></span><sup>3</sup> Bernier, M., Pinel, P., Labib, R. and Paillot, R. (2004). A multiple load aggregation algorithm for annual hourly simulations of GCHP systems. HVAC&R Research 10 (4): 471–487.

<span id="page-135-3"></span> $^4$  Cimmino, M. (2016). Fluid and borehole wall temperature profiles in vertical geothermal boreholes with multiple U-tubes. Renewable Energy 96 : 137-147.

```
4 The g-function of a bore field is calculated for boundary condition of
5 mixed inlet fluid temperature into the boreholes. Then, the borehole
6 wall temperature variations resulting from a time-varying load profile
7 are simulated using the aggregation method of Claesson and Javed (2012).
8 Predicted outlet fluid temperatures of double U-tube borehole are
9 evaluated.
n_1 """
12 import matplotlib.pyplot as plt
13 import numpy as np
14 from scipy.constants import pi
16 import pygfunction as gt
19 def main():
20 # -------------------------------------------------------------------------
21 # Simulation parameters
22 # -------------------------------------------------------------------------
24 # Borehole dimensions
25 D = 4.0 # Borehole buried depth (m)_{26} H = 150.0 # Borehole length (m)
r_b = 0.075 # Borehole radius (m)
29 # Bore field geometry (rectangular array)
30 \quad N_1 = 6 # Number of boreholes in the x-direction (columns)
N_1 N<sub>2</sub> = 4 # Number of boreholes in the y-direction (rows)
32 \mid B = 7.5 # Borehole spacing, in both directions (m)
34 # Pipe dimensions
\text{35} r_out = 0.0211 # Pipe outer radius (m)
s_6 r_in = 0.0147 # Pipe inner radius (m)
37 \mid D_s = 0.052 # Shank spacing (m)
38 epsilon = 1.0e-6 # Pipe roughness (m)
40 # Pipe positions
\begin{array}{cc} \n\text{41} & \text{# Double U-tube } [(x\_in1, y\_in1), (x\_in2, y\_in2),\n\end{array}\begin{array}{c|c} \hline \text{42} & \# & \text{(x\_out1, y\_out1), (x\_out2, y\_out2)} \ \hline \end{array}_{43} | pos = [(-D_s, 0.), (0., -D_s), (D_s, 0.), (0., D_s)]
45 # Ground properties
_{46} alpha = 1.0e-6 # Ground thermal diffusivity (m2/s)
47 \mid k_s = 2.0 \qquad # Ground thermal conductivity (W/m.K)T_g = 10.0 # Undisturbed ground temperature (degC)
50 # Grout properties
k_g = 1.0 # Grout thermal conductivity (W/m, K)53 # Pipe properties
k_p = 0.4 # Pipe thermal conductivity (W/m, K)
```
3

10

15

17 18

23

 $28$ 

33

39

44

49

52

(continued from previous page)

```
56 # Fluid properties
57 \text{ m} m_flow_borehole = 0.25 # Total fluid mass flow rate per borehole (kg/s)
58 m_flow_network = m_flow_borehole*N_1*N_2 # Total fluid mass flow rate (kg/s)
59 # The fluid is propylene-glycol (20 %) at 20 degC
60 fluid = gt.media.Fluid('MPG', 20.)
\epsilon_{61} cp_f = fluid.cp # Fluid specific isobaric heat capacity (J/kg.K)
62 rho_f = fluid.rho # Fluid density (kg/m3)
63 mu_f = fluid.mu # Fluid dynamic viscosity (kq/m.s)k_f = \text{fluid}.k # Fluid thermal conductivity (W/m, K)66 # g-Function calculation options
67 options = {'nSegments': 8,
68 \frac{d}{dx} 'disp': True}
70 # Simulation parameters
71 dt = 3600. # Time step (s)
\tau tmax = 1.*8760. * 3600. # Maximum time (s)
\eta_3 Nt = int(np.ceil(tmax/dt)) # Number of time steps
74 time = dt * np.arange(1, Nt+1)
76 # Load aggregation scheme
\pi | LoadAgg = gt.load_aggregation.ClaessonJaved(dt, tmax)
79 # -------------------------------------------------------------------------
80 # Initialize bore field and pipe models
81 # -------------------------------------------------------------------------
83 # The field is a retangular array
84 boreField = gt.boreholes.rectangle_field(N_1, N_2, B, B, H, D, r_b)
85 nBoreholes = len(boreField)
87 # Pipe thermal resistance
88 R_p = gt.pipes.conduction_thermal_resistance_circular_pipe(
s_9 r_in, r_out, k_p)91 # Fluid to inner pipe wall thermal resistance (Double U-tube in parallel)
92 \mid m_flow_pipe = m_flow_borehole/2
93 h_f = gt.pipes.convective_heat_transfer_coefficient_circular_pipe(
94 m_flow_pipe, r_in, mu_f, rho_f, k_f, cp_f, epsilon)
95 R_f = 1.0/(h_f*2*pi*r_in)
97 # Double U-tube (parallel), same for all boreholes in the bore field
98 UTubes = \begin{bmatrix} \end{bmatrix}99 for borehole in boreField:
100 UTube = gt.pipes.MultipleUTube(
101 pos, r_in, r_out, borehole, k_s, k_g, R_f + R_p,
102 nPipes=2, config='parallel')
_{103} UTubes.append(UTube)
104 # Build a network object from the list of UTubes
_{105} network = gt.networks.Network(
106 boreField, UTubes, m_flow_network=m_flow_network, cp_f=cp_f)
```

```
107
111
120
124
127
134
138
142
146
150
154
157
```

```
108 # -------------------------------------------------------------------------
_{109} \parallel # Calculate g-function
110 # -------------------------------------------------------------------------
112 # Get time values needed for g-function evaluation
113 time_req = LoadAgg.get_times_for_simulation()
114 # Calculate g-function
_{115} gFunc = gt.gfunction.gFunction(
116 network, alpha, time=time_req, boundary_condition='MIFT',
117 options=options)
_{118} \parallel # Initialize load aggregation scheme
119 LoadAgg.initialize(gFunc.gFunc/(2*pi*k_s))
121 # -------------------------------------------------------------------------
122 # Simulation
123 # -------------------------------------------------------------------------
125 # Evaluate heat extraction rate
126 Q_tot = nBoreholes*synthetic_load(time/3600.)
128 T_b = np.zeros(Nt)
T_f T_f_in = np.zeros(Nt)
T_f_{\text{out}} = np \cdot \text{zeros}(Nt)131 for i, (t, Q<sub>-</sub>i) in enumerate(zip(time, Q<sub>-tot</sub>)):
\parallel 132 \parallel # Increment time step by (1)
133 LoadAgg.next_time_step(t)
\frac{1}{135} # Apply current load (in watts per meter of borehole)
Q_b = Q_i/nBoreholes137 | LoadAgg.set_current_load(Q_b/H)
139 | # Evaluate borehole wall temperature
140 deltaT_b = LoadAgg.temporal_superposition()
T_b[i] = T_g - deltaT_b\frac{1}{143} \parallel # Evaluate inlet fluid temperature (all boreholes are the same)
T_f T_f_in[i] = network.get_network_inlet_temperature(
Q_{\texttt{tot}}[i], T_{\texttt{b}}[i], m_{\texttt{flow}}network, cp_{\texttt{f}}, nSegments=1)
\frac{4}{147} \parallel # Evaluate outlet fluid temperature
148 | T_f_out[i] = network.get_network_outlet_temperature(
T_f_{149} T_f_in[i], T_b[i], m_flow_network, cp_f, nSegments=1)
151 # -------------------------------------------------------------------------
152 # Plot hourly heat extraction rates and temperatures
153 # -------------------------------------------------------------------------
\frac{1}{155} # Configure figure and axes
156 fig = gt.utilities._initialize_figure()
158 ax1 = fig.add_subplot(211)
```

```
163
167
173
179
182
186
194
195
198
204
210
```

```
159 # Axis labels
160 ax1.set_xlabel(r'Time [hours]')
161 | ax1.set_ylabel(r'Total heat extraction rate [W]')
162 gt.utilities._format_axes(ax1)
164 # Plot heat extraction rates
_{165} hours = np.arange(1, Nt+1) * dt / 3600.
166 ax1.plot(hours, Q_tot)
_{168} ax2 = fig.add_subplot(212)
169 # Axis labels
170 ax2.set_xlabel(r'Time [hours]')
171 ax2.set_ylabel(r'Temperature [degC]')
172 gt.utilities._format_axes(ax2)
174 # Plot temperatures
175 ax2.plot(hours, T_b, label='Borehole wall')
176 ax2.plot(hours, T_f_out, '-.',
177 label='Outlet, double U-tube (parallel)')
178 ax2.legend()
180 # Adjust to plot window
181 plt.tight_layout()
183 # -----------------
184 # Plot fluid temperature profiles
185 # -------------------------------------------------------------------------
\frac{187}{187} # Evaluate temperatures at nz evenly spaced depths along the borehole
188 # at the (it+1)-th time step
189 nz = 20190 it = 8724
191 z = np.linspace(0., H, num=nz)
192 T_f = UTubes[0].get_temperature(
193 z, T_f_in[it], T_b[it], m_flow_borehole, cp_f)
196 # Configure figure and axes
_{197} \mid fig = gt.utilities._initialize_figure()
_{199} ax3 = fig.add_subplot(111)
200 # Axis labels
_{201} ax3.set_xlabel(r'Temperature [degC]')
_{202} | ax3.set_ylabel(r'Depth from borehole head [m]')
203 gt.utilities._format_axes(ax3)
205 # Plot temperatures
_{206} | pltFlu = ax3.plot(T_f, z, 'b-', label='Fluid')
_{207} | pltWal = ax3.plot(np.array([T_b[it], T_b[it]]), np.array([0., H]),
208 'k--', label='Borehole wall')
209 ax3.legend(handles=[pltFlu[0]]+pltWal)
```

```
211 # Reverse y-axes
_{212} ax3.set_ylim(ax3.get_ylim()[::-1])
213 # Adjust to plot window
_{214} plt.tight_layout()
215
216 return
217
218
_{219} def synthetic_load(x):
\frac{220}{} """
221 Synthetic load profile of Bernier et al. (2004).
222
223 Returns load y (in watts) at time x (in hours).
\frac{224}{} """"
225 A = 2000.0226 B = 2190.0
227 C = 80.0228 D = 2.0
229 E = 0.01230 F = \mathbf{0.0}231 G = 0.95
232
233 func = (168.0 - C)/168.0_{234} for i in [1, 2, 3]:
235 | func += 1.0/(i*pi)*(np.cos(C*pi*i/84.0)-1.0) \
236 * (np.sin(pi*i/84.0*(x-B)))
237 func = func*A*np.sin(pi/12.0*(x-B)) \
238 \text{mp}.\sin(\text{pi}/4380.0*(x-B))239
240 | y = func + (-1.0)**np.floor(D/8760.0*(x-B))*abs(func) \
241 + E*(-1.0)**np.floor(D/8760.0*(x-B))/np.sign(np.cos(D*pi/4380.0*(x-F))+G)
_{242} return -y
243
244
_{245} # Main function
_{246} | if __name__ == '__main__':
_{247} main()
```
### **References**

# **4.15 Calculation of fluid temperature profiles in a borehole with independent U-tubes**

This example demonstrates the use of the *[pipes](#page-54-0)* module to calculate the fluid temperature profiles in a borehole with independent U-tubes, based on the method of  $Cimmino<sup>1</sup>$  $Cimmino<sup>1</sup>$  $Cimmino<sup>1</sup>$ . The borehole wall temperature is uniform in this example.

The following script evaluates the fluid temperatures in a borehole with 4 independent U-tubes with different inlet fluid temperatures and different inlet fluid mass flow rates. The resulting fluid temperature profiles are verified against the

<span id="page-140-1"></span><span id="page-140-0"></span><sup>&</sup>lt;sup>1</sup> Cimmino, M. (2016). Fluid and borehole wall temperature profiles in vertical geothermal boreholes with multiple U-tubes. Renewable Energy 96 : 137-147.

fluid temeprature profiles presented by Cimmino $P<sub>age 137, 1</sub>$ .

The script is located in: *pygfunction/examples/multiple\_independent\_Utubes.py*

```
1 + \# - -*- coding: utf-8 - *-
2 """ Example of calculation of fluid temperature profiles in a borehole with
3 independent U-tubes.
4
5 The fluid temperature profiles in a borehole with 4 independent U-tubes are
6 calculated. The borehole has 4 U-tubes, each with different inlet fluid
\tau temperatures and different inlet fluid mass flow rates. The borehole wall
8 temperature is uniform. Results are verified against the results of
9 Cimmino (2016).
10
11<sup>mm</sup>12 import matplotlib. lines as mlines
13 import matplotlib.pyplot as plt
_{14} import numpy as np
15 from matplotlib.ticker import AutoMinorLocator
16 from scipy import pi
17
18 import pygfunction as gt
19
20_{21} def main():
22 # -------------------------------------------------------------------------
23 # Simulation parameters
24 # -------------------------------------------------------------------------
25
26 # Borehole dimensions
27 \mid D = 2.5 \qquad \qquad \# Borehole \; buried \; depth \; (m)28 H = 100.0 # Borehole length (m)
r_b = 0.075 # Borehole radius (m)
30
31 # Pipe dimensions
\mathbf{r}_\text{out} = \mathbf{0.010} # Pipe outer radius (m)
33 r_in = 0.008 # Pipe inner radius (m)
D_S = 0.060 # Shank spacing (m)
35
36 # Pipe positions
\mathsf{suppess} = 4 # Number of U-tube pipes (-)
38 pos_pipes = _pipePositions(D_s, nPipes)
39
40 # Ground properties
41 k_s = 2.0 # Ground thermal conductivity (W/m, K)42
43 # Grout properties
44 k_g = 1.0 # Grout thermal conductivity (W/m.K)
45
46 # Fluid properties
47 R_fp = 1e-30 # Fluid to outer pipe wall thermal resistance (m.K/W)
\frac{48}{48} # Fluid specific isobaric heat capacity per U-tube (J/kg.K)
_{49} cp_f = 4000 \cdot \pinp.ones(nPipes)
50
```

```
51 # Borehole wall temperature (degC)
T_b = 2.0\frac{1}{53} # Total fluid mass flow rate per U-tube (kg/s)
54 \text{ m\_flow\_borehole} = np.array([0.40, 0.35, 0.30, 0.25])55 # Inlet fluid temperatures per U-tube (degC)
_{56} T_f_in = np.array([6.0, -6.0, 5.0, -5.0])
58 # Path to validation data
\text{filePath} = \text{'}./data/Cimmi16_multiple_independent_Utubes.txt'
61 # -------------------------------------------------------------------------
62 # Initialize pipe model
63 # -------------------------------------------------------------------------
65 # Borehole object
\begin{bmatrix} 66 \end{bmatrix} borehole = gt.boreholes.Borehole(H, D, r_b, 0., 0.)
67 # Multiple independent U-tubes
68 | MultipleUTube = gt.pipes.IndependentMultipleUTube(
\begin{array}{c} \text{\tiny 69} \\ \text{\tiny 99} \end{array} pos_pipes, r_in, r_out, borehole, k_s, k_g, R_fp, nPipes, J=0)
71 # -------------------------------------------------------------------------
\frac{1}{72} \parallel # Evaluate the outlet fluid temperatures and fluid temperature profiles
73 # -------------------------------------------------------------------------
75 # Calculate the outlet fluid temperatures
76 T_f_out = MultipleUTube.get_outlet_temperature(
\pi T_f T_f T_b, m_flow_borehole, cp_f)
\frac{1}{79} \parallel # Evaluate temperatures at nz evenly spaced depths along the borehole
80 nz = 20
81 z = np.linspace(0., H, num=nz)
82 T_f = MultipleUTube.get_temperature(z, T_f_in, T_b, m_flow_borehole, cp_f)
84 # -------------------------------------------------------------------------
85 \parallel # Plot fluid temperature profiles
86 # -------------------------------------------------------------------------
88 # Configure figure and axes
\mathbf{S}9 fig = gt.utilities._initialize_figure()
91 ax1 = fig.add_subplot(111)
92 # Axis labels
93 \vert ax1.set_xlabel(r'Temperature [degC]')
94 ax1.set_ylabel(r'Depth from borehole head [m]')
95 gt.utilities._format_axes(ax1)
97 # Plot temperatures
98 ax1.plot(T_f, z, 'k.')
99 ax1.plot(np.array([T_b, T_b]), np.array([0., H]), 'k--')
100 # Labels
_{101} calculated = mlines.Line2D([], [],
102 color='black',
```

```
(continued from previous page)
\log ls='None',
\text{maxker} = '.',
\text{label} [Fluid')
_{106} | borehole_temp = mlines.Line2D([], [],
107 color='black',
108 1s = -1,
109 marker='None',
110 label='Borehole wall')
111 | plt.tight_layout()
113 # -------------------------------------------------------------------------
_{114} # Load data from Cimmino (2016)
115 # -------------------------------------------------------------------------
_{116} data = np.loadtxt(filePath, skiprows=1)
_{117} ax1.plot(data[:,2:], data[:,0], 'b-',)
118 reference = mlines.Line2D([], [],
119 color='blue',
1_{20} 1_{\text{S}} = \text{'} - \text{'},
1_{21} 1_{w=1.5},
122 marker='None',
123 label='Cimmino (2016)')
124 ax1.legend(handles=[borehole_temp, calculated, reference],
125 loc='upper left')
127 # Reverse y-axis
128 ax1.set_ylim(ax1.get_ylim()[::-1])
129 # Adjust to plot window
131 return
134 def _pipePositions(Ds, nPipes):
<sup>135</sup> """ Positions pipes in an axisymetric configuration.
_{137} dt = pi / float(nPipes)
_{138} | pos = [(0., 0.) for i in range(2 * nPipes)]_{139} for i in range(nPipes):
140 pos[i] = (Ds * np.cos(2.0 * i * dt + pi), Ds * np.sin(2.0 * i * dt + pi))141 | pos[i+nPipes] = (Ds * np \cdot cos(2.0 * i * dt + pi + dt), Ds * np \cdot sin(2.0 * i * dt + pi + dt))142 return pos
_{145} # Main function
_{146} if _{146} = _{146} = _{146} = _{146} = _{146} = _{146} = _{146} = _{146} = _{146} = _{146} = _{146} = _{146} = _{146} = _{146} = _{146} = _{146} = _{146} = _{146} = _{146} = _{146} = _{146} = 
147 main()
```
#### **References**

## **4.16 Evaluation of thermal resistances using the multipole method**

This example demonstrates the use of the  $pipes$ . thermal\_resistances() function to evaluate internal thermal resistances in a borehole. The example also covers the use of the *[pipes.multipole\(\)](#page-88-0)* function to evaluate the 2D temperature field in and around a borehole.

The thermal resistances of a borehole with two pipes are evaluated using the multipole method of Claesson and Hell-strom<sup>[1](#page-144-0)</sup>. Based on the calculated thermal resistances, the heat flows from the pipes required to obtain pipe temperatures of 1 degC are evaluated. The temperatures in and around the borehole with 2 pipes are then calculated. Results are verified against the results of Claesson and Hellstrom<sup>[Page 141, 1](#page-144-1)</sup>.

The script is located in: *pygfunction/examples/multipole\_temperature.py*

```
_1 \# -*- coding: utf-8 -*-
2 \vert """ Example of calculation of grout and ground temperatures using the multipole
3 method.
4
5 The thermal resistances of a borehole with two pipes are evaluated using
6 the multipole method of Claesson and Hellstrom (2011). Based on the
\sigma calculated thermal resistances, the heat flows from the pipes required to
8 obtain pipe temperatures of 1 degC are evaluated. The temperatures in and
       9 around the borehole with 2 pipes are then calculated. Results are verified
10 against the results of Claesson and Hellstrom (2011).
11
\frac{1}{12} """"
13 | import matplotlib.pyplot as plt
14 import numpy as np
15 from matplotlib.ticker import AutoMinorLocator
16 from scipy import pi
17
18 import pygfunction as gt
19
20_{21} def main():
22 # -------------------------------------------------------------------------
23 # Simulation parameters
24 # -------------------------------------------------------------------------
25
26 # Borehole dimensions
27 r b = 0.070 # Borehole radius (m)
28
29 # Pipe dimensions
\mathbf{n} \cdot \mathbf{p} = 2 # Number of pipes
31 # Pipe outer radius (m)
\text{32} rp_out = 0.02*np.ones(n_p)
33
34 # Pipe positions
\frac{35}{10} # Single U-tube [(x_1, y_1), (x_2, y_2)]_{36} pos_pipes = [(0.03, 0.00), (-0.03, 0.02)]
```
<span id="page-144-1"></span><span id="page-144-0"></span> $1$  Claesson, J., & Hellstrom, G. (2011). Multipole method to calculate borehole thermal resistances in a borehole heat exchanger. HVAC&R Research, 17(6), 895-911.

40

 $\overline{43}$ 

47

50

53

56

59

 $62 \times 12$ 

66

77

80

84

88

(continued from previous page)

```
38 # Ground properties
\mathbf{k} k \mathbf{s} = 2.5 \# Ground thermal conductivity (W/m.K)
41 # Grout properties
k_g = 1.5 # Grout thermal conductivity (W/m, K)44 # Fluid properties
# Fluid to outer pipe wall thermal resistance (m.K/W)_{46} R_fp = 1.2/(2*pi*k_q)*np.ones(n_p)
48 # Borehole wall temperature (degC)
T_b = 0.051 # Fluid temperatures (degC)
52 \mid T_f = np.array([1., 1.])\mathfrak{g}_{4} # Path to validation data
55 filePath = './data/ClaHel11_multipole_temperature.txt'
\vert # Thermal resistances for J=3
58 R_Claesson = 0.01*np.array([25.592, 1.561, 25.311])
60 # Number of multipoles per pipe
J = 363 # -------------------------------------------------------------------------
64 # Evaluate the internal thermal resistances
65 # -------------------------------------------------------------------------
67 # Thermal resistances
68 (R, Rd) = gt.pipes.thermal_resistances(pos_pipes, rp_out, r_b, k_s, k_g,
R_f, J=3)
70 \text{ print}(50^{*1} - 1)71 print('Thermal resistance:\t\t100*R11\t100*R12\t100*R22')
\sigma print(f'Claesson and Hellstrom:\t{100*R_Claesson[0]:.3f}'
\begin{array}{c} \text{73} \\ \text{75} \end{array} f'\t{100*R_Claesson[1]:.3f}\t{100*R_Claesson[2]:.3f}')
\begin{array}{c} \mathcal{D}_1 \end{array} print(f'Present:\t\t\t\t{100*R[0,0]:.3f}\t{100*R[0,1]:.3f}'
^{75} f'\t{100*R[1,1]:.3f}')
76 print(50*'-')
78 # Heat flows
\eta Q = np.linalg.solve(R, T_f - T_b)
81 # -------------------------------------------------------------------------
82 \text{ } # \text{ Temperatures along } y=0.83 # -------------------------------------------------------------------------
\overline{\phantom{0}} \overline{\phantom{0}} # Grid points to evaluate temperatures
86 \text{ x} = npu. linspace (-0.1, 0.1, num=200)\mathbf{s}7 y = np.zeros_like(x)
```

```
(continues on next page)
```

```
(continued from previous page)
```

```
89 # Evaluate temperatures using multipole method
90 \text{ (T-f, T, it, eps_max)} = \text{gt. pipes.} multipole(pos_pipes, rp_out, r_b, k_s,
\kappa_{-91} k_g, R_fp, T_b, Q, J,
x_T=x, y_T=y94 # Load validation data
95 data = np.loadtxt(filePath, skiprows=1)
97 # Configure figure and axes
98 fig = gt.utilities._initialize_figure()
_{100} ax1 = fig.add_subplot(111)
101 # Axis labels
_{102} ax1.set_xlabel(r'x (m)')
103 ax1.set_ylabel(r'$T(x,0)$')
104 # Axis limits
105 ax1.set_xlim([-0.1, 0.1])
106 ax1.set_ylim([-0.2, 1.2])
107 # Show grid
_{108} ax1.grid()
109 gt.utilities._format_axes(ax1)
111 ax1.plot(x, T, label='pygfunction')
112 ax1.plot(data[:,0], data[:,1], 'ko',
113 label='Claesson and Hellstrom (2011)')
_{114} ax1.legend(loc='upper left')
116 # Adjust to plot window
117 plt.tight_layout()
119 # -------------------------------------------------------------------------
120 # Temperatures in -0.1 < x < 0.1, -0.1 < y < 0.1121 # --------------------------------
123 # Grid points to evaluate temperatures
N_{x} = 200125 x = np.linspace(-0.1, 0.1, num=N_xy)
_{126} y = np.linspace(-0.1, 0.1, num=N_xy)
127 X, Y = np.meshgrid(x, y)
129 # Evaluate temperatures using multipole method
130 (T_f, T, it, eps_max) = gt.pipes.multipole(pos_pipes, rp_out, r_b, k_s,
k_g, R_f, T_b, Q, J,x_T = x \cdot \text{flatten}(),
y_T = Y \cdot \text{flatten}(x)135 # Configure figure and axes
_{136} \qquad fig = gt.utilities._initialize_figure()
138 ax1 = fig.add_subplot(111)
139 # Axis labels
140 ax1.set_xlabel('x (m)')
```

```
141 ax1.set_ylabel('y (m)')
142 # Axis limits
143 plt.axis([-0.1, 0.1, -0.1, 0.1])
144 plt.gca().set_aspect('equal', adjustable='box')
145 gt.utilities._format_axes(ax1)
\frac{1}{147} # Borehole wall outline
_{148} borewall = plt.Circle((0., 0.), radius=r_b,
\text{fill=False}, \text{ lines} linestyle='--', linewidth=2.)
150 ax1.add_patch(borewall)
\parallel # Pipe outlines
152 for pos, r_out_n in zip(pos_pipes, rp_out):
153 pipe = plt.Circle(pos, radius=r_out_n,
154 | fill=False, linestyle='-', linewidth=4.)
155 ax1.add_patch(pipe)
156 # Temperature contours
\begin{array}{c|c} 157 & \text{CS} = \text{ax1.contour(X, Y, T.reshape((N_x, N_x, N_y), T.x))}, \end{array}158 np.linspace(-0.2, 1.0, num=7))
159 plt.clabel(CS, inline=1, fontsize=10)
161 # Adjust to plot window
162 plt.tight_layout()
164 return
_{167} # Main function
_{168} |if __name__ == '__main__':
_{169} main()
```
#### **References**

# **4.17 Calculation of effective bore field thermal resistance**

This example demonstrates the use of the pipes. field\_thermal\_resistance() function to evaluate the bore field thermal resistance. The concept effective bore field thermal is detailed by  $Cimmino<sup>1</sup>$  $Cimmino<sup>1</sup>$  $Cimmino<sup>1</sup>$ 

The following script evaluates the effective bore field thermal resistance for fields of 1 to 5 series-connected boreholes with fluid flow rates ranging from 0.01 kg/s ti 1.00 kg/s.

The script is located in: *pygfunction/examples/bore\_field\_thermal\_resistance.py*

```
# -*- coding: utf-8 -*-
2 \vert """ Example of calculation of effective bore field thermal resistance.
4 The effective bore field thermal resistance of fields of up to 5 boreholes
5 of equal lengths connected in series is calculated for various fluid flow
6 rates.
```
(continues on next page)

<span id="page-147-0"></span> $1$  Cimmino, M. (2018). g-Functions for bore fields with mixed parallel and series connections considering the axial fluid temperature variations. Proceedings of the IGSHPA Sweden Research Track 2018. Stockholm, Sweden. pp. 262-270.

3

7

```
\frac{1}{8} """"
9 import matplotlib.pyplot as plt
10 import numpy as np
11 from matplotlib.ticker import AutoMinorLocator
12 from scipy import pi
13
14 import pygfunction as gt
15
16
17 def main():
18 # -------------------------------------------------------------------------
19 # Simulation parameters
20 # -------------------------------------------------------------------------
21
22 # Number of boreholes
23 nBoreholes = 5
24 # Borehole dimensions
25 D = 4.0 \# Borehole buried depth (m)
26 # Borehole length (m)
_{27} H = 150.
28 r_b = 0.075 # Borehole radius (m)
29 B = 7.5 # Borehole spacing (m)
30
31 # Pipe dimensions
\mathbf{r}\_\text{out} = 0.02 # Pipe outer radius (m)
\mathbf{r}\_\mathbf{in} = 0.015 # Pipe inner radius (m)
34 D_s = 0.05 # Shank spacing (m)
35 epsilon = 1.0e-6 # Pipe roughness (m)
36
37 # Pipe positions
\begin{array}{c} \text{38} \\ \text{39} \end{array} # Single U-tube [(x\_in, y\_in), (x\_out, y\_out)]39 pos_pipes = [(-D_S, 0.), (D_S, 0.)]40
41 # Ground properties
k_s = 2.0 # Ground thermal conductivity (W/m, K)43
44 # Grout properties
45 k_g = 1.0 \# Grout thermal conductivity (W/m.K)
46
47 # Pipe properties
\mathbf{k} \cdot \mathbf{p} = 0.4 # Pipe thermal conductivity (W/m, K)49
50 # Fluid properties
51 # Total fluid mass flow rate per borehole (kg/s), from 0.01 kg/s to 1 kg/s
_{52} m_flow_network = 10^{**}np.arange(-2, 0.001, 0.05)
\frac{1}{53} # The fluid is propylene-glycol (20 %) at 20 degC
_{54} \vert fluid = gt.media.Fluid('MPG', 20.)
\text{sp} = \text{sp} = \text{f} = \text{f} fluid.cp # Fluid specific isobaric heat capacity (J/kg.K)
\begin{bmatrix} 56 \end{bmatrix} rho_f = fluid.rho # Fluid density (kg/m3)
\mathfrak{su} mu_f = fluid.mu # Fluid dynamic viscosity (kg/m.s)
k_f = fluid.k # Fluid thermal conductivity (W/m.K)59
```
(continued from previous page)

```
60 # -------------------------------------------------------------------------
61 # Borehole field
62 # -------------------------------------------------------------------------
64 boreField = []
65 bore_connectivity = []66 for i in range(nBoreholes):
67 x = i * B68 borehole = gt.boreholes.Borehole(H, D, r_b, x, 0.)
69 boreField.append(borehole)
\begin{array}{ccc} \hbox{70} & \quad \# \end{array} Boreholes are connected in series: The index of the upstream
71 \# borehole is that of the previous borehole
\frac{72}{12} bore_connectivity.append(i - 1)
74 # -------------------------------------------------------------------------
\sigma_{75} | \sigma # Evaluate the effective bore field thermal resistance
76 # -------------------------------------------------------------------------
78 # Initialize result array
\mathbb{R} = np.zeros((nBoreholes, len(m_flow_network)))
\mathbf{S}^0 for i in range(nBoreholes):
81 for j, m_flow_network_j in enumerate(m_flow_network):
82 nBoreholes = i + 1\frac{1}{83} \frac{1}{8} \frac{1}{80} \frac{1}{80} \frac{1}{80} \frac{1}{80} \frac{1}{80} \frac{1}{80} \frac{1}{80} \frac{1}{80} \frac{1}{80} \frac{1}{80} \frac{1}{80} \frac{1}{80} \frac{1}{80} \frac{1}{80} \frac{1}{80} \frac{1}{80} \frac{1}{80} \frac{1}{80} \84 m_flow_borehole = m_flow_network_j
85 # Boreholes are single U-tube
86 m_flow_pipe = m_flow_borehole
88 | # Pipe thermal resistance
89 R_p = gt.pipes.conduction_{thermal_{res}} resistance_{circ} = circular_{pre} (
r_in, r_out, k_p)\frac{1}{21} \frac{1}{21} \frac{1}{21} \frac{1}{21} \frac{1}{21} \frac{1}{21} \frac{1}{21} \frac{1}{21} \frac{1}{21} \frac{1}{21} \frac{1}{21} \frac{1}{21} \frac{1}{21} \frac{1}{21} \frac{1}{21} \frac{1}{21} \frac{1}{21} \frac{1}{21} \frac{1}{21} \frac{1}{21} 92 h_f = gt.pipes.convective_heat_transfer_coefficient_circular_pipe(
93 m_flow_pipe, r_in, mu_f, rho_f, k_f, cp_f, epsilon)
R_f = 1.0/(h_f * 2 * pi * r_in)96 # Single U-tube, same for all boreholes in the bore field
97 UTubes = \lceil \rceil98 for borehole in boreField:
99 SingleUTube = gt.pipes.SingleUTube(
_{100} pos_pipes, r_in, r_out, borehole, k_s, k_g, R_f + R_p)
101 | UTubes.append(SingleUTube)
102 network = gt.networks.Network(
103 boreField[:nBoreholes],
104 | UTubes[:nBoreholes],
105 bore_connectivity=bore_connectivity[:nBoreholes])
\begin{array}{c|c} \text{107} & \text{# Effective bore field thermal resistance} \end{array}108 R_field = gt.networks.network_thermal_resistance(
109 network, m_flow_network_j, cp_f)
110 # Add to result array
\begin{array}{c} \text{all} \\ \text{all} \end{array} R[i,j] = R_field
```

```
116
119
127
129
137
139
140
_{143} main()
```
112

```
113 # -------------------------------------------------------------------------
114 # Plot bore field thermal resistances
115 # -------------------------------------------------------------------------
117 # Configure figure and axes
_{118} fig = gt.utilities._initialize_figure()
_{120} ax1 = fig.add_subplot(111)
\mu<sup>121</sup> # Axis labels
122 ax1.set_xlabel(r'$\dot{m}$ [kg/s]')
123 ax1.set_ylabel(r'$R^*_{field}$ [m.K/W]')
124 # Axis limits
125 ax1.set_xlim([0., 1.])
_{126} ax1.set_ylim([0., 1.])128 gt.utilities._format_axes(ax1)
130 # Bore field thermal resistances
131 ax1.plot(m_flow_network, R[0,:], '-', label='1 borehole')
\begin{array}{c|c} \text{ax1.plot(m_flow\_network, R[2,:], '--', label='3 boreholes') } \end{array}133 ax1.plot(m_flow_network, R[4,:], '-.', label='5 boreholes')
134 ax1.legend()
\begin{array}{c|c}\n 135 \end{array} # Adjust to plot window
136 plt.tight_layout()
138 return
141 # Main function
_{142} | if __name__ == '__main__':
```
#### **References**

# **4.18 Calculation of g-functions with mixed parallel and series connections**

This example demonstrates the use of the *[g-function](#page-18-0)* module and the *[networks](#page-44-0)* module to calculate *g*-functions consid-ering the piping connections between the boreholes, based on the method of Cimmino<sup>[1](#page-150-0)</sup>. For boreholes connected in series, it is considered the outlet fluid temperature of the upstream borehole is equal to the inlet fluid temperature of the downstream borehole. The total rate of heat extraction in the bore field is constant.

The following script generates the *g*-functions of a field of 5 equally spaced borehole on a straight line and connected in series. The boreholes have different lengths. The *g*-function considering piping conections is compared to the *g*-function obtained using a boundary condition of uniform borehole wall temperature.

The script is located in: *pygfunction/examples/mixed\_inlet\_conditions.py*

<span id="page-150-0"></span> $1$  Cimmino, M. (2018). g-Functions for bore fields with mixed parallel and series connections considering the axial fluid temperature variations. Proceedings of the IGSHPA Sweden Research Track 2018. Stockholm, Sweden. pp. 262-270.

```
\frac{1}{1} \# -\frac{1}{1} coding: utf-8 -\frac{1}{1}<sup>2</sup> | """ Example of calculation of g-functions using mixed inlet temperatures.
3
4 The g-functions of a field of 5 boreholes of different lengths connected
5 in series are calculated for 2 boundary conditions: (a) uniform borehole
6 wall temperature, and (b) series connections between boreholes. The
7 \mid g-function for case (b) is based on the effective borehole wall
8 temperature, rather than the average borehole wall temperature.
9
1011 import matplotlib.pyplot as plt
12 import numpy as np
13 from matplotlib.ticker import AutoMinorLocator
14 from scipy import pi
15
16 import pygfunction as gt
17
18
19 def main():
20 # -------------------------------------------------------------------------
_{21} # Simulation parameters
22 # -------------------------------------------------------------------------
23
24 # Borehole dimensions
25 D = 4.0 \# Borehole buried depth (m)_{26} # Borehole length (m)
27 | H_boreholes = np.array([75.0, 100.0, 125.0, 150.0, 75.0])
_{28} H_mean = np.mean(H_boreholes)
r_b = 0.075 # Borehole radius (m)
30 \quad B = 7.5 \quad # Borehole spacing (m)31
32 \div # Pipe dimensions
33 r_out = 0.02 # Pipe outer radius (m)
r_in = 0.015 # Pipe inner radius (m)
D_S = 0.05 # Shank spacing (m)
36 epsilon = 1.0e-6 # Pipe roughness (m)
37
38 # Pipe positions
\begin{array}{ccc} \hbox{$\forall$} & \# \text{ Single U-tube } [(x\_in, y\_in), (x\_out, y\_out)] \ \hline \end{array}_{40} | pos_pipes = [(-D_S, 0.), (D_S, 0.)]41
42 # Ground properties
43 alpha = 1.0e-6 # Ground thermal diffusivity (m2/s)k_s = 2.0 # Ground thermal conductivity (W/m.K)
45
46 # Grout properties
47 \mid k\_g = 1.0 # Grout thermal conductivity (W/m.K)48
49 # Pipe properties
\mathbf{k} \cdot \mathbf{p} = 0.4 # Pipe thermal conductivity (W/m, K)51
52 # Fluid properties
53 m_flow_network = 0.25 # Total fluid mass flow rate in network (kg/s)
```

```
(continues on next page)
```

```
54 # All boreholes are in series
55 m_flow_borehole = m_flow_network
56 # The fluid is propylene-glycol (20 %) at 20 degC
57 fluid = gt.media.Fluid('MPG', 20.)
\text{sp\_f = fluid.cp} # Fluid specific isobaric heat capacity (J/kg.K)
59 rho_f = fluid.rho # Fluid density (kg/m3)
60 mu_f = fluid.mu # Fluid dynamic viscosity (kg/m.s)
k_f = \text{fluid.k} # Fluid thermal conductivity (W/m.K)
63 # q-Function calculation options
64 nSegments = 8
65 options = {'nSegments': nSegments,
                 'disp': True,
67 'profiles': True}
68 # The similarities method is used since the 'equivalent' method does not
69 # apply if boreholes are connected in series
70 method = 'similarities'
\mathbb{Z}_2 | # Geometrically expanding time vector.
73 dt = 100*3600. # Time step
74 tmax = 3000. * 8760. * 3600. # Maximum time
75 Nt = 25 \# Number of time steps
\tau<sub>76</sub> ts = H_mean**2/(9.*alpha) # Bore field characteristic time
\pi | time = gt.utilities.time_geometric(dt, tmax, Nt)
79 # -------------------------------------------------------------------------
80 # Borehole field
81 # ----------------------
\begin{bmatrix} 83 \end{bmatrix} boreField = []
_{84} bore_connectivity = []
\text{for } i, H in enumerate(H_boreholes):
\mathbf{x} = \mathbf{i}^* \mathbf{B}\mathbf{S} borehole = gt.boreholes.Borehole(H, D, r_b, x, 0.)
88 boreField.append(borehole)
89 # Boreholes are connected in series: The index of the upstream
90 # borehole is that of the previous borehole
91 bore_connectivity.append(i - 1)
93 # -------------------------------------------------------------------------
94 # Initialize pipe model
95 # -------------------------------------------------------------------------
97 # Pipe thermal resistance
98 R_p = gt.pipes.conduction_thermal_resistance_circular_pipe(
99 r_in, r_out, k_p)
100 \mu Fluid to inner pipe wall thermal resistance (Single U-tube)
101 m_flow_pipe = m_flow_borehole
102 h_f = gt.pipes.convective_heat_transfer_coefficient_circular_pipe(
103 m_flow_pipe, r_in, mu_f, rho_f, k_f, cp_f, epsilon)
R_f = 1.0/(h_f * 2 * pi * r_in)
```
 $62 \times 12$ 

```
106 # Single U-tube, same for all boreholes in the bore field
107 UTubes = \begin{bmatrix} \end{bmatrix}108 for borehole in boreField:
109 SingleUTube = gt.pipes.SingleUTube(
\begin{array}{ccc} \text{\tiny 110} & \text{\tiny 110} & \text{\tiny 110} \end{array} pos_pipes, r_in, r_out, borehole, k_s, k_g, R_f + R_p)
111 | UTubes.append(SingleUTube)
112 network = gt.networks.Network(
113 boreField, UTubes, bore_connectivity=bore_connectivity,
114 m_flow_network=m_flow_network, cp_f=cp_f, nSegments=nSegments)
116 # -------------------------------------------------------------------------
117 # Evaluate the g-functions for the borefield
118 # -------------------------------------------------------------------------
120 \parallel # Calculate the g-function for uniform temperature
121 gfunc_Tb = gt.gfunction.gFunction(
122 boreField, alpha, time=time, boundary_condition='UBWT',
123 options=options, method=method)
\frac{1}{125} # Calculate the g-function for mixed inlet fluid conditions
126 gfunc_equal_Tf_mixed = gt.gfunction.gFunction(
127 network, alpha, time=time, boundary_condition='MIFT', options=options,
128 method=method)
130 # -------------------------------------------------------------------------
\parallel # Plot g-functions
132 # -------------------------------------------------------------------------
134 ax = gfunc_Tb.visualize_g_function().axes[0]
\frac{135}{135} ax.plot(np.log(time/ts), gfunc_equal_Tf_mixed.gFunc, 'r-.')
136 ax.legend(['Uniform temperature', 'Mixed inlet temperature'])
137 plt.tight_layout()
\frac{1}{139} # For the mixed inlet fluid temperature condition, draw the temperatures
140 # and heat extraction rates
141 gfunc_equal_Tf_mixed.visualize_temperatures()
142 gfunc_equal_Tf_mixed.visualize_temperature_profiles()
143 gfunc_equal_Tf_mixed.visualize_heat_extraction_rates()
144 gfunc_equal_Tf_mixed.visualize_heat_extraction_rate_profiles()
146 return
_{149} # Main function
_{150} if _{150} _{150} _{150} _{150} _{150} _{150} _{150} _{150} _{150} _{150} _{150} _{150} _{150} _{150} _{150} _{150} _{150} _{150} _{150} _{150} _{150} _{150} _{150} _{150} _{150} _{150} _{_{151} main()
```
 

#### **References**

## **4.19 Calculation of g-functions with inclined boreholes**

This example demonstrates the use of the *[g-function](#page-18-0)* module to calculate *g*-functions of fields of inclined boreholes using a boundary condition of uniform and equal borehole wall temperature for all boreholes. The total rate of heat extraction in the bore field is constant.

The following script generates the *g*-functions of two bore fields. The first field corresponds to the optimal configuration presented by Claesson and Eskilson<sup>[1](#page-154-0)</sup>. The second field corresponds to the configuration comprised of 8 boreholes in a circle presented by the same authors.

The script is located in: *pygfunction/examples/inclined\_boreholes.py*

```
1 + + - \frac{1}{2} + - coding: utf-8 - -2 """ Example of calculation of g-functions with inclined boreholesusing uniform
3 and equal borehole wall temperatures.
4
5 The g-functions of two fields of 8 boreholes are calculated for boundary
       condition of uniform borehole wall temperature along the boreholes, equal
7 for all boreholes. The first field corresponds to the "optimum"
8 configuration presented by Claesson and Eskilson (1987) and the second
9 field corresponds to the configuration comprised of 8 boreholes in a
10 circle.
11
12 Claesson J, and Eskilson, P. (1987). Conductive heat extraction by
13 thermally interacting deep boreholes, in "Thermal analysis of heat
14 extraction boreholes". Ph.D. Thesis, University of Lund, Lund, Sweden.
\frac{15}{15} """"
16
17 import pygfunction as gt
18 import numpy as np
19 import matplotlib.pyplot as plt
20
21_{22} def main():
23 # -------------------------------------------------------------------------
24 # Simulation parameters
25 # -------------------------------------------------------------------------
26
27 # Borehole dimensions
28 D = 4.0 # Borehole buried depth (m)\mu = 150.0 # Borehole length (m)
\mathbf{r} \mathbf{b} = 0.075 # Borehole radius (m)
31 tilt = np.radians(20.) # Borehole inclination (rad)
32
33 # Thermal properties
34 alpha = 1.0e-6 # Ground thermal diffusivity (m2/s)
35
36 # g-Function calculation options
37 options = {'disp': True}
```
<span id="page-154-0"></span><sup>&</sup>lt;sup>1</sup> Claesson J, and Eskilson, P. (1987). Conductive heat extraction by thermally interacting deep boreholes, in "Thermal analysis of heat extraction boreholes". Ph.D. Thesis, University of Lund, Lund, Sweden.

(continued from previous page)

```
39 # Geometrically expanding time vector.
40 dt = 100*3600. # Time step
41 tmax = 3000. * 8760. * 3600. # Maximum time
42 \mid Nt = 25 # Number of time steps
43 \vert ts = H^{**}2/(9.*alpha) # Bore field characteristic time
_{44} time = gt.utilities.time_geometric(dt, tmax, Nt)
45 lntts = np.log(time/ts)47 # -------------------------------------------------------------------------
48 # Borehole fields
49 # -------------------------------------------------------------------------
\frac{1}{50} \frac{1}{10} \frac{1}{10} \frac{1}{10}51 Bore field #1
53 This field corresponds to the optimal configuration presented by
54 Claesson and Eskilson (1987). The field is built using the `cardinal_point`
55 function to define the orientation of each borehole, individually.
56 """"
57 B = 7.5 # Borehole spacing (m)
58 # Orientation of the boreholes
59 borehole_orientations = \lceil60 gt.utilities.cardinal_point('W'),
61 gt.utilities.cardinal_point('NW'),
\omega gt.utilities.cardinal_point('SW'),
63 gt.utilities.cardinal_point('N'),
64 dt.utilities.cardinal_point('S'),
65 gt.utilities.cardinal_point('NE'),
66 gt.utilities.cardinal_point('SE'),
\sigma gt.utilities.cardinal_point('E')]
69 # "Optimal" field of 8 boreholes
70 \quad boreField1 = \lceil]
\pi | for i, orientation in enumerate(borehole_orientations):
72 borehole = gt.boreholes.Borehole(
73 H, D, r_b, i * B, 0., tilt=tilt, orientation=orientation)
74 boreField1.append(borehole)
76 # Visualize the borehole field
\pi | fig1 = gt.boreholes.visualize_field(boreField1)
79 "<sup>""</sup>
80 Bore field #2
82 This field corresponds to the configuration comprised of 8 boreholes in
83 a circle presented by Claesson and Eskilson (1987). The field is built
84 using the `circle_field` function.
\frac{1}{85} """
86 N = 8 # Number of boreholes
87 \mid R = 3. # Borehole spacing from the center of the field (m)
89 # Field of 6 boreholes in a circle
```

```
90 boreField2 = gt.boreholes.circle_field(N, R, H, D, r_b, tilt=tilt)
91
92 # Visualize the borehole field
93 fig2 = gt.boreholes.visualize_field(boreField2)
94
95 # -------------------------------------------------------------------------
96 # Evaluate g-functions for all fields
97 # -------------------------------------------------------------------------
98 # Bore field #1
99 gfunc1 = gt.gfunction.gFunction(
100 boreField1, alpha, time=time, options=options, method='similarities')
101 fig3 = gfunc1.visualize_g_function()
102 fig3.suptitle('"Optimal" field of 8 boreholes')
103 fig3.tight_layout()
104 # Bore field #2
_{105} gfunc2 = gt.gfunction.gFunction(
106 boreField2, alpha, time=time, options=options, method='similarities')
107 fig4 = gfunc2.visualize_g_function()
108 fig4.suptitle(f'Field of {N} boreholes in a circle')
109 fig4.tight_layout()
110
111
_{112} # Main function
_{113} if name == '_main_':
_{114} main()
```
#### **References**

#### **CHAPTER**

# **FIVE**

# **NOMENCLATURE**

# **5.1 Geometry**

Parameters in the table below are related to the definition of borehole and pipe geometries.

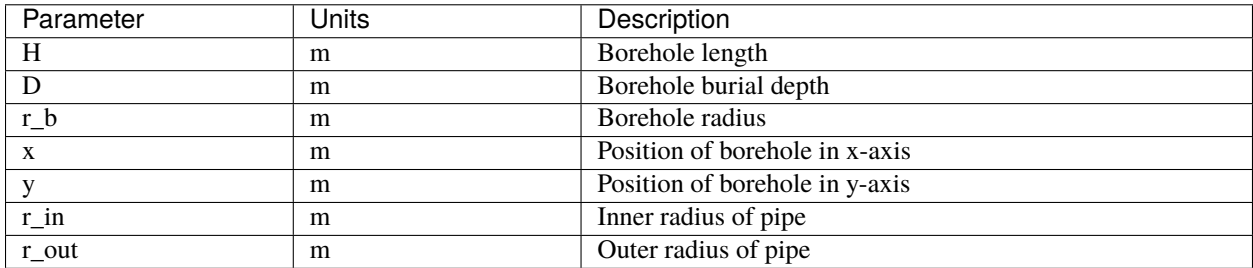

# **5.2 Fluid properties**

Parameters in the table below are related to the evaluation of fluid thermal properties in the *[media](#page-42-0)* module.

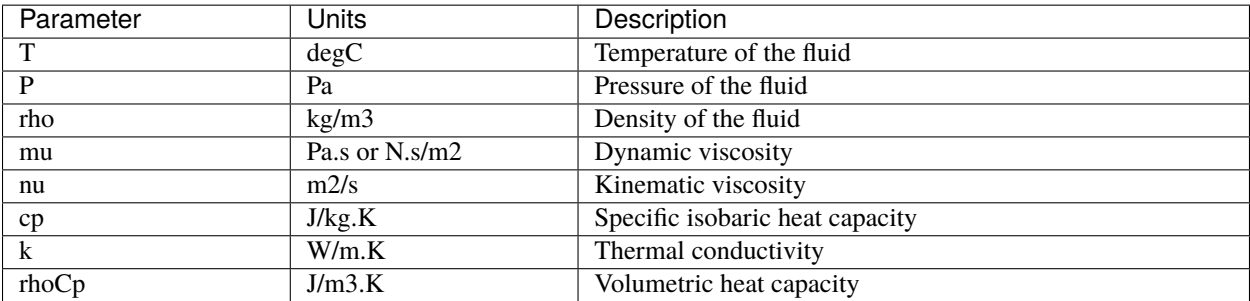

# **5.3 Heat transfer**

Parameters in the table below are used throughout **pygfunction** for the calculation of heat transfer in geothermal bore fields.

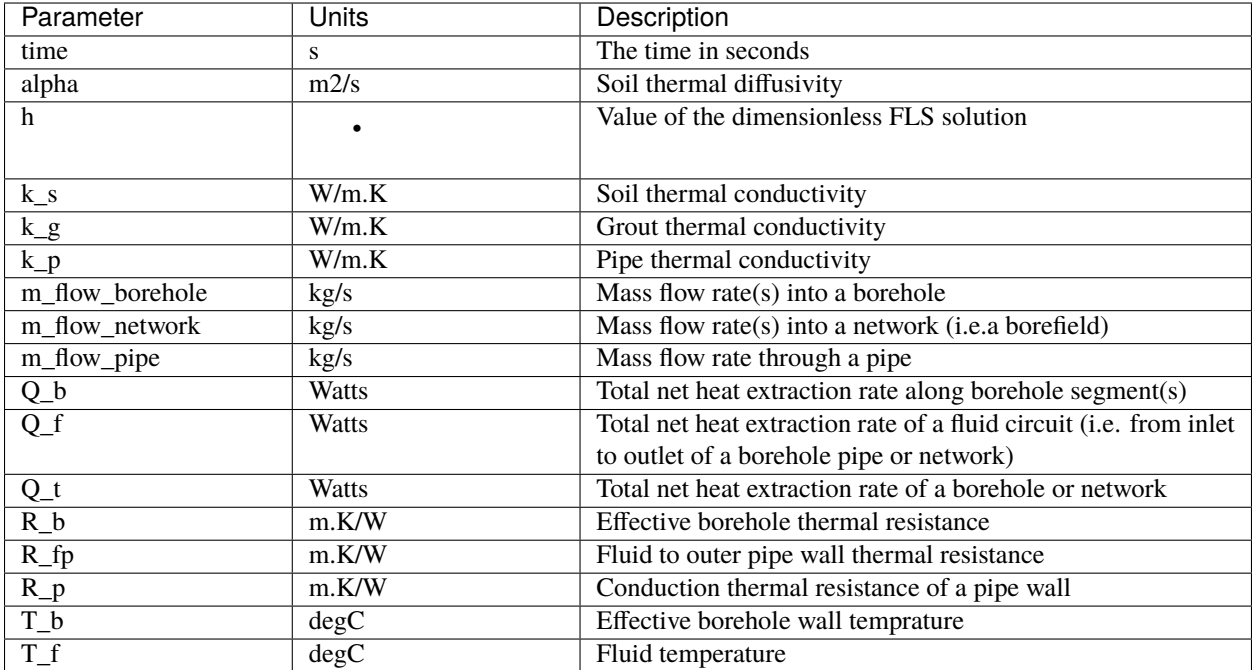

#### **CHAPTER**

**SIX**

# **INDICES AND TABLES**

- genindex
- modindex
- search

# **PYTHON MODULE INDEX**

#### p

pygfunction.boreholes, [7](#page-10-0) pygfunction.gfunction, [15](#page-18-0) pygfunction.heat\_transfer, [24](#page-27-0) pygfunction.load\_aggregation, [34](#page-37-0) pygfunction.media, [39](#page-42-0) pygfunction.networks, [41](#page-44-0) pygfunction.pipes, [51](#page-54-0) pygfunction.utilities, [87](#page-90-0)

#### **INDEX**

#### A

append\_to\_dict() (*pygfunction.media.Fluid method*), [40](#page-43-0)

#### B

- Borehole (*class in pygfunction.boreholes*), [7](#page-10-1)
- borehole\_thermal\_resistance() (*in module pygfunction.pipes*), [81](#page-84-0)
- box\_shaped\_field() (*in module pygfunction.boreholes*), [10](#page-13-0)

# C

cardinal\_point() (*in module pygfunction.utilities*), [87](#page-90-1)

circle\_field() (*in module pygfunction.boreholes*), [11](#page-14-0) ClaessonJaved (*class in pygfunc-*

*tion.load\_aggregation*), [34](#page-37-1) Coaxial (*class in pygfunction.pipes*), [51](#page-54-1)

- coefficients\_borehole\_heat\_extraction\_rate() (*pygfunction.networks.Network method*), [42](#page-45-0)
- coefficients\_borehole\_heat\_extraction\_rate() (*pygfunction.pipes.Coaxial method*), [52](#page-55-0)
- coefficients\_borehole\_heat\_extraction\_rate() (*pygfunction.pipes.IndependentMultipleUTube method*), [59](#page-62-0)
- coefficients\_borehole\_heat\_extraction\_rate() (*pygfunction.pipes.MultipleUTube method*), [67](#page-70-0)
- coefficients\_borehole\_heat\_extraction\_rate() (*pygfunction.pipes.SingleUTube method*), [75](#page-78-0)

coefficients\_fluid\_heat\_extraction\_rate() (*pygfunction.networks.Network method*), [43](#page-46-0)

coefficients\_fluid\_heat\_extraction\_rate() (*pygfunction.pipes.Coaxial method*), [52](#page-55-0)

coefficients\_fluid\_heat\_extraction\_rate() (*pygfunction.pipes.IndependentMultipleUTube method*), [60](#page-63-0)

- coefficients\_fluid\_heat\_extraction\_rate() (*pygfunction.pipes.MultipleUTube method*), [68](#page-71-0)
- coefficients\_fluid\_heat\_extraction\_rate() (*pygfunction.pipes.SingleUTube method*), [75](#page-78-0)
- coefficients\_inlet\_temperature() (*pygfunction.networks.Network method*), [43](#page-46-0)
- coefficients\_inlet\_temperature() (*pygfunction.pipes.Coaxial method*), [53](#page-56-0)
- coefficients\_inlet\_temperature() (*pygfunction.pipes.IndependentMultipleUTube method*), [61](#page-64-0)
- coefficients\_inlet\_temperature() (*pygfunction.pipes.MultipleUTube method*), [68](#page-71-0)
- coefficients\_inlet\_temperature() (*pygfunction.pipes.SingleUTube method*), [76](#page-79-0)
- coefficients\_network\_heat\_extraction\_rate() (*pygfunction.networks.Network method*), [44](#page-47-0)
- coefficients\_network\_inlet\_temperature() (*pygfunction.networks.Network method*), [45](#page-48-0)
- coefficients\_network\_outlet\_temperature() (*pygfunction.networks.Network method*), [45](#page-48-0)
- coefficients\_outlet\_temperature() (*pygfunction.networks.Network method*), [46](#page-49-0)
- coefficients\_outlet\_temperature() (*pygfunction.pipes.Coaxial method*), [53](#page-56-0)
- coefficients\_outlet\_temperature() (*pygfunction.pipes.IndependentMultipleUTube method*), [61](#page-64-0)
- coefficients\_outlet\_temperature() (*pygfunction.pipes.MultipleUTube method*), [69](#page-72-0)
- coefficients\_outlet\_temperature() (*pygfunction.pipes.SingleUTube method*), [77](#page-80-0)
- coefficients\_temperature() (*pygfunction.pipes.Coaxial method*), [54](#page-57-0)
- coefficients\_temperature() (*pygfunction.pipes.IndependentMultipleUTube method*), [62](#page-65-0)
- coefficients\_temperature() (*pygfunction.pipes.MultipleUTube method*), [69](#page-72-0)
- coefficients\_temperature() (*pygfunction.pipes.SingleUTube method*), [77](#page-80-0)
- conduction\_thermal\_resistance\_circular\_pipe() (*in module pygfunction.pipes*), [82](#page-85-0)
- convective\_heat\_transfer\_coefficient\_circular\_pipe() (*in module pygfunction.pipes*), [82](#page-85-0)
- convective\_heat\_transfer\_coefficient\_concentric\_annulus() (*in module pygfunction.pipes*), [83](#page-86-0)

#### D

density() (*pygfunction.media.Fluid method*), [40](#page-43-0) distance() (*pygfunction.boreholes.Borehole method*), [7](#page-10-1) dynamic\_viscosity() (*pygfunction.media.Fluid method*), [40](#page-43-0)

# E

- effective\_borehole\_thermal\_resistance() (*pygfunction.pipes.Coaxial method*), [55](#page-58-0) effective\_borehole\_thermal\_resistance() (*pyg-*
- *function.pipes.IndependentMultipleUTube method*), [62](#page-65-0) effective\_borehole\_thermal\_resistance() (*pyg-*
- *function.pipes.MultipleUTube method*), [70](#page-73-0)
- effective\_borehole\_thermal\_resistance() (*pygfunction.pipes.SingleUTube method*), [78](#page-81-0)
- equal\_inlet\_temperature() (*in module pygfunction.gfunction*), [15](#page-18-1)
- erfint() (*in module pygfunction.utilities*), [87](#page-90-1)
- evaluate\_g\_function() (*pygfunction.gfunction.gFunction method*), [19](#page-22-0)
- exp1() (*in module pygfunction.utilities*), [87](#page-90-1)

### F

- field\_from\_file() (*in module pygfunction.boreholes*), [12](#page-15-0)
- find\_duplicates() (*in module pygfunction.boreholes*), [13](#page-16-0)
- finite\_line\_source() (*in module pygfunction.heat\_transfer*), [24](#page-27-1)
- finite\_line\_source\_approximation() (*in module pygfunction.heat\_transfer*), [27](#page-30-0)
- (*in module pygfunction.heat\_transfer*), [28](#page-31-0)
- finite\_line\_source\_inclined\_approximation() (*in module pygfunction.heat\_transfer*), [29](#page-32-0)
- finite\_line\_source\_inclined\_vectorized() (*in module pygfunction.heat\_transfer*), [31](#page-34-0)
- finite\_line\_source\_vectorized() (*in module pygfunction.heat\_transfer*), [33](#page-36-0)
- Fluid (*class in pygfunction.media*), [39](#page-42-1)
- fluid\_friction\_factor\_circular\_pipe() (*in module pygfunction.pipes*), [84](#page-87-0)

### G

- get\_borehole\_heat\_extraction\_rate() (*pygfunction.networks.Network method*), [46](#page-49-0)
- get\_borehole\_heat\_extraction\_rate() (*pygfunction.pipes.Coaxial method*), [55](#page-58-0)
- get\_borehole\_heat\_extraction\_rate() (*pygfunction.pipes.IndependentMultipleUTube method*), [63](#page-66-0)
- get\_borehole\_heat\_extraction\_rate() (*pygfunction.pipes.MultipleUTube method*), [70](#page-73-0)
- get\_borehole\_heat\_extraction\_rate() (*pygfunction.pipes.SingleUTube method*), [78](#page-81-0)
- get\_fluid\_heat\_extraction\_rate() (*pygfunction.networks.Network method*), [47](#page-50-0)
- get\_fluid\_heat\_extraction\_rate() (*pygfunction.pipes.Coaxial method*), [55](#page-58-0)
- get\_fluid\_heat\_extraction\_rate() (*pygfunction.pipes.IndependentMultipleUTube method*), [63](#page-66-0)
- get\_fluid\_heat\_extraction\_rate() (*pygfunction.pipes.MultipleUTube method*), [71](#page-74-0)
- get\_fluid\_heat\_extraction\_rate() (*pygfunction.pipes.SingleUTube method*), [79](#page-82-0)
- get\_inlet\_temperature() (*pygfunction.networks.Network method*), [47](#page-50-0)
- get\_inlet\_temperature() (*pygfunction.pipes.Coaxial method*), [56](#page-59-0)
- get\_inlet\_temperature() (*pygfunction.pipes.IndependentMultipleUTube method*), [64](#page-67-0)
- get\_inlet\_temperature() (*pygfunction.pipes.MultipleUTube method*), [71](#page-74-0)
- get\_inlet\_temperature() (*pygfunction.pipes.SingleUTube method*), [79](#page-82-0)
- get\_network\_heat\_extraction\_rate() (*pygfunction.networks.Network method*), [48](#page-51-0)
- get\_network\_inlet\_temperature() (*pygfunction.networks.Network method*), [49](#page-52-0)
- get\_network\_outlet\_temperature() (*pygfunction.networks.Network method*), [49](#page-52-0)
- get\_outlet\_temperature() (*pygfunction.networks.Network method*), [50](#page-53-0)
- finite\_line\_source\_equivalent\_boreholes\_vector<sup>qet</sup>ed()dlet\_temperature() (*pygfunction.pipes.Coaxial method*), [56](#page-59-0)
	- get\_outlet\_temperature() (*pygfunction.pipes.IndependentMultipleUTube method*), [64](#page-67-0)
	- get\_outlet\_temperature() (*pygfunction.pipes.MultipleUTube method*), [72](#page-75-0)
	- get\_outlet\_temperature() (*pygfunction.pipes.SingleUTube method*), [80](#page-83-0)
	- get\_temperature() (*pygfunction.pipes.Coaxial method*), [57](#page-60-0)
	- get\_temperature() (*pygfunction.pipes.IndependentMultipleUTube method*), [65](#page-68-0)
	- get\_temperature() (*pygfunction.pipes.MultipleUTube method*), [72](#page-75-0)
	- get\_temperature() (*pygfunction.pipes.SingleUTube method*), [80](#page-83-0)
	- get\_thermal\_response\_factor\_increment() (*pygfunction.load\_aggregation.ClaessonJaved method*), [35](#page-38-0)
	- get\_times\_for\_simulation() (*pygfunc-*

- get\_times\_for\_simulation() (*pygfunction.load\_aggregation.Liu method*), [36](#page-39-0)
- get\_times\_for\_simulation() (*pygfunction.load\_aggregation.MLAA method*), [38](#page-41-0)
- get\_total\_heat\_extraction\_rate() (*pygfunction.pipes.Coaxial method*), [57](#page-60-0)
- get\_total\_heat\_extraction\_rate() (*pygfunction.pipes.IndependentMultipleUTube method*), [65](#page-68-0)
- get\_total\_heat\_extraction\_rate() (*pygfunction.pipes.MultipleUTube method*), [73](#page-76-0)
- get\_total\_heat\_extraction\_rate() (*pygfunction.pipes.SingleUTube method*), [80](#page-83-0)
- gFunction (*class in pygfunction.gfunction*), [16](#page-19-0)

#### I

- IndependentMultipleUTube (*class in pygfunction.pipes*), [58](#page-61-0) initialize() (*pygfunction.load\_aggregation.ClaessonJaved method*), [35](#page-38-0)
- initialize() (*pygfunction.load\_aggregation.Liu method*), [37](#page-40-0)
- initialize() (*pygfunction.load\_aggregation.MLAA method*), [38](#page-41-0)
- is\_tilted() (*pygfunction.boreholes.Borehole method*), [8](#page-11-0)
- is\_vertical() (*pygfunction.boreholes.Borehole method*), [8](#page-11-0)

## K

kinematic\_viscosity() (*pygfunction.media.Fluid method*), [40](#page-43-0)

## L

- L\_shaped\_field() (*in module pygfunction.boreholes*), [9](#page-12-0)
- Liu (*class in pygfunction.load\_aggregation*), [36](#page-39-0)
- local\_borehole\_thermal\_resistance() (*pygfunction.pipes.Coaxial method*), [58](#page-61-0)
- local\_borehole\_thermal\_resistance() (*pygfunction.pipes.IndependentMultipleUTube method*), [65](#page-68-0)
- local\_borehole\_thermal\_resistance() (*pygfunction.pipes.MultipleUTube method*), [73](#page-76-0)
- local\_borehole\_thermal\_resistance() (*pygfunction.pipes.SingleUTube method*), [81](#page-84-0)

# M

mixed\_inlet\_temperature() (*in module pygfunction.gfunction*), [20](#page-23-0)

```
tion.load_aggregation.ClaessonJaved method),
MLAA (class in pygfunction.load_aggregation), 37
                                          module
                                               pygfunction.boreholes, 7
                                               pygfunction.gfunction, 15
                                               pygfunction.heat_transfer, 24
                                               pygfunction.load_aggregation, 34
                                               pygfunction.media, 39
                                               pygfunction.networks, 41
                                               pygfunction.pipes, 51
                                               pygfunction.utilities, 87
                                          MultipleUTube (class in pygfunction.pipes), 66
                                          multipole() (in module pygfunction.pipes), 85
```
#### N

```
Network (class in pygfunction.networks), 41
network_thermal_resistance() (in module pygfunc-
       tion.networks), 50
next_time_step() (pygfunc-
       tion.load_aggregation.ClaessonJaved method),
        35
next_time_step() (pygfunction.load_aggregation.Liu
       method), 37
next_time_step() (pygfunc-
       tion.load_aggregation.MLAA method), 38
P
```
position() (*pygfunction.boreholes.Borehole method*), [8](#page-11-0) Prandlt\_number() (*pygfunction.media.Fluid method*), [40](#page-43-0) pygfunction.boreholes module, [7](#page-10-1) pygfunction.gfunction module, [15](#page-18-1) pygfunction.heat\_transfer module, [24](#page-27-1) pygfunction.load\_aggregation module, [34](#page-37-1) pygfunction.media module, [39](#page-42-1) pygfunction.networks module, [41](#page-44-1) pygfunction.pipes module, [51](#page-54-1) pygfunction.utilities module, [87](#page-90-1)

### R

```
rectangle_field() (in module pygfunction.boreholes),
        13
remove_duplicates() (in module pygfunc-
        tion.boreholes), 14
```
### S

segment\_ratios() (*in module pygfunction.utilities*), [88](#page-91-0)

- segments() (*pygfunction.boreholes.Borehole method*), [8](#page-11-0) visualize\_heat\_extraction\_rates() (*pygfunc*set\_current\_load() (*pygfunction.load\_aggregation.ClaessonJaved method*), [35](#page-38-0) set\_current\_load() (*pygfunc-*
- *tion.load\_aggregation.Liu method*), [37](#page-40-0)
- set\_current\_load() (*pygfunction.load\_aggregation.MLAA method*), [38](#page-41-0) SingleUTube (*class in pygfunction.pipes*), [74](#page-77-0)
- specific\_heat\_capacity() (*pygfunction.media.Fluid method*), [40](#page-43-0)

# T

- temporal\_superposition() (*pygfunction.load\_aggregation.ClaessonJaved method*), [36](#page-39-0)
- temporal\_superposition() (*pygfunction.load\_aggregation.Liu method*), [37](#page-40-0)
- temporal\_superposition() (*pygfunction.load\_aggregation.MLAA method*), [38](#page-41-0)
- thermal\_conductivity() (*pygfunction.media.Fluid method*), [41](#page-44-1)
- thermal\_resistances() (*in module pygfunction.pipes*), [86](#page-89-1)
- time\_ClaessonJaved() (*in module pygfunction.utilities*), [88](#page-91-0)
- time\_geometric() (*in module pygfunction.utilities*), [89](#page-92-0)
- time\_MarcottePasquier() (*in module pygfunction.utilities*), [89](#page-92-0)

## $\mathbf{U}$

- U\_shaped\_field() (*in module pygfunction.boreholes*), [9](#page-12-0) uniform\_heat\_extraction() (*in module pygfunction.gfunction*), [22](#page-25-0) uniform\_temperature() (*in module pygfunction.gfunction*), [23](#page-26-0) update\_thermal\_resistances() (*pygfunction.pipes.Coaxial method*), [58](#page-61-0) update\_thermal\_resistances() (*pygfunction.pipes.IndependentMultipleUTube method*), [66](#page-69-0) update\_thermal\_resistances() (*pygfunc-*
- *tion.pipes.MultipleUTube method*), [73](#page-76-0) update\_thermal\_resistances() (*pygfunction.pipes.SingleUTube method*), [81](#page-84-0)

### V

visualize\_field() (*in module pygfunction.boreholes*), [14](#page-17-0) visualize\_g\_function() (*pygfunction.gfunction.gFunction method*), [19](#page-22-0) visualize\_heat\_extraction\_rate\_profiles() (*pygfunction.gfunction.gFunction method*), [19](#page-22-0)

- *tion.gfunction.gFunction method*), [19](#page-22-0)
- visualize\_pipes() (*pygfunction.pipes.Coaxial method*), [58](#page-61-0)
- visualize\_pipes() (*pygfunction.pipes.IndependentMultipleUTube method*), [66](#page-69-0)
- visualize\_pipes() (*pygfunction.pipes.MultipleUTube method*), [74](#page-77-0)
- visualize\_pipes() (*pygfunction.pipes.SingleUTube method*), [81](#page-84-0)
- visualize\_temperature\_profiles() (*pygfunction.gfunction.gFunction method*), [20](#page-23-0)
- visualize\_temperatures() (*pygfunction.gfunction.gFunction method*), [20](#page-23-0)
- volumetric\_heat\_capacity() (*pygfunction.media.Fluid method*), [41](#page-44-1)